## **UC Davis UC Davis Electronic Theses and Dissertations**

### **Title**

Source Code Analysis and Type Inference for R

**Permalink** <https://escholarship.org/uc/item/6rw2f7wn>

**Author** Ulle, Nick

**Publication Date** 2021

Peer reviewed|Thesis/dissertation

Source Code Analysis and Type Inference for R

By

#### NICHOLAS ULLE

### DISSERTATION

Submitted in partial satisfaction of the requirements for the degree of

#### DOCTOR OF PHILOSOPHY

in

**Statistics** 

in the

### OFFICE OF GRADUATE STUDIES

of the

### UNIVERSITY OF CALIFORNIA

DAVIS

Approved:

Duncan Temple Lang, Chair

Norman Matloff

Ethan Anderes

Committee in Charge

2021

Copyright © 2021 Nicholas Ulle

*To Louis, who never got the chance.*

# **Contents**

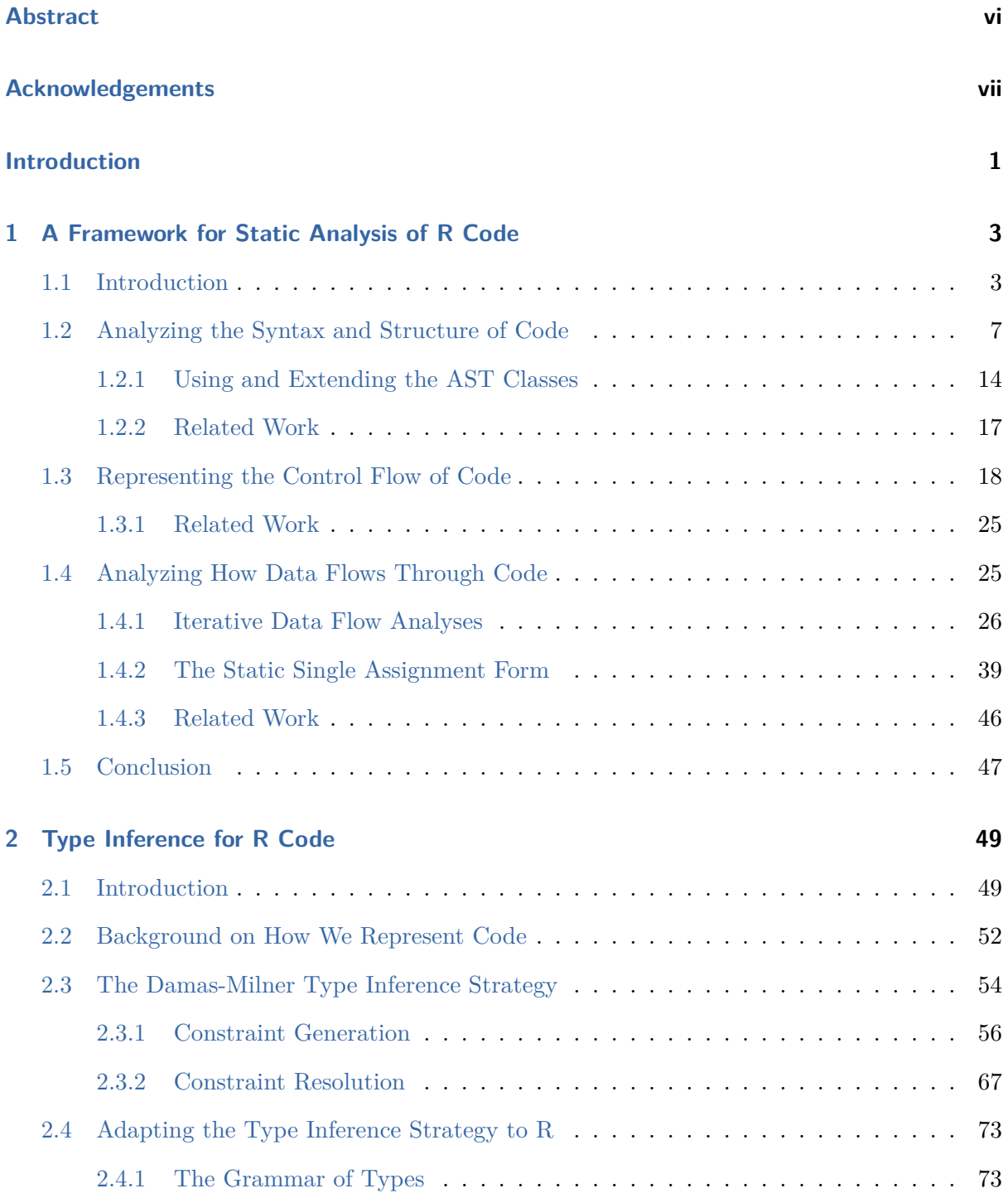

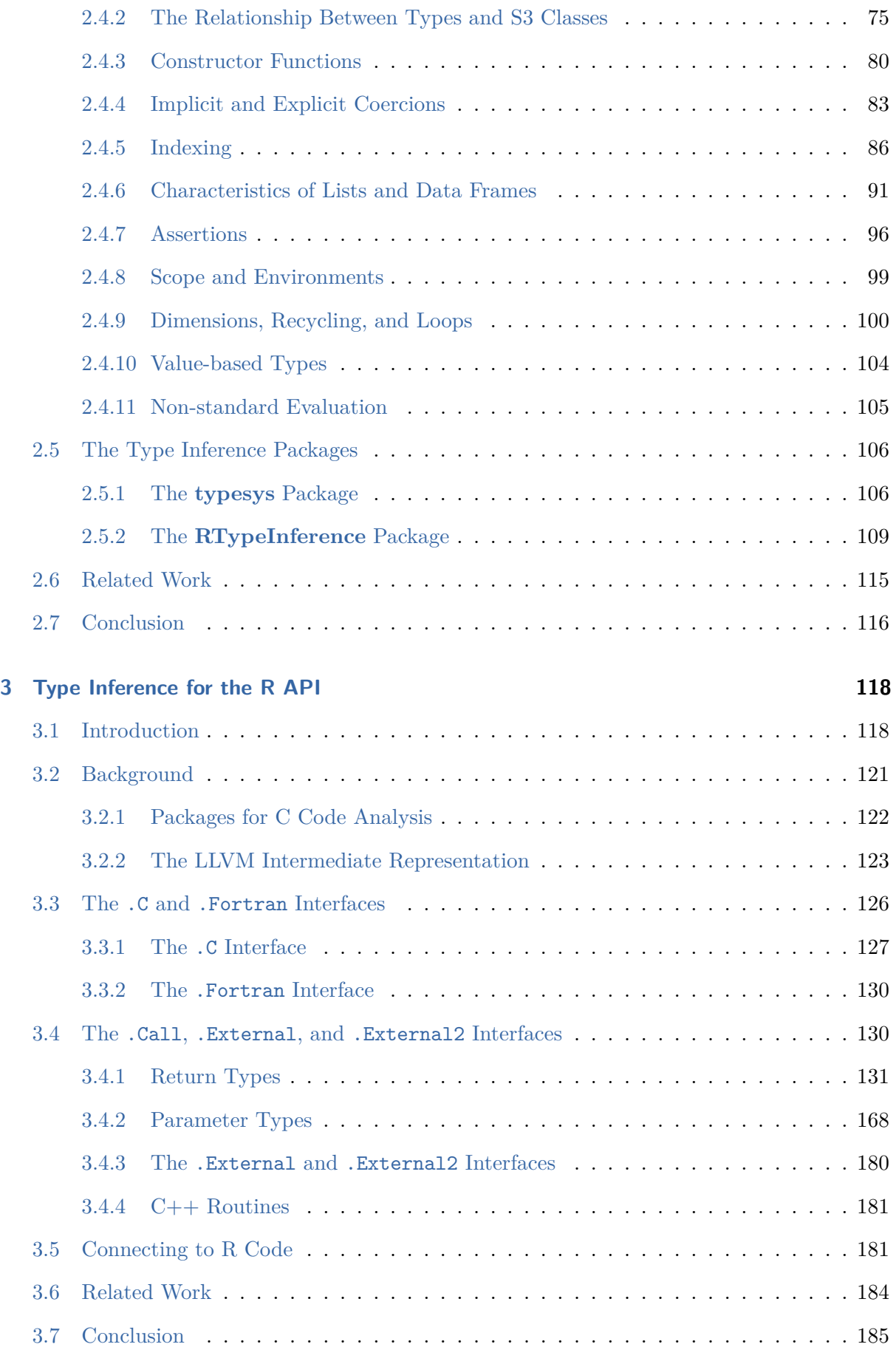

### <span id="page-6-0"></span>**Abstract**

R is a dynamic, interpreted programming language designed for statistical computing. In contrast to languages more traditionally used in software development and engineering, code analysis and tools for code analysis are not common in the R community, with some notable exceptions. Nevertheless, a general framework that facilitates the development of novel code analyses for R is valuable. This dissertation presents a collection of strategies and software for static analysis of R code. Two of the three parts focus on type inference, a specific kind of static analysis which attempts to determine the type of data produced by each expression in the code.

The first part describes a framework for creating static analyses and transformations of R code based on contemporary techniques and research. The framework provides tools to search code for specific syntactic patterns, extract information about different ways in which code can be evaluated depending on run-time conditions, and examine how data propagate from definitions of variables to expressions which use those variables.

The second part presents a static type inference strategy for R code. The strategy leverages the static analysis framework developed in the first chapter. In contrast to languages like C and Java, R code is generally not annotated with types and there is no built-in syntax to add type annotations. Thus type inference is necessary in order to get information about types. Information about types is useful for transforming and translating code, checking code for errors, and reasoning about code.

The third part presents strategies for collecting type information from foreign routines written in C and called from R. The type inference strategy for R code can more accurately infer types if it has type signatures for these routines. Even in C code, the R type of an R object does not have to be specified in the code, so type inference is non-trivial.

### <span id="page-7-0"></span>**Acknowledgements**

Completing this dissertation would not have been possible without the support and feedback of many people.

First and foremost, deepest thanks to my advisor, Duncan Temple Lang. Your bottomless knowledge of R, endless enthusiasm for statistical computing, and unquestioning support for my interest in teaching have all shaped who I am now. Your patience and neverending confidence that I'd eventually finish writing kept me going even when I had none myself. I've truly enjoyed our discussions over the years and look forward to more.

I'm also very grateful to the other members of my committee, past and present. Norm Matloff, thank you for always being friendly and willing to chat, promoting me and my work to others, and providing general advice. Ethan Anderes, your enthusiasm for statistical computing and the Julia language is delightful; I hope we can chat about Julia again soon. James Sharpnack, teaching with you was a great experience; it rekindled my interest in Python and SciPy. Wolfgang Polonik, your guidance while I was in the RTG program was invaluable, and your humor and wit always lift my spirits. Zhendong Su, you played an important role in the early stages of my research by providing opportunities to learn more about computer science.

Thanks to Clark Fitzgerald for many interesting and productive discussions about research and teaching in statistics, data science, and computer science. Your feedback over the years has been invaluable. Thanks for the bike as well; it kept me sane during the pandemic. I look forward to more discussions and collaborations in the future.

Thanks to Deb Nolan for being a role model as a data scientist, educator, and academic. In spite of the pandemic, you made me feel welcome at UC Berkeley during my year there. Now that my dissertation is complete, I'm excited to focus on our planned collaboration.

Thanks to Carl Stahmer and the rest of the UC Davis DataLab for encouraging me during my final year, providing life advice, and ensuring that my work at DataLab didn't interfere with the completion of my dissertation.

Thanks to the staff of the UC Davis Department of Statistics, particularly Pete Scully and Nehad Ismail, for helping me and other students find funding, solve technology problems, and navigate the university bureaucracy.

Throughout graduate school, my friends both at Davis and farther afield provided much-needed advice, distraction, commiseration, and escape. Thanks Cecilia, Chris A., Chris C., Dmitriy, Gary, Hugo, Jamshid, Justin, Kavi, Lingfei, Luna, Nicholas A., Nick B., Rick, Seva, Shuyang, Tiffany H., Tiffany W., and Zengqun. Thanks as well to my friends in Wong Hall: Raymond, Matt, Olivia, Clark, Taeyen, Hoseung, and Po.

Last but not least, thanks to my family—Karl, Barbara, and Hayley—for supporting my decisions, believing in me even when I don't, and putting up with all of the board games I want to play every time I come home.

### <span id="page-9-0"></span>**Introduction**

Source code analysis is the process of programmatically extracting information from source code in order to summarize, suggest improvements to, or transform the code. Static source code analysis does this without evaluating the code. Static source code analysis is a valuable tool for understanding and improving code in contemporary statistical computing.

In contrast to languages which originated in the computer science community—such as those more traditionally used in software development and engineering—code analysis and tools for code analysis are not common in the R community, with some notable exceptions. Most existing code analysis tools for R do not leverage accumulated programming languages research about code analysis, nor provide reusable infrastructure on which to build new tools. They are typically built for a specific purpose and based on R's built-in metaprogramming features. Nevertheless, a general framework that facilitates the development of novel code analyses is valuable.

This dissertation presents a collection of strategies and software for static analysis of code written in R. Two of the three chapters focus on type inference, a specific kind of static analysis which attempts to determine the type of data produced by each expression in the code. The dissertation is organized as follows:

- Chapter [1](#page-11-0) describes a framework for creating static analyses and transformations of R code, based on contemporary techniques and research. The framework provides tools to search code for specific syntactic patterns, extract information about different ways in which code can be evaluated depending on run-time conditions, and examine how data propagate from variable definitions to expressions which use those variables. The chapter discusses the contexts in which each of these approaches to code analysis is useful, and also introduces the package **rstatic**, which implements the framework. The code analysis framework in this chapter is the foundation for the analyses presented in Chapter [2.](#page-57-0)
- Chapter [2](#page-57-0) presents a static type inference strategy for R code. Information about types is useful for transforming and translating code, checking code for errors, and reasoning

about code. In contrast to languages like C and Java, R code is generally not annotated with types and there is no built-in syntax to add type annotations. Thus type inference is necessary in order to get information about types. The type inference strategy is based on a strategy originally developed by Damas and Milner (1982) for the ML programming language. In addition to describing the type inference strategy for R code, the chapter also documents features of R which make type inference challenging, and introduces the packages **typesys** and **RTypeInference**, which together are a prototype implementation of the strategy.

• Chapter [3](#page-126-0) presents strategies for collecting type information from foreign routines written in C or Fortran and called from R. The type inference strategy from Chapter [2](#page-57-0) can more accurately infer types in R code if it has type signatures for these routines. Routines called with R's .Call, .External, and .External2 interfaces use the R Internals programming interface in order to compute directly on R objects. Even in C code, the R type of an R object does not have to be specified in the code, so type inference is non-trivial. The chapter describes a strategy to infer the type signatures of C routines which compute on R objects.

## <span id="page-11-0"></span>**Chapter 1**

# **A Framework for Static Analysis of R Code**

### <span id="page-11-1"></span>**1.1 Introduction**

This chapter describes a framework for static analysis and transformation of R code. The purpose of the framework is to bring contemporary strategies and data structures for static analysis to R in a way that takes advantage of R's functional and object-oriented programming features. The framework is organized around extracting information about three different characteristics of code:

- The syntax and structure of the code, meaning the form and order in which expressions are written. Representing and navigating this structure is a necessary first step to programmatically extract other information from the code.
- The control flow, meaning the order in which expressions in the code will be evaluated at run-time. Control structures such as if-expressions and for-loops mean that code will not necessarily be evaluated in the order it is written, and that some sections of code might not be evaluated at all.
- The data flow, meaning—for each variable—the association between expressions which assign or modify the value of the variable and expressions which use the value of the variable. We refer to these two kinds of expressions respectively as the definitions and uses of the variable. Data flow is important to consider when analyzing R code because variables can be redefined at any point.

A specific static analysis can depend on information about any or all of these characteristics. For example, locating all calls to functions which load data (such as read.csv) is an analysis

that only depends on syntax. On the other hand, a global variables analysis—described in Example [1—](#page-12-0)depends on data flow and can also incorporate control flow.

<span id="page-12-0"></span>**Example 1.** The first step to cross validate a statistical model on a given data set is to split the data into *k* subsets, called folds. Each fold should contain approximately the same number of observations as the others, randomly selected without replacement. The function split\_eq is an implementation of this step. The function has a parameter shuffle to control whether or not the data set is randomly shuffled before it is split. The function also has a subtle bug: the variable x is only defined when shuffle is TRUE. Here's the code for the function:

```
1 split_eq = function(data, k, shuffle = TRUE)
2 {
_3 n = nrow(data)
4 if (shuffle)
5 \times = \text{data}[\text{sample}(n, n), ]6 groups = rep(1:k, length = n)7 split(x, groups)
8 }
```
Listing 1.1: The split eq function splits a data frame into k groups of approximately equal size. The function doesn't work as intended when shuffle is FALSE.

Since TRUE is the default argument for shuffle, the bug might go unnoticed for a while. When shuffle is FALSE, the function looks for a global variable  $x$ , a variable defined somewhere outside of the function. If the user of the function has a variable x in their workspace, it may seem like the function works correctly, or the function may return an unexpected result rather than emitting an error. When bugs cause unexpected results rather than errors, they are more difficult to detect and diagnose by hand, especially in functions that are longer or more complex than split eq.

A tool to find expressions which use global variables would help with detecting this kind of bug. Creating such a tool is feasible because the code contains information about where variables are defined in the function, and R has well-defined rules for scoping.

R packages such as **codetools** (Tierney [2020\)](#page-197-0) and **globals** (Bengtsson [2018\)](#page-194-0) provide functions to find expressions which use global variables. The approach these packages take is syntax-based: they find variables which are not assigned at any earlier point in the code. This approach

is simple, inexpensive to compute, and often produces correct results. However, it does not produce the correct result for the split\_eq function, because there is an assignment to x before the expression  $split(x, groups)$ . The problem is that the assignment is conditional—that is, inside of an if-statement—and these packages do not take control flow and data flow into account.

Data flow information gets to the heart of the matter. When the variable x is used in  $split(x, groups),$  the value of x can originate from two different places—the definition x = data[sample(n, n), ] or a definition outside of the body of the function. With that information, the programmer can see that the code doesn't work as intended and make a correction. Control flow information adds that the first definition corresponds to when shuffle is TRUE and the second corresponds to when shuffle is FALSE. This additional information makes it easier to pinpoint the source of the bug.  $\Box$ 

It's possible to extend or fork the packages mentioned in Example [1](#page-12-0) so that they correctly detect the global variable in the example function. That said, our goal is broader—to provide a framework which is convenient to use to implement any kind of static analysis and transformation of R code. This framework is also the foundation for the type inference strategy presented in Chapter [2.](#page-57-0)

The package **rstatic** is an implementation of the framework for static analysis and transformation of R code. The package provides data structures to represent code which are based on contemporary code analysis research and facilitate extracting and using information about syntax, control flow, and data flow. These data structures are implemented using R's object-oriented programming systems so that package users can extend them as needed. The package also provides functions for common analysis and transformation steps. The framework and package are informed and inspired by the prior work of Temple Lang, Peng, et al. on the **CodeDepends** package (2018).

R provides its own functions to convert code into a data structure which can be programmatically analyzed and transformed. R represents code as language objects. Each language object is an abstract syntax tree (AST), meaning code is represented as a tree of subexpressions. For instance, the expression mean(x + 1) is the parent of the subexpressions mean and  $x + 1$ . The expression  $x + 1$  is in turn the parent of the subexpressions x and 1. Figure [1.1](#page-14-0) shows the AST for this expression. The AST is primarily useful in analyses where the focus is syntax rather than control or data flow.

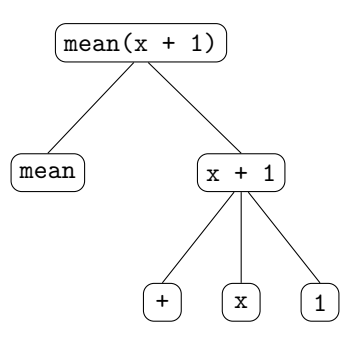

<span id="page-14-0"></span>Figure 1.1: The abstract syntax tree for the expression mean( $x + 1$ ).

The **rstatic** package also provides an abstract syntax tree data structure (described in Section [1.2\)](#page-15-0) as one of three ways to represent code. We will always refer to the **rstatic** representation as an abstract syntax tree, and the built-in representation as a language object or parse tree. These terms follow the conventions of the R documentation.

This chapter presents the static analysis framework and demonstrates the major features of **rstatic** through examples. Here's how the chapter is organized:

- Section [1.2](#page-15-0) introduces the abstract syntax trees provided by **rstatic**, which are primarily useful in analyses that search for specific syntax patterns. Additionally, understanding **rstatic**'s ASTs is foundational to using its other representations for code. This section also addresses why **rstatic** provides its own classes for ASTs rather than using R's language objects.
- Section [1.3](#page-26-0) focuses on control flow. The section begins by demonstrating why ASTs are unwieldy for static analyses which depend on control flow information. The section then introduces control flow graphs (CFGs). A CFG is a graph where nodes represent expressions and edges represent control flow. If-statements create branches in the graph and loops create cycles. CFGs are primarily useful for analyses sensitive to the order in which code will be evaluated at run-time. For instance, an analysis to determine the point(s) where a variable is no longer needed must find the last expression where the variable is evaluated.
- Section [1.4](#page-33-1) focuses on data flow. The section first describes the *iterative data flow analysis* algorithm, a well-known and general algorithm for solving a variety of static analysis problems. The section then introduces static single assignment (SSA) form, a form of CFG where each variable definition has a unique identifier, so that when a variable is used in an expression, its definition can be located immediately. SSA form is essential to the type

inference strategy described in Chapter [2,](#page-57-0) and also useful for other analyses sensitive to the values assigned to variables at run-time.

### <span id="page-15-0"></span>**1.2 Analyzing the Syntax and Structure of Code**

The starting point for static code analysis is the code's syntax and structure. Using knowledge about the semantics of the language, we can manually or programmatically identify structural patterns to gain insight into what the code does and how it works.

An abstract syntax tree retains most of the structure of the code from which it is derived. This means ASTs are well-suited to analyses which search code for specific structural patterns. It also means ASTs closely resemble code, so there is minimal cognitive overhead when reasoning about them. Information about control flow and data flow can be obtained from an AST through analysis, so ASTs are a starting point for building richer analyses as well.

This section introduces how to use ASTs to analyze and transform code. The focus is specifically on the ASTs provided by the **rstatic** package. These are used throughout the package, so understanding them is crucial to using the package. They have several advantages over R's language objects, which are discussed throughout the section. We begin with an example.

<span id="page-15-1"></span>**Example 2.** Consider the problem of analyzing an R script to extract the paths of data files loaded by the script. This kind of analysis is useful for summarizing the relationships between files in a project. Packages such as **CodeDepends** (Temple Lang, Peng, et al. [2018\)](#page-197-1) already implement this analysis, so the purpose of this example is not the analysis itself. Instead, the purpose is to demonstrate that **rstatic** provides a convenient high-level interface for implementing this kind of analysis, and also to introduce how to use the package.

The first step in any static analysis is to convert the code into an appropriate representation. In this case, we'll search for syntax patterns such as calls to read.csv and other functions which load data. Since the focus of the analysis—at least at this stage—is syntax, an AST is an appropriate representation. The **rstatic** functions quote\_ast and to\_ast convert code and R language objects, respectively, into **rstatic** ASTs.

After converting the code to an AST, the next step is to visit each expression in the AST and test whether the expression is a call to a function which reads data. In the AST, calls to functions are represented by the class Call. So is(x, "Call") tests whether an expression x is a call. The analysis can ignore expressions which are not calls.

As an aside, the **rstatic** classes—including Call—which represent expressions in an AST all inherit from the ASTNode class. Intermediate classes group semantically similar expressions. For instance, there are intermediate classes to group control flow statements (ControlFlow) and literal values (Literal). Classes at the lowest level of the hierarchy represent concrete expressions, such as if-statements (If), function calls (Call), and literal integers (Integer). Figure [1.2](#page-17-0) shows the hierarchy of classes. The hierarchy is designed to be convenient for distinguishing different kinds of expressions and for creating methods which handle whole groups of semantically similar expressions.

For calls, the analysis must also test whether the name of the called function is read.csv or readRDS. The **rstatic** AST classes use named fields for subexpressions, and for the Call class the field fn contains the name of the called function. Names are represented in the AST by the Symbol class. The **rstatic** function ast\_name returns the name represented by a Symbol as a string. So for a call x, the code to test whether the called function is named read.csv or readRDS is:

- $1$  readers =  $c("read.csv", "readRDS")$
- 2 ast name(x $$fn)$  %in% readers

This code can be extended to check for other functions by adding their names to the readers vector. Note that in a call to an anonymous function, the fn field contains the AST for the function rather than a name, but the above code still works correctly, because the ast\_name function returns NA if its argument is not a Symbol.

The **rstatic** function ast\_find\_all returns all expressions in an AST which satisfy some condition. The condition must be provided to ast\_find\_all as a test function which accepts an expression and returns a logical value. The ast\_find\_all function calls the test function on each expression in the AST and returns a list of all expressions where the test function returned TRUE. Here's how to use ast\_find\_all and the conditions described in the preceding paragraphs to get a list of all calls to read.csv and readRDS in an AST ast:

```
_1 is reader call = function(x, readers = c("read.csv", "readRDS"))
2 {
is(x, "Call") && ast name(x$fn) %in% readers
4 }
5 exps = ast_find_all(ast, is_reader_call)
```
<span id="page-17-0"></span>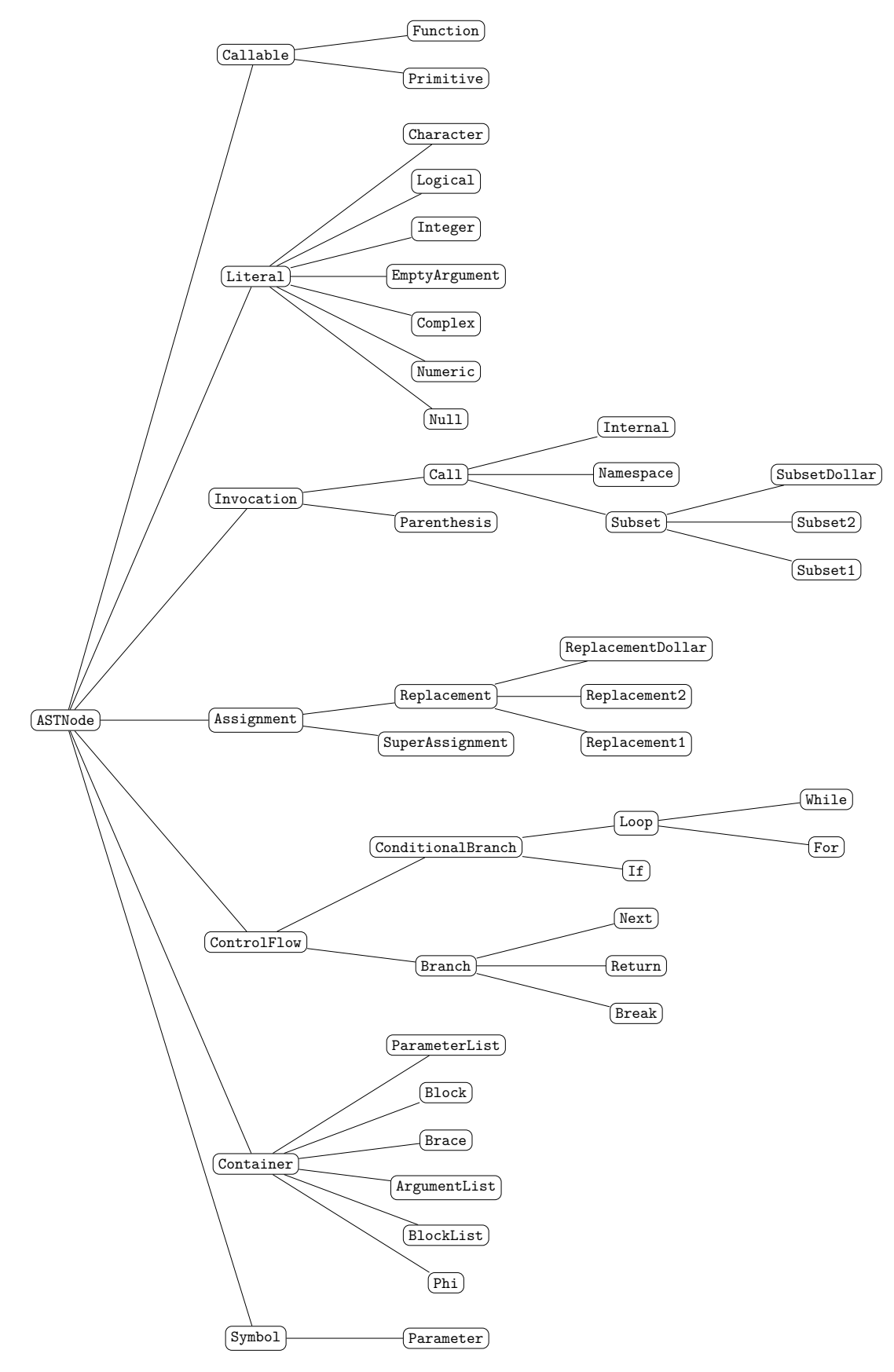

Figure 1.2: The hierarchy of classes provided by the **rstatic** package to represent expressions.

Listing 1.2: The code for a static analysis which uses **rstatic** to find all calls to read.csv or readRDS in the AST ast.

<span id="page-18-0"></span>To make the example and analysis concrete, consider the following excerpt from an R script which merges earthquake data with population density data:

- $1$  quakes = read.csv("/home/gus/data/quakes.csv")
- 2 quakes = subset(quakes, 2012  $\leq$  year & year  $\leq$  2020)
- <sup>3</sup> pd = readRDS("/home/gus/data/popden.rds")[c("county", "popden")]
- 4 quakes  $pd = merge(quakes, pd, by = "county")$

Listing 1.3: An excerpt of an R script for analyzing earthquake data. This code loads earthquake data, loads population density data, and merges the two.

This code will be the test case for the analysis. The result from the analysis should be the paths to the quakes.csv and popden.rds files. Converting the code in Listing [1.3](#page-18-0) to an AST and then running the analysis in Listing [1.2](#page-16-0) produces this list:

- <span id="page-18-1"></span> $1$   $[1]$ ]
- <sup>2</sup> <Call> \$args \$fn \$parent
- <sup>3</sup> read.csv("/home/gus/data/quakes.csv")
- <sup>4</sup> [[2]]
- <sup>5</sup> <Call> \$args \$fn \$parent
- <sup>6</sup> readRDS("/home/gus/data/popden.rds")

Listing 1.4: The list exps, result of applying the reader calls analysis in Listing [1.2](#page-16-0) to the earthquakes analysis code in Listing [1.3.](#page-18-0)

The final step of the analysis is to extract the paths from the list of calls to the read.csv and readRDS. The list of arguments to a call can be accessed directly through the Call class' args field. For each of the two calls in the list exps shown in Listing [1.4,](#page-18-1) the path—which is the first argument—is a character literal. Character literals are represented by the class Character, which inherits from the class Literal. The Literal class' field value provides access its value. Thus the code to get the value of the first argument of each call in the list exps is:

1 lapply(exps, function(x) x\$args[[1]]\$value)

In calls to read.csv and readRDS, the file path does not necessarily have to be the first argument. The analysis can address this by normalizing the calls, so that the arguments are explicitly assigned to and in the same order as the parameters of the called function. The **rstatic** function match\_call carries out this normalization step. After normalization, for read.csv and readRDS, the path will always be the first argument and will always be assigned to the parameter file. Other functions which load data may have different parameters. The analysis can be extended to handle these by using a table which pairs reader functions with the name of their file path parameter.

Finally, the argument for the file path will not be a character literal in every call to read.csv and readRDS. The argument can also be some other expression, such as a variable name or a call to another function. For variable names, if the variable is constant—meaning it is assigned a literal value before the call and does not change—the value can be recovered with static analysis. We recommend using data flow information and the strategies of Section [1.4](#page-33-1) to handle the variable name case. For other expressions, it's possible to recover the value with static analysis if the operands are literals or constants. To do so, the analysis has to emulate evaluation, which may be undesirable or computationally infeasible depending on the expression.  $\Box$ 

The goal of the static analysis in Example [2](#page-15-1) is to extract the paths of data files loaded by the code. Since the analysis can be described in a simple way in terms of syntax—finding calls to specific functions and extracting specific arguments from those calls—the AST is a convenient and suitable data structure on which to carry it out. The example illustrates a general strategy for creating syntax-based static analyses: visit each expression in the AST, collecting information from the expressions which are relevant to the analysis at hand.

Example [2](#page-15-1) also highlights several features of the **rstatic** package's AST and functions:

- Expressions are represented by classes with only one semantic interpretation. For example, Call objects represent function calls and only function calls. This is in contrast to R's language objects, whose call class is a catch-all for any expression with call syntax, including return expressions and parentheses.
- Expressions are represented by classes arranged in a meaningful hierarchy. For example, the classes While and For are both subclasses of Loop. Thus an analysis can provide a method that handles loops generally, or specific methods for each kind of loop. R's language object classes are not part of an inherent class hierarchy.
- Expressions have named fields. As a result, code to manipulate ASTs is explicit about which components of the AST it accesses. In contrast, code to manipulate  $R$ 's language

objects uses integer indexes, so understanding the code depends on knowing exactly what kind of language object is being manipulated and the positions of its components.

• The ast find all function automates traversing the AST, so that analysis developers can focus on their analysis question rather than on traversal. The function returns a list of expressions which can be used with  $R$ 's built-in functions for working with lists or in additional calls to ast\_find\_all.

The classes **rstatic** provides to represent expressions are R6 classes. The R6 class system is provided by the package **R6** (Chang [2021\)](#page-194-1). A distinguishing feature of R6 classes is that their instances have reference semantics, similar to R environments or reference classes. If one assigns an R6 object to multiple variables, changing any one of them changes all of them—no copies are made. In other words, R6 objects are mutable and assigning one to a variable creates a reference rather than a copy. This differs from the copy-on-write semantics of most R built-in objects. This feature is convenient when working with ASTs, since it means changing an expression changes the AST, and that expressions can store a reference to their parent expression to simplify bidirectional traversal. The next example shows one way this feature makes it easy to transform code.

<span id="page-20-0"></span>**Example 3.** Example [2](#page-15-1) showed how to use **rstatic** to locate calls in code which read files from disk. The paths to files in that example were all absolute paths, beginning from the root directory of the filesystem. The code would be more portable if it used paths relative to some project directory. The goal of this example is to use **rstatic** to replace all of the absolute paths in the code with relative paths.

Suppose the project directory is /home/gus and that the make\_relative\_path function converts a relative path into an absolute path, given the path to the project directory. So for example, this code returns the relative path data/popden.rds:

### <sup>1</sup> make\_relative\_path("/home/gus/data/popden.rds", initial = "/home/gus")

In Example [2,](#page-15-1) the result from using ast\_find\_all to find calls to reader functions is a list called exps. Listing [1.4](#page-18-1) shows the list. The expressions in the list are ASTNode objects (which use R6) and have reference semantics, so changing them will change the AST. Thus to change the paths in the code, an analysis can change the paths in the result from ast\_find\_all. In contrast, for ordinary R language objects, it would be necessary to build the transformation into the traversal which finds the reader calls, or to do a second traversal just for the transformation.

Using **rstatic** and the list of calls exps from Example [2,](#page-15-1) the code to transform all paths in the code is:

```
1 lapply(exps, function(x) {
2 old path = x$args[[1]]$value3 new_path = make_relative_path(old_path, initial = "/home/gus")
    x\args[[1]] value = new path5 })
```
This transformation can be extended to handle a wide variety of different reader functions as described at the end of Example [2.](#page-15-1)

After applying the transformation, the AST object ast reflects the changes. The **rstatic** function to r converts an AST back into an R language object, which can then be evaluated or  $\Box$ saved to a file.

Example [3](#page-20-0) shows that because the classes which represent expressions in **rstatic** have reference semantics, for simple transformations it is not always necessary to traverse the AST. Instead, one can reuse or build on the results of prior, related analyses, the way the example does with the results from the analysis of calls to reader functions.

The other advantage of having reference semantics is that each expression in the AST stores a reference to its parent expression. This makes it possible to get the context of expressions found with ast find all or by any other means, and even to replace whole expressions. The next example demonstrates a simple application of parent references.

<span id="page-21-0"></span>**Example 4.** Once again consider the calls to reader functions found by the analysis in Example [2.](#page-15-1) Suppose we want to use that analysis as part of a larger analysis to determine which expressions in the code depend on loaded data sets. The first step, and the goal of this example, is to get the names of the variables to which loaded data sets are assigned.

An analysis can get the names of these variables using the list exps of calls to reader functions (from Example [2\)](#page-15-1) and the parent field on every AST expression. In the original code in Listing [1.3,](#page-18-0) the parent expression of each call to a reader function is an assignment. After getting the Assignment expression from the parent field, the analysis can get the Symbol for the assigned variable from the expression's write field:

1 lapply(exps, function(x)  $x$ \$parent\$write)

The result is a list which contains the two Symbols quakes and pd.

The preceding analysis assumes that calls to reader functions will always be the right-hand subexpression of an assignment, which will not always be true. There are several different ways to address this. One is to check the class of x\$parent, and if it is not an Assignment object, take some additional action. For instance, the analysis could traverse further up the tree (by getting the parent's parent) in search of an assignment expression, or could return a value (such as NULL) which indicates that the result of the call is not directly assigned to a variable. Another approach is to write a completely new analysis which uses ast\_find\_all to find all assignment expressions which contain calls to reader functions.  $\Box$ 

The point of Example [4](#page-21-0) is that because the expressions in **rstatic** ASTs have parent references, there is a simple way to create an analysis that begins from anywhere in the AST and traverses upwards towards the root, the expression which is the ancestor of all other expressions in the AST. This would be difficult to do with R's built-in language objects, since they do not feature any way to get their parent.

The **rstatic** package provides the function ast transform all in addition and as a complement to ast\_find\_all. The ast\_transform\_all function calls a transformation function on each expression in the AST and replaces the expression with whatever the transformation function returns. For transformations where the information extracted in the course of the transformation is not needed elsewhere, the ast\_transform\_all function is a more appropriate choice than using ast\_find\_all and then transforming the results.

The ast find all and ast transform all functions are convenient for finding patterns within a single expression. For patterns composed of multiple expressions, it's helpful to have finer control over how the AST is traversed. The **rstatic** package's children function is well-suited to this case. The function returns the list of immediate children for a given expression. Both the ast\_find\_all and ast\_transform\_all all functions call the children function in order to determine which expressions to visit next during traversal.

#### <span id="page-22-0"></span>**1.2.1 Using and Extending the AST Classes**

The AST class hierarchy is one of the main features of **rstatic**. Every class in the hierarchy inherits from the ASTNode class. The ASTNode class provides basic features such as the parent field, a copy method, and a .data field.

The .data field is intended for storing arbitrary metadata. Analyses can use the .data field

| Class           | Description                                   | Inherits From     |
|-----------------|-----------------------------------------------|-------------------|
| <b>Brace</b>    | Braces $\{\}$                                 | Container         |
| ArgumentList    | List of arguments in a call                   | Container         |
| ParameterList   | List of parameters in a function definition   | Container         |
| Next            | next expression                               | Branch            |
| Break           | break expression                              | Branch            |
| Return          | return() expression                           | Branch            |
| If              | if expression                                 | ConditionalBranch |
| For             | for expression                                | Loop              |
| While           | while expression                              | Loop              |
| Call            | Function call                                 | Invocation        |
| Parenthesis     | Parentheses ()                                | Invocation        |
| Namespace       | Namespace operator $::$ or $::$               | Call              |
| Subset          | Subset operator $[, [f, \sigma \$             | Call              |
| Assignment      | Variable assignment operator                  | ASTNode           |
| SuperAssignment | Super assignment operator $<<$                | Assignment        |
| Replacement     | Replacement assignment, e.g., $length(x) = 5$ | Assignment        |
| Symbol          | Variable name                                 | ASTNode           |
| Parameter       | Parameter name in a function definition       | Symbol            |
| Function        | Function definition (unevaluated)             | Callable          |
| Primitive       | Primitive function (internally implemented)   | Callable          |
| EmptyArgument   | Empty or "missing" function argument          | Literal           |
| Null            | NULL value                                    | Literal           |
| Logical         | Literal logical value                         | Literal           |
| Integer         | Literal integer                               | Literal           |
| Numeric         | Literal decimal number                        | Literal           |
| Complex         | Literal complex number                        | Literal           |
| Character       | Literal string                                | Literal           |

Table 1.1: Classes in **rstatic** that represent concrete components of the R language.

to store results when the results are associated with individual expressions or locations in the code. This circumvents the bookkeeping that would be necessary to match results to expressions if the results were returned separately. Language objects cannot store additional information this way. While it is possible to add R attributes to some classes of language object, not all of them support attributes. For instance, R explicitly forbids setting attributes on symbol objects.

A major advantage of **rstatic**'s AST class hierarchy over R's built-in language objects is that the AST class hierarchy can be extended to represent new syntactic structures or to specialize analyses for specific kinds of calls. Here are a few examples of where it would be productive to extend **rstatic** with new classes:

• To represent R comments. To date, R does not provide a way to represent comments as language objects. However, R's built-in parse function does record information about comments in a srcref attribute on parsed code. When **rstatic** generates an AST, it could use this information and a custom Comment class to include the comments in the AST, without the need to develop an entirely new parser. Comments can contain information that is relevant to code analysis or be of interest in their own right. For instance, the **roxygen2** package uses specially-formatted comments to extend the R language (Wickham, Danenberg, et al. [2021\)](#page-198-0). The package currently uses regular expressions to find these comments.

- To represent the **magrittr** package's %>% pipe operator (Bache and Wickham [2020\)](#page-194-2). The pipe operator calls the expression in its second operand using the result of its first operand as the first argument. That is, 42  $\frac{1}{2}$  is the same as  $f(42)$ . The pipe operator uses non-standard evaluation to transform the syntax of the surrounding code, so its semantics differ from all of R's built-in functions. A custom Pipe class to represent the pipe operator in ASTs would facilitate transforming code into and out of pipe operator form (for instance, as a normalization step before applying analyses and transformations which were not designed with the pipe operator in mind).
- To represent the **ggplot2** package's + plus operator for combining layers of plots (Wickham [2016\)](#page-198-1). A custom class would facilitate analyses and transformations which extract information about or rearrange/change the layers in plots. For instance, since plots often have more than two layers, the custom class store a list of all layers in the plot. The implementor of the custom class could also provide helper functions to convert the custom class to and from the Call class ordinarily used for the plus operator.

After creating a custom AST class, additional work is necessary to get the custom class into generated ASTs. There are two ways to go about this:

- 1. By transforming the AST after it's been constructed, for instance with ast\_transform\_all
- 2. By changing how the to\_ast function constructs the AST

The to\_ast function provides a parameter call\_handlers to override how expressions represented by the call class in R's parse trees are converted into **rstatic** AST objects. The call\_handlers argument should be a named list of handler functions. Each handler function overrides AST construction for calls to the named function. The handler function must accept three arguments: the R call object to convert, the name of the called function (a character vector), and further arguments passed down from the to\_ast function.

Changing AST construction to get custom classes into an AST is possible but more difficult when the classes correspond to syntax which is not represented by a call. In that case, the to\_ast function does not provide a parameter to override construction, so instead the to\_ast function must be modified. This is not a serious limitation because R users typically introduce new semantics to the language through the call syntax, and because transforming the AST after it's been constructed is still viable.

#### <span id="page-25-0"></span>**1.2.2 Related Work**

The **codetools** package (Tierney [2020\)](#page-197-0) was the first code analysis package for R. The package provides documented functions to detect global variables, to check function definitions for possible problems with how variables are used, and to print language objects as a tree. The package also provides several undocumented functions to support these, including a function to collect information while traversing a language object. Updates to the package are infrequent, and it was labelled as potentially unstable until 2018. Lack of detailed documentation makes the package relatively difficult to use for new analyses, although the function it provides for finding global variables is used or extended by several other code analysis packages.

The **lintr** package (Hester [2017\)](#page-195-0) provides functions to check for stylistic problems in R code, a process called linting. The package uses regular expression pattern matching on the string representation of code in order to carry out its analyses. This approach is adequate for the problems the package is designed to detect, since they all have to do with how the code is written (syntax) rather than what the code means or does (semantics). The package is not designed nor intended to facilitate development of new analyses.

The **covr** package (Hester [2018\)](#page-195-1) analyzes R code to determine which parts of the code is tested by the code's associated test cases. Unlike **rstatic** and all of the other packages mentioned in this section, **covr** uses dynamic code analysis. In a dynamic code analysis, the code is instrumented to collect information at run-time and then run. Dynamic code analysis can collect information that is unknowable before run-time, but requires running the code. The **covr** package is not designed nor intended to facilitate new analyses.

### <span id="page-26-0"></span>**1.3 Representing the Control Flow of Code**

The goal of many static analyses is to determine characteristics the code will have at run-time. For instance, we may want to analyze code to determine the points at which variables can be freed because they are no longer needed, to replace constant variables with their literal values, or to infer the types of values returned by expressions (the topic of Chapter [2\)](#page-57-0). Something these analyses have in common is that they depend on control flow—the order in which code will be evaluated—because they typically emulate part of the evaluation model.

Control flow expressions (if-expressions and loops) create regions of code which are only evaluated if certain conditions are satisfied at run-time. As a result, running the same code with different inputs can cause different sequences of expressions to be evaluated. We call these sequences of expressions evaluation paths, since each traces a path through the code from evaluated expression to evaluated expression. It's usually not possible to statically determine which evaluation path will be selected at run-time, so static analyses which depend on control flow must analyze and account for all possible evaluation paths.

While it's possible to implement any analysis or transformation with only abstract syntax trees, ASTs model the code's syntax rather than its control flow. This means a simple top-down or bottom-up traversal of an AST generally won't visit expressions in order of evaluation (for any evaluation path). Moreover, expressions which are consecutive in an evaluation path can be relatively distant from each other in the AST. For example, in the body of a loop, a break expression redirects evaluation to the first expression after the loop, which will be at a different level of the AST. As a consequence, to use the AST, a static analysis or transformation which depends on control flow must implement custom traversal logic in addition to the logic of the analysis.

This section begins with an example (Example [5\)](#page-26-1) which highlights the difficulties of using the AST to implement an analysis that depends on control flow. After the example, the section introduces control flow graphs (CFGs), a representation for code which models the code's control flow, so that traversing evaluation paths is simple. The next section, Section [1.4,](#page-33-1) will use this representation as a fundamental building block for data flow analyses.

<span id="page-26-1"></span>**Example 5.** Suppose we want to create an analysis which detects redundant calls, where the arguments have the same values as a prior call to the same function. Listing [1.5,](#page-27-0) which is an excerpt of real code to simulate water flow at Shasta Dam in California (Adams [2018\)](#page-194-3), provides

an example of a redundant call. The second call to Vdiscretize will produce the same result as the first call:

```
1 spillRc = Vc
```

```
2 spillRw = Vw
```
- <sup>3</sup> spillR = spillRc + spillRw
- <sup>4</sup> spillRdisc = Vdiscretize(spillRc, spillRw)
- $5$  spillRopts = t(Vdiscretize(spillRc, spillRw) $[1:2, ]$ )

Listing 1.5: A modified excerpt from a simulation of water flow at Shasta Dam (Adams [2018\)](#page-194-3).

Redundant calls waste time and can also waste memory. The goal of this example is identify redundant calls; a later example, Example [9,](#page-44-0) shows how to transform the code to eliminate redundant calls.

Detecting redundant calls is complicated by the fact that calls which are syntactically identical are not always redundant, because the values of variables used as arguments can change between call sites. For instance, if spillRc is reassigned just before the last line of Listing [1.5,](#page-27-0) the second call to Vdiscretize is no longer redundant:

- <span id="page-27-1"></span><sup>1</sup> spillRdisc = Vdiscretize(spillRc, spillRw)
- $2$  spillRc = spillRc + 1
- <sup>3</sup> spillRopts = t(Vdiscretize(spillRc, spillRw)[1:2, ])

Listing 1.6: The last two lines of Listing [1.5](#page-27-0) with an assignment to spillRc inserted between them. The second call to Vdiscretize is no longer redundant.

As a consequence, the analysis must keep track of which variables are reassigned between calls, using information about the order in which the code will be evaluated.

We'll use the AST to implement the redundant calls analysis in order to show why a simple top-down or bottom-up traversal is not adequate for analyzing code in full generality. The analysis will initially use the ast\_find\_all function (from Section [1.2\)](#page-15-0) to traverse the AST. Let is redundant call be the test function passed to ast find all to implement the logic of the analysis. The is redundant call function is actually a closure, since it will maintain a persistent list of calls, called the available calls, during traversal. The available calls are the calls which have already been made in the code (and therefore their result already "available" to use). The action of is redundant call depends on the class of the expression it is passed:

- Call expressions. Check whether the call is in the list of available calls. If it is, return TRUE. If it's not, append it to the list and return FALSE.
- Assignment expressions. Remove all calls which contain the assigned variable from the available calls. Return FALSE.
- All other expressions. Return FALSE.

Then the code to run this analysis on an AST ast is

```
1 ast_find_all(ast, is_redundant_call)
```
This simple analysis returns the correct list of redundant calls for the water flow simulation code in Listing [1.5](#page-27-0) and Listing [1.6.](#page-27-1)

The results from the analysis are not always correct for code which contains control flow expressions (if, for, while, and repeat). For instance, suppose the second call to Vdiscretize in Listing [1.5](#page-27-0) is in the body of a for-loop:

```
1 spillRdisc = Vdiscretize(spillRc, spillRw)
2 for (i in seq_along(spillRopts)) {
3 spillRopts[[i]] = Vdiscretize(spillRc, spillRw)[i, ]
4 spillRc = spillRc + 1
5 }
```
Listing 1.7: The last two lines of Listing [1.5](#page-27-0) changed so that the second call to Vdiscretize is in the body of a for-loop. Now the second call is not redundant.

Since the assignment to spillRc is at the end of the loop, the analysis doesn't visit the assignment until after visiting the second call to Vdiscretize. Thus the analysis marks the second call to Vdiscretize as redundant, even though it is only redundant on the first iteration of the loop.

We can make the analysis handle the for-loop in Listing [1.7](#page-28-0) correctly by changing how the analysis traverses the AST. Instead of using the ast\_find\_all function, we can create a custom top-down traversal (for instance, using the children function from Section [1.2\)](#page-15-0). Then when the analysis reaches a for-loop, it can:

1. Collect the names of all variables assigned in the loop, including the induction variable—the counter variable defined by the loop.

2. Search the loop for redundant calls, ignoring any which have variables collected in step 1 as arguments.

The custom traversal can still use the is\_redundant\_call function to handle other expressions, provided it collects a list of all of the calls for which is\_redundant\_call returns TRUE (meaning the call is redundant).

Although the modified analysis handles the for-loop in Listing [1.7](#page-28-0) correctly, it will still produce incorrect results for other control flow expressions, including control flow expressions which interact with for-loops, such as break and next. For example, consider this version of Listing [1.7](#page-28-0) with a break expression added:

```
1 spillRdisc = Vdiscretize(spillRc, spillRw)
2 for (i in seq_along(spillRopts)) {
3 if (break_condition) {
4 \qquad \qquad spillRc = spillRc + 1
5 break
6 }
7 \quad \frac{4}{7} \quad \ldots8 spillRopts[[i]] = Vdiscretize(spillRc, spillRw)[i, ]
9 }
```
Listing 1.8: The code from Listing [1.7](#page-28-0) changed to include a break expression. Now the second call to Vdiscretize is redundant. This kind of redundancy can be difficult to spot in loops which contain a lot of code. The additional code, including code to compute the variable break\_condition, is omitted here but indicated by the ... comment.

Since the assignment to spillRc is followed by break, the assignment will never affect the call to Vdiscretize on the last line of the loop. However, the assignment will cause the analysis to fail to detect that the second call to Vdiscretize is redundant.

We can fix the analysis by adding another special case to handle break expressions in ifexpressions, but there are many more cases the analysis must handle in order to produce correct results for general code. For instance, the current version of the analysis will not handle whileloops, repeat-loops, the next expression, the return expression, and all interactions between these expressions correctly. We could refine the analysis handle all of these cases correctly, but since the semantics of control flow expressions are the same from one analysis to the next, it's more efficient and convenient to use a code representation specifically designed for traversal

along evaluation paths. Then analysis implementors can focus on the logic of the analysis rather than how to traverse the code.  $\Box$ 

The conclusion of Example [5](#page-26-1) is that the AST inadequate as a basis for analyses which depend on control flow and need to correctly handle a variety of code. In spite of that, before implementing an analysis, one should weigh the simplicity of the AST against the need for correctness. As the example showed, it only takes a few lines of code to create an analysis of the AST that is correct for code with simple control flow.

The meaning of each control flow expression is the same regardless of the analysis, so it's possible to handle control flow separately from any specific analysis. This approach is convenient because then we can reuse the same representation for code and traversal tools rather than implementing something new for each analysis. It also minimizes the number of places where bugs can be introduced due to missing or incorrectly handled control flow cases.

A control flow graph (CFG) is a graphical representation for code which models the code's control flow. Each node in the graph is a basic block, an ordered sequence of expressions. Evaluation of a basic block is all-or-nothing: the entire sequence of expressions in the block is evaluated in order, or none of them are. This means basic blocks cannot contain control flow expressions. Instead, control flow expressions are represented by directed edges from the end of one basic block to the beginning of another. An if-expression creates a branch in the graph and a loop creates a cycle. The next example demonstrates a CFG.

<span id="page-30-0"></span>**Example 6.** Consider again the code from Listing [1.8](#page-29-0) in Example [5,](#page-26-1) which is based on code to simulate water flow at Shasta Dam (Adams [2018\)](#page-194-3). The code includes a loop, if-expression, and break expression. This example presents the control flow graph for the code, in order to make the details of the CFG representation clear.

Figure [1.3](#page-31-0) shows the control flow graph for the code in Listing [1.8.](#page-29-0) The graph has eight basic blocks, which are shown as text boxes in the figure.

The entry point to the code is basic block 1, which contains the call to the Vdiscretize function on line 1 of Listing [1.8.](#page-29-0) Control always flows from block 1 to block 2, as indicated by the directed edge between the blocks in the CFG.

Basic block 2 is the entry to the for-loop in Listing [1.8.](#page-29-0) In a CFG, for-loops, while-loops, and repeat-loops correspond to multiple basic blocks, some of which will be arranged in a cycle. For the loop in this code, the cycle is  $3 \to 4 \to 5 \to 6 \to 3$ . At run-time, each iteration of the

<span id="page-31-0"></span>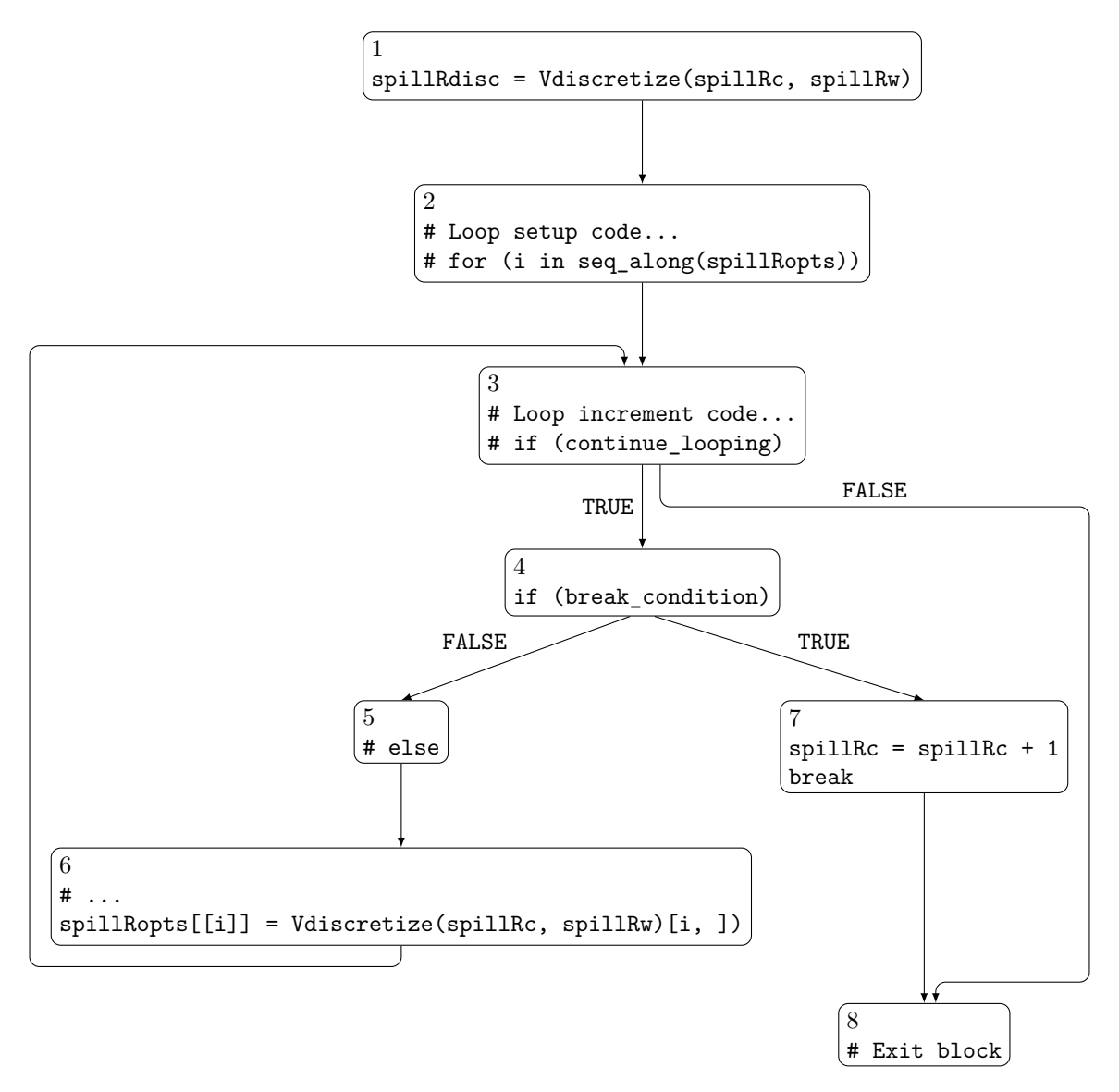

Figure 1.3: The control flow graph for the code in Listing [1.8.](#page-29-0) Code to set up and increment the loop induction variable is omitted.

loop where break\_condition is FALSE corresponds to one traversal of this cycle. Besides the blocks in the cycle, the loop also includes block 2, which evaluates the vector over which the loop iterates and sets up any counters needed by the loop, and block 7, which corresponds to the body of the if-statement in the body of the loop. From block 2, control flows to block 3.

Basic block 3 checks whether there are more elements for the loop to iterate over and updates the induction variable i accordingly. If there are more elements to iterate over, control flows to block 4. If there are no more elements to iterate over, control flows to block 8, which is the end point for the code.

The basic block 4 is the entry point to the if-expression in Listing [1.8.](#page-29-0) If-expressions (and other tests of conditions) correspond to branches in the CFG, where there are two different edges out of a basic block. Since block 3 tests whether there are more elements over which the for-loop must iterate, it also has two out edges. Block 4 tests the condition break\_condition. If the condition is TRUE, control flows to block 7, and if the condition is FALSE, control flows to block 5, so these two block correspond to the two branches of the if-expression.

Basic block 7 corresponds to the body of the if-expression in Listing [1.8.](#page-29-0) It contains the expression which increments the variable spillRc, and also the break expression. The break expression redirects control flow to the first expression after the for-loop. Since there aren't any expressions after the for-loop, control flows from the break expression directly to the end point for the code, block 8.

Basic block 5 contains the code which is evaluated when the if-expression is FALSE. If the if-expression in the code had an else-expression, block 5 would be the beginning of the body of the else-expression. Since the if-expression does not have an else-expression, block 5 does not contain any computations. This means that technically block 5 could be omitted from the graph, with the edges into and out of block 5 replaced by an edge from block 4 to block 6. We included block 5 in Figure [1.3](#page-31-0) in order to make explicit both branches of the if-expression.

The basic block 6 contains the last line of the for-loop, which calls the Vdiscretize function to compute an element of spillRopts. At the end of this block, control flows back to block 3, which checks whether the loop should run for another iteration. The edge from block 6 to block 3 creates the cycle which defines the loop. This edge is called a backedge, since it leads back to a basic block (block 3) that's always evaluated before this block (block 6).

Finally, block 8 is the exit block, the end point for the code.

The **rstatic** packages provides the function to\_cfg to compute the control flow graph for an

**rstatic** AST or R language object. The CFG is returned as a list of BasicBlock objects. Each basic block contains the expressions as ASTNode objects (see Section [1.2\)](#page-15-0). The CFGs returned by the to\_cfg function always have a single entry block and single exit block.  $\Box$ 

Example [6](#page-30-0) presented the basic concepts of control flow graphs. We'll use CFGs in Section [1.4](#page-33-1) as the basis for analyses which extract information from code about where variables are defined and used. By using CFGs, the analyses generally do not have to handle control flow expressions as special cases during traversal. The trade-off, made apparent by the example, is that a CFG has more structural differences from the original code than an AST. This means there is a higher upfront cost analysis implementors in terms of learning how to use the CFG.

#### <span id="page-33-0"></span>**1.3.1 Related Work**

The package **cyclocomp** (Csardi [2016\)](#page-194-4) computes CFGs for R code in order to compute the code's cyclomatic complexity. Cyclomatic complexity is a measure of computational complexity based on the number of evaluation paths in the CFG which have at least one edge not shared with any other path. The CFGs the **cyclocomp** package computes do not preserve the actual expressions in the code, so they are not well-suited to code analysis which goes beyond examining the graph structure.

### <span id="page-33-1"></span>**1.4 Analyzing How Data Flows Through Code**

As code is evaluated, data "flows" or propagates from expressions which define variables to expressions which use those variables. A data flow analysis is a static code analysis that depends on and collects information about what and how data flows between expressions at run-time.

For instance, a simple data flow analysis question is: given a variable x which is reassigned several times and an expression mean $(x)$ , which value assigned to x will reach the expression at run-time? This kind of question is non-trivial for most code because most code contains control flow expressions which change the flow of data depending on run-time conditions. This means that in order to produce correct results, a data flow analysis must consider all of the possible evaluation paths for the code. As a consequence, data flow analyses are often formulated as analyses of control flow graphs.

Two widely-used techniques to implement data flow analyses are iterative data flow analysis and static single assignment (SSA) form (Cooper and Torczon [2012\)](#page-194-5). The **rstatic** package

provides tools which facilitate using either technique. As of writing, **rstatic** is the only package we're aware of which provides this functionality for R (see Section [1.4.3](#page-54-0) for related work). The type inference strategy presented in Chapter [2](#page-57-0) uses the SSA form generated by **rstatic**.

In the iterative approach, the data flow analysis problem is framed as computing a set of values, expressions, or properties for each basic block in a CFG. Each set is defined by an equation which relates it to the sets of adjacent basic blocks. The sets are computed by assigning them approximate initial values and then iteratively updating each set using the equations until the sets converge. Section [1.4.1](#page-34-0) describes iterative data flow analysis in more detail.

The static single assignment form is a form of the CFG in which each variable name uniquely refers to a single assignment. This means that for any expression which uses a variable, no additional analysis is necessary to locate the corresponding assignment. Section [1.4.2](#page-47-0) presents the details of the SSA form.

#### <span id="page-34-0"></span>**1.4.1 Iterative Data Flow Analyses**

Many data flow analyses can be framed as computing a set of information about each basic block in the control flow graph or each expression in the code. For instance, the redudant calls analysis of Example [5](#page-26-1) can be framed as trying to compute, at each expression, the set of all calls which are already available (that is, have already been computed). Then a call is redundant if it appears in its own set of available calls. Iterative data flow analysis is a general strategy to compute such sets, whether they contain values, expressions, or other information.

The main benefit of iterative data flow analysis is that one can use it to solve multiple data flow analysis problems without having to develop, implement, and maintain several different algorithms, each with their own idiosyncrasies. Some examples are:

- Reaching definitions analysis, which addresses the question posed in the second paragraph of Section [1.4:](#page-33-1) given an expression that uses a variable x, which values assigned to  $x \text{ can } x$ have at that expression? This analysis is necessary to construct use-definition chains, a mapping from each use of a variable to all of its possible definitions, and to construct the static single assignment form described in Section [1.4.2.](#page-47-0) The results from this analysis have many other uses as well, such as determining which variables depend on each other and determining the possible dimensions and shapes for a variable in a given expression.
- Live variables analysis, which, at each expression, determines which variables are live, or

necessary to compute subsequent expressions. Once a variable is no longer live, there's no reason to keep its value in memory. One can use the results from this analysis to transform code so that memory is freed as soon as variables are no longer needed.

Cooper and Torczon (2012) and Nielson et al. (2010) describe additional analyses which can be implemented with iterative data flow analysis.

Iterative data flow analysis can operate at the level of basic blocks or individual expressions. We will explain the strategy at the level of basic blocks. In order to use the strategy at the level of expressions, one can construct a control flow graph where each expression is placed in its own basic block; the edges in such a CFG have the same interpretation as in an ordinary CFG. It is also possible to use the strategy at the level of basic blocks and then propagate the result sets to the level of expressions (Nielson et al. [2010\)](#page-196-0).

The result set for a basic block characterizes run-time properties which hold immediately before or immediately after the block is evaluated, depending on the specific analysis. The core of the iterative data flow analysis strategy is the update or transfer equation, which relates the result set for one block to the result sets of adjacent blocks in the CFG. The transfer equation for basic block *b* with result set  $RESULT(b)$  has a general form for many analyses:

$$
RESULT(b) = \bigsqcup_{a \in A_b} GEN(a) \cup (RESULT(a) \setminus KILL(a))
$$
\n(1.1)

Depending on the analysis, the operation  $\sqcup$  can be a union or intersection, and the set of basic blocks  $A_b$  can contain all predecessors or all successors of *b*. The sets  $GEN(a)$  and  $KILL(a)$ are computed from the block *a* alone and also depend on the analysis. The next example demonstrates the result sets and specific transfer equation for a reaching definitions analysis.

**Example 7.** Consider the following code to convert temperatures to Kelvin:

```
1 to_kelvin = function(temperature, unit) {
2 if (unit == "fahrenheit")
3 temperature = (temperature - 32) * 5 / 9
4 temperature + 273.15
5 }
```
Listing 1.9: A function to convert Fahrenheit or Celsius temperatures to Kelvin.
Figure [1.4](#page-36-0) shows the CFG for the code. For each basic block *b*, the result set we want to compute is  $REACHESIN(b)$ , the set of definitions which can apply to, or reach, each variable at the beginning of the block. So for this analysis, the result set for a block characterizes properties which hold immediately before the block is evaluated.

<span id="page-36-0"></span>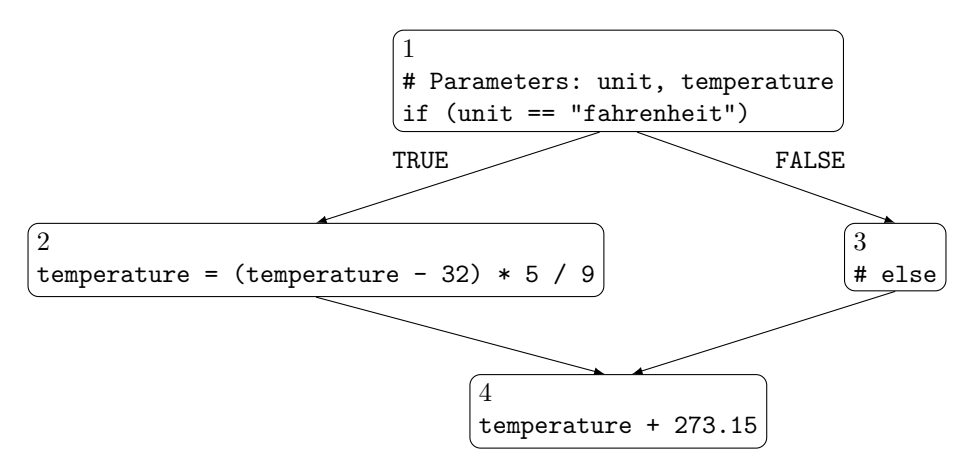

Figure 1.4: The control flow graph for the code in Listing [1.9.](#page-35-0)

Consider basic block 1. The parameters temperature and unit are implicitly defined when the function is called, so their definitions should be in the result set for this block. We'll generally record definitions as assignment expressions, but for these two implicit definitions, we'll simply record the parameter names. No other parameters or variables are already defined at the beginning of block 1. Thus we can conclude:

$$
REACHESIN(1) = {temperature, unit}
$$

Now consider the sets  $REACHESOUT(b)$  of definitions which can reach each variable at the end of a block *b* rather than the beginning. We'll need these sets to compute the result sets. There are two different ways a definition can reach a variable at the end of a block:

- 1. The definition is the last definition of that variable in the block. Let the set  $LASTDEF(b)$ contain the last definition of each variable in the block *b*.
- 2. The definition reaches the variable at the beginning of the block, and the variable is not redefined in the block. Let the set  $\text{REPLACED}(b)$  contain definitions which are replaced by new definitions in the block.

For instance, since there are no definitions within block 1,

$$
LASTDEF(1) = \emptyset
$$
  
REPLACED(1) =  $\emptyset$ .

On the other hand, temperature is redefined in block 2, so

LastDef(2) = {temperature = (temperature - 32) \* 5 / 8} Replaced(2) = {temperature}*,*

where temperature in the second set refers to the parameter's implicit definition.

We can translate the discussion of the preceding paragraphs into an equation:

$$
REACHESOUT(b) = LASTDEF(b) \cup (REACHESIN(b) \setminus REPLACED(b))
$$

From this equation, it follows that:

$$
REACHESOUT(1) = {temperature, unit}
$$

That is, the implicit parameter definitions from the beginning of block 1 reach the end of block 1, because block 1 does not redefine either parameter.

The definitions which reach a variable at the beginning of a block *b* are exactly the definitions which reach that variable at the end of all of that block's immediate predecessors. This observation leads to the transfer equation for the reaching definitions analysis:

REACHESIN(*b*) = 
$$
\bigcup_{a \in \text{pred}(b)} \text{REACHESOUT}(a)
$$

$$
= \bigcup_{a \in \text{pred}(b)} \text{LASTDEF}(a) \cup (\text{REACHESIN}(a) \setminus \text{REPLACED}(a))
$$

Compare this to Equation [1.1.](#page-35-1) For a reaching definitions analysis:

$$
\Box \coloneqq \cup
$$
  
\n $A_b \coloneqq \text{pred}(b),$  the immediate predecessors of block  $b$   
\n $\text{GEN}(b) \coloneqq \text{LASTDEF}(b)$   
\n $\text{KILL}(b) \coloneqq \text{REPLACED}(b)$ 

These will differ for other analyses.

Now we can compute the results set for block 2:

REACHESIN(2) = 
$$
\bigcup_{a \in \{1\}} \text{REACHESOUT}(a)
$$

$$
= \text{REACHESOUT}(1)
$$

$$
= \{\text{temperature}, \text{unit}\}
$$

This is also the result set for block 3, since blocks 2 and 3 have the same predecessors in the CFG. Since temperature is redefined in block 2, it follows that:

$$
REACHESOUT(2) = LASTDEF(2) \cup (REACHESIN(2) \setminus REPLACED(2))
$$

$$
= \{temperature = (temperature - 32) * 5 / 8, unit\}.
$$

There are no definitions in block 3, so:

$$
REACHESOUT(3) = LASTDEF(3) \cup (REACHESIN(3) \setminus REPLACED(3))
$$

$$
= \emptyset \cup (REACHESIN(3) \setminus \emptyset)
$$

$$
= \{temperature, unit\}.
$$

Finally, we can compute the result set for block 4:

REACHESIN(4) = 
$$
\bigcup_{a \in \{2,3\}}
$$

\n = REACHESOUT(2)  $\cup$  REACHESOUT(3)

\n = {temperature = (temperature - 32) \* 5 / 8, temperature, unit}

In words, at the beginning of block 4, the value of temperature can come from either the implicit parameter definition or the definition in block 2. The value of unit will come from the implicit parameter definition. This completes the example.  $\Box$ 

Now that we've seen an example of result sets and a transfer equation, we turn to the iterative algorithm for computing the result sets. Before using the algorithm, it's necessary to determine several details specific to the analysis:

- 1. The RESULT sets:
	- What properties the elements represent.
	- Whether they correspond to the beginning or end of each block. If they correspond to the beginning, then the analysis is called a forward analysis and the transfer equation uses immediate predecessors,  $A_b = \text{pred}(b)$ . If they correspond to the end, then the analysis is called a backward analysis and the transfer equation uses immediate successors,  $A_b = \text{succ}(b)$ .
- 2. The Gen sets. For a block *b*, the set Gen(*b*) contains properties which come into effect in that block.
- 3. The KILL sets. For a block  $b$ , the set KILL $(b)$  contains properties which cease to be in effect in that block.
- 4. The  $\sqcup$  operation. If a property is in effect for block *b* when it's in effect for any adjacent block in  $A_b$ , then  $\sqcup = \bigcup$ . If a property is in effect for block *b* only when it's in effect for all adjacent blocks in  $A_b$ , then  $\Box = \cap$ .

<span id="page-39-0"></span>Listing [1.10](#page-39-0) shows the iterative data flow analysis algorithm. The initial values for the result sets depend on the analysis, but are generally the empty set  $\emptyset$  or the set  $\Omega$  of all possible result set elements. For analyses where  $\sqcup = \cap$ , the sizes of the result sets monotonically decrease with each iteration, so the algorithm always terminates. For analyses where  $\sqcup = \bigcup$ , the sizes of the result sets monotonically increase with each iteration, so the algorithm always terminates provided that  $\Omega$  is finite. Nielson et al. (2010) prove these properties of the algorithm.

- 1. Compute the Gen and Kill sets for each block.
- 2. Set initial values for the result sets.
- 3. While changed:
	- a) changed = FALSE
	- b) For each block *b* in the CFG:
		- i. Use the transfer equation to compute the result set for block *b*.

ii. If the new result set differs from the old result set, changed = TRUE. Listing 1.10: The iterative data flow analysis algorithm (Cooper and Torczon [2012\)](#page-194-0).

In the reaching definitions analysis in Example [7,](#page-35-2) we computed the result sets in a single iteration. This is because for each result set we computed, we first computed all of the result sets on which it depends. For code which does not contain any loops, such as the code from that example (Listing [1.9\)](#page-35-0), the CFG will not contain any cycles, so it's possible to compute the result sets in this order. If the result sets are computed in a different order or the code does contain loops, then more iterations are usually necessary.

The next example provides an overview of how to use the **rstatic** package and iterative data flow analysis to implement a static analysis.

<span id="page-40-0"></span>**Example 8.** The redundant calls analysis from Example [5](#page-26-0) is a version of a classic data flow analysis called available expressions analysis. An available expressions analysis finds the set of available expressions—expressions computed by the preceding code—at the beginning of each basic block. The goal of this example is to use the iterative data flow analysis algorithm to implement an available calls analysis (in R, most expressions which compute a result are calls). By using the algorithm, the analysis will handle all forms of control flow correctly and only require a few lines of custom code to implement.

The transfer equation for the available calls analysis is:

$$
AVAILIN(b) = \bigcap_{a \in pred (b)} AVAILGEN(a) \cup (AVAILIN(a) \setminus AVAILKILL(a))
$$

We want to use the results from the analysis to determine which calls are redundant, so we need to know which calls are available at the beginning of each block. Thus this is a forward analysis and  $A_b = \text{pred}(b)$ . In order for a call to be available at the beginning of a block, it must be available by the end of each of the block's immediate predecessors, so  $\sqcup = \cap$ .

For a block  $b$ , AVAILKILL $(b)$  is the set of all calls which are no longer available at the end of the block. A call is no longer available if some of its arguments are variables, and those variables are defined in the block. One way to compute this set is to start from the set  $\Omega$  of all calls in the code and then remove all calls which do not contain variables defined in the block. The code to compute  $\Omega$  for a CFG named cfg is:

<sup>1</sup> all\_calls = ast\_find\_all(cfg, is, "Call")

Next, we need to remove the calls which do not contain variables defined in the block. The **rstatic** helper function ast\_defs returns a list of all variables defined in an AST, CFG, block, or expression. The **rstatic** helper function contains checks whether each expression in one list contains (possibly as subexpressions) any of the expressions in another. Thus the code to compute  $A$ VAIL $K$ ILL $(b)$  for one block block is:

 $1$  defs =  $ast\_defs(block)$ 

<sup>2</sup> avail\_kill = all\_calls[contains(all\_calls, defs)]

Listing 1.11: The code to compute the AvailKill set for one block in the CFG.

We can apply this code to each block in the CFG in order to compute all of the AVAILKILL sets.

For a block  $b$ , AVAILGEN $(b)$  is the set of all calls made in the block which are still available at the end of the block. One way to compute the set is expression by expression. When an expression redefines a variable, any calls which use that variable are removed. When an expression makes a call, that call is added to the set. The code to compute  $AVALU$ GEN $(b)$  for one block block is:

```
_1 avail_gen = list()
```

```
2 for (expr in block$contents) {
```
- <sup>3</sup> # Remove any calls killed by this expression.
- $4$  defs =  $ast\_defs(exp)$

<sup>5</sup> avail\_gen = avail\_gen[!contains(avail\_gen, defs)]

<sup>6</sup> # Add all calls made by this expression.

```
7 calls = ast_find_all(expr, is, "Call")
```

```
8 avail_gen = append(avail_gen, calls)
```

```
9 }
```
Listing 1.12: The code to compute the AVAILGEN set for one block in the CFG.

We can apply this code to each block in the CFG in order to compute all of the AVAILGEN sets. The initial values for the AvailIn sets depend on the block. For the entry block, no calls are available before the block is evaluated because it's the entry block. Thus the initial (and final) result set for the entry block is the empty set  $\emptyset$ . For all other blocks, we can use  $\Omega$ , the set of all

calls, as the initial result set. Since  $\sqcup = \cap$ , the iterative data flow analysis algorithm will shrink these result sets to their actual values.

The **rstatic** function dfa\_solve is an implementation of the iterative data flow analysis algorithm. Suppose cfg is the CFG to analyze, initial is the list of initial result sets, avail\_kill\_list is the list of kill sets, and avail\_gen\_list is the list of gen sets. Then the code to compute the result sets with the iterative data flow analysis algorithm is:

 $1$  avail\_in = dfa\_solve(cfg,

- <sup>2</sup> initial = initial, universe = all\_calls,
- 3 kill = avail kill list, gen = avail gen list,
- <sup>4</sup> forward = TRUE, meet = "intersect")

Listing 1.13: The code to compute the AVAILIN result sets for the available calls analysis.

The parameter forward controls whether the sets  $A_b$  in the transfer equation contain predecessors or successors. The parameter meet controls whether the operation  $\sqcup$  in the transfer equation is union or intersection.

We can test the analysis with the Shasta dam water flow simulation code from Listing [1.8](#page-29-0) in Example [5.](#page-26-0) Figure [1.5](#page-43-0) shows the control flow graph for this code. Table [1.2](#page-43-1) shows the AVAILKILL and AvailGen sets for each block. Table [1.3](#page-44-0) shows the AvailIn result sets computed by the iterative data flow analysis algorithm. This version of the analysis returns correct results regardless of which control flow expressions the code contains and how they are arranged, unlike the redundant calls analysis in Example [5.](#page-26-0) While it was necessary to understand CFGs and the iterative data flow algorithm in order to implement this version of the analysis, the actual code  $\Box$ to implement the analysis with **rstatic** is short and straightforward.

Note that the results of an iterative data flow analysis at the level of basic blocks can be propagated to the level of expressions. Suppose block *b* contains  $n_b$  expressions indexed  $e = 1, \ldots, n_b$ . Compute KILL and GEN sets for each expression. Call these sets KILLEXP<sub>b</sub> $(e)$ 

<span id="page-43-0"></span>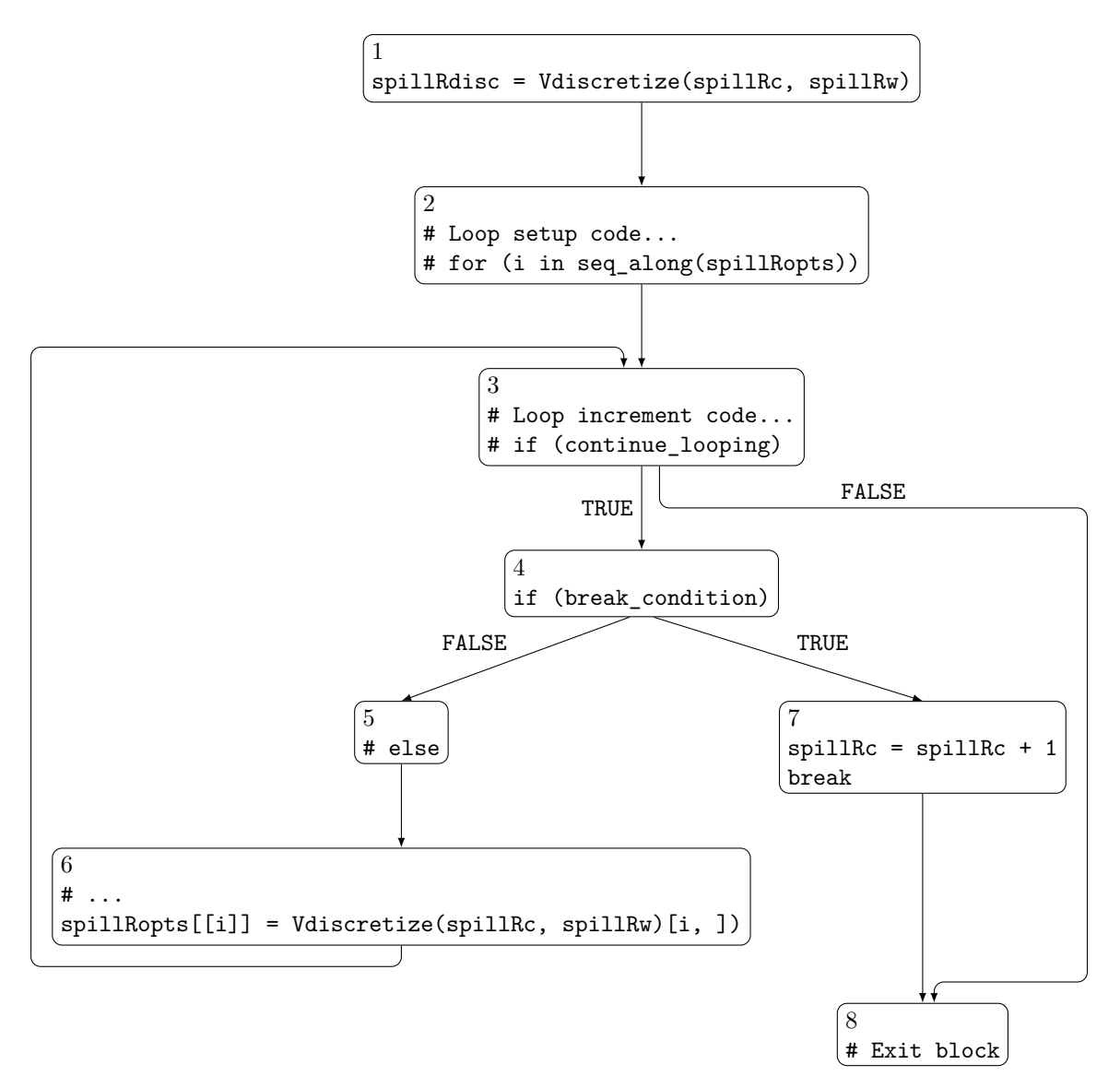

Figure 1.5: The control flow graph for the code in Listing [1.8](#page-29-0) from Example [5.](#page-26-0) This figure is the same as Figure [1.3.](#page-31-0)

<span id="page-43-1"></span>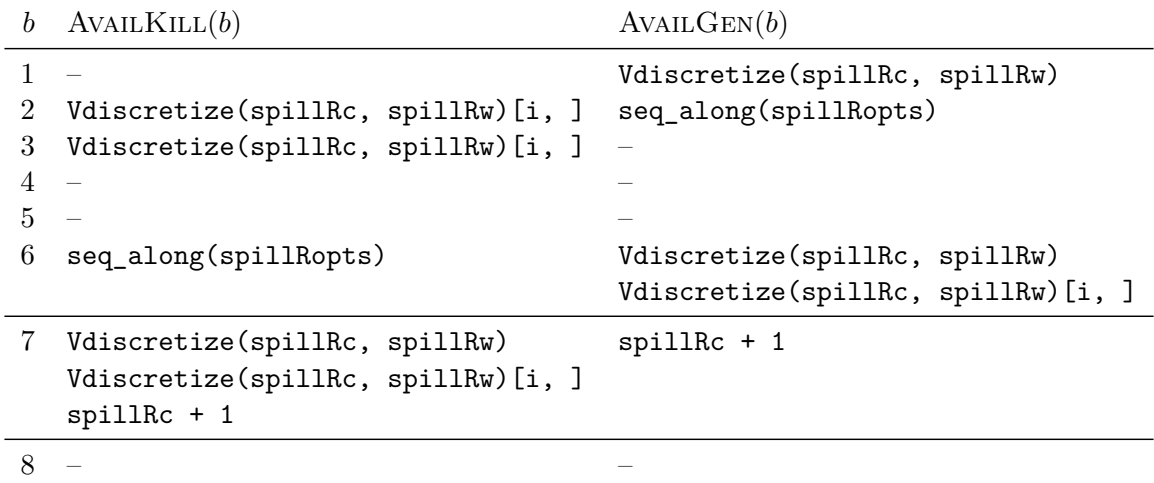

Table 1.2: The AVAILKILL and AVAILGEN sets for the available calls analysis on the CFG in Figure [1.5.](#page-43-0) The call to seq\_along is evaluated in block 2 as part of the loop setup code.

<span id="page-44-0"></span>

|   | AVAILIN(b)                         |  |
|---|------------------------------------|--|
|   |                                    |  |
| 2 | Vdiscretize(spillRc, spillRw)      |  |
| 3 | Vdiscretize(spillRc, spillRw)      |  |
|   | Vdiscretize(spillRc, spillRw)[i, ] |  |
| 4 | Vdiscretize(spillRc, spillRw)      |  |
| 5 | Vdiscretize(spillRc, spillRw)      |  |
| 6 | Vdiscretize(spillRc, spillRw)      |  |
|   | Vdiscretize(spillRc, spillRw)      |  |
| 8 | $spillRc + 1$                      |  |

Table 1.3: The AVAILIN sets for the available calls analysis on the CFG in Figure [1.5.](#page-43-0)

and  $\text{GENExp}_b(e)$ , respectively. Then use the block-level result set and the transfer equation to compute:

$$
RESExpb(0) = RESULT(b)
$$
\n
$$
RESExpb(e) = GENExpb(e-1) \cup (RESExpb(e-1) \setminus KILLExpb(e-1))
$$
\n(1.2)

The RESEXP<sub>b</sub> sets are the expression-level result sets. This process can be repeated for each block in the CFG.

The next example shows one way to use the results from an iterative data flow analysis to transform code.

<span id="page-44-1"></span>**Example 9.** The motivation for the available calls analyses in Example [8](#page-40-0) (and originally Example [5\)](#page-26-0) is to identify redundant calls and transform the code to eliminate them. The strategy to transform the code is to create a variable the first time a call is made, and then replace all subsequent, redundant calls with that variable. The goal of this example is to give an overview of how to implement such a transformation for the code reperesented by the CFG in Figure [1.5,](#page-43-0) using **rstatic** and the AvailIn sets from Example [8.](#page-40-0)

For the code in Figure [1.5,](#page-43-0) a call is redundant if it is in the AVAILIN set for its block. For instance, the first call to Vdiscretize is in block 1. The AVAILIN(1) set is empty (see Table [1.3\)](#page-44-0), so the call is not redundant. On the other hand, the second call to Vdiscretize is in block 6 and is redundant, because the call is in the  $AVALIN(6)$  set.

There are two different cases for how to transform calls:

1. If the call is not redundant, create a new variable and insert an assignment expression to store the result of the call in the new variable. Replace the call with the new variable.

2. If the call is redundant, replace the call with the variable created in case 1.

Creating a new variable in case 1 rather than reusing existing variables when possible ensures that the variable will not be reassigned at some point later in the code. It's possible that the new variable will never be used as a replacement anywhere, but because of R's copy-on-write semantics, the run-time and memory cost of creating unnecessary variables is minimal. It's also possible to have a subsequent analysis and transformation eliminate unnecessary variables.

The transformation is simpler to implement if we create names for the new variables beforehand. Let all\_calls be the set of all calls in the code, which can be computed with the find\_nodes function. Then compute a vector new\_vars of new variable names—one for each call—making sure they do not conflict with any variable names in the code.

We can use the **rstatic** function block\_transform to apply the transformation. The block\_transform function applies a transformation function to each top-level expression in each block in the CFG. The transformation function must have four parameters:

- expr, the expression to transform.
- index, the index of the expression within the block.
- block\_index, the index of the block within the CFG.
- ..., for passing additional arguments

The transformation function must return an expression or list of expressions to replace expr in the block.

Let replace\_redundant be the transformation function. The set all\_calls of all calls in the code, the vector new vars of new variable names, and the avail in sets from Example [8](#page-40-0) are additional arguments to the function. So the code to remove redundant calls from a CFG (after carrying out an available calls analysis) is:

- 1 block\_transform(cfg, replace\_redundant,
- <sup>2</sup> all\_calls = all\_calls,
- $3$  avail in = avail in,
- <sup>4</sup> new\_vars = new\_vars)

The first thing the replace redundant function does is create a list of results and extract all of the calls in the expression expr:

```
1 result = list(expr)
```
<sup>2</sup> calls = find\_nodes(expr, is, "Call")

Next, the function loops over each call. For each call, it computes the position of the call in the all\_calls set. It does this using the **rstatic** helper function match\_object, an implementation of R's match function for lists of objects:

```
1 for (call in calls) {
```

```
m = match_object(call, all_calls, 0L, match_fun = \equiv=\rightarrow)
```
Next, the function creates a new Symbol object for the variable and replaces the call with the new object. This uses the **rstatic** function replace\_in, which replaces a subexpression in an expression:

```
1 new_var = Symbol$new(new_vars[m])
```

```
2 replace in(call$parent, call, new var)
```
Finally, the function checks whether the call is in the avail\_in set for the block. If it's not, the call is not redundant, so the function creates an assignment expression to assign the result of the call to the new variable:

```
1 avail in b = avail in[[block index]]
m = match object(call, avail in b, 0L, match fun = ==)
3 if (m != 0) {
4 assignment = Assignment$new(copy(new_var), copy(call))
5 result = append(result, assignment, 0)
6 }
7 }
```
The function returns result, a list of top-level expressions. The block\_transform function replaces expr in the block with these expressions. This completes the transformation.  $\Box$ 

The available calls analysis of Example [8](#page-40-0) and transformation of Example [9](#page-44-1) show one way to remove redundant calls which works correctly regardless of the control flow expressions in the code being analyzed. Achieving this goal was made simpler by separating the analysis from the transformation and by using the iterative data flow analysis algorithm to compute the analysis results. The **rstatic** package provides an implementation of the algorithm and also many helper functions which facilitate implementing analyses and transformations such as this one.

#### <span id="page-47-0"></span>**1.4.2 The Static Single Assignment Form**

Static single assignment (SSA) form is a form of the control flow graph where variables are renamed so that they satisfy two properties (Cooper and Torczon [2012\)](#page-194-0):

- 1. Each definition of a variable has a unique name (no redefinitions).
- 2. Each use of a variable refers to a single, specific definition.

The purpose of these properties is to eliminate ambiguity about the flow of data in code. The SSA form makes explicit which definitions of a variable reach each use, and conversely, which uses of a variable depend on each definition. These relationships, called use-definition chains, characterize which expressions in the code depend on each other and how. This information is relevant for:

- Transformations which rearrange or parallelize expressions.
- Inferences about values of variables, such as constant propagation, type inference, and dimension inference.
- Making sense of unfamiliar code, as a human reader.

The SSA form is an essential component of the type inference strategy described in Chapter [2.](#page-57-0) As we explained in Section [1.4,](#page-33-0) a variable can have multiple definitions. The definition that reaches expressions which use the variable depends on which evaluation path in the CFG is taken at run-time. However, the SSA form requires that each use refers to a single definition. The SSA form addresses this by introducing an artificial function called *ϕ* (denoted by PHI in code). The  $\varphi$ -function selects the appropriate version of a variable based on the evaluation path taken at run-time. *ϕ*-functions are always placed at the beginning of a block, so that there is no ambiguity about variables used within the block. The order of the  $\varphi$ -functions at the beginning of a block doesn't matter, since each only interacts with one variable. Example [10](#page-48-0) shows how the SSA form uses  $\varphi$ -functions in practice.

The SSA form is strictly a tool for analyses and transformations. We will never run code in SSA form, so an implementation of the  $\varphi$ -function is not necessary. After analyses and transformations that use SSA form are complete, we can transform the code back into an ordinary CFG, AST, or parse tree.

This subsection presents three examples. The first example introduces the SSA form, while the other two show applications.

<span id="page-48-2"></span>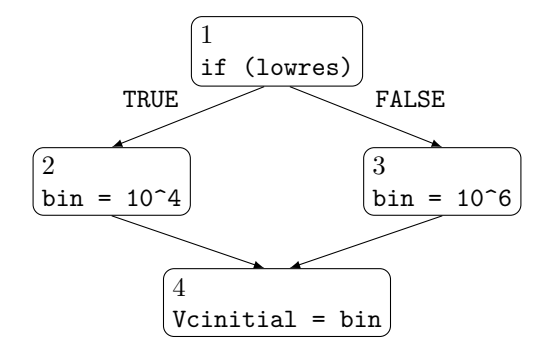

<span id="page-48-3"></span>Figure 1.6: The control flow graph for the code in Listing [1.14.](#page-48-1)

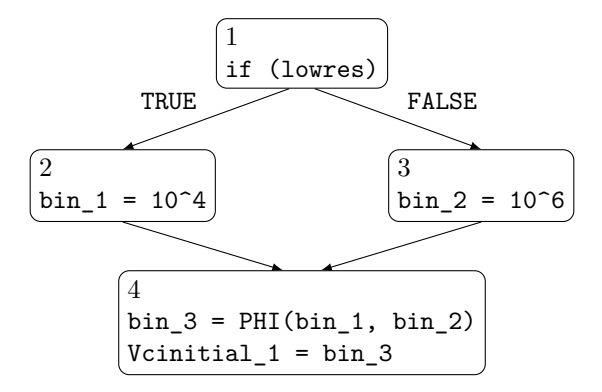

Figure 1.7: The SSA form of the control flow graph for the code in Listing [1.14.](#page-48-1)

<span id="page-48-1"></span><span id="page-48-0"></span>**Example 10.** This example demonstrates the SSA form and the role of  $\varphi$ -functions. Consider this initialization code from the Shasta Dam water flow simulation (Adams [2018\)](#page-194-1):

```
1 if (lowres)
```

```
bin = 10^4
```
<sup>3</sup> else

```
4 bin = 10^{\circ}6
```
<sup>5</sup> Vcinitial = bin

Listing 1.14: An excerpt of the initialization code from the Shasta Dam water flow simulation (Adams [2018\)](#page-194-1).

Figure [1.6](#page-48-2) shows the CFG for the code, and Figure [1.7](#page-48-3) shows the SSA form of the CFG for the code. The **rstatic** function to\_ssa converts a CFG into SSA form.

In the CFG, block 2 and block 3 both contain definitions of the bin variable. The SSA form attaches a subscript to each of these definitions so that they can be uniquely identified. In code, we denote the subscript by appending  $\Box$  n to the end of the variable name, where n is replaced by the subscript. Then the assignment in block 2 defines bin\_1, and the assignment in block 3 defines bin\_2.

The expression in block 4 uses the bin variable, but the definition of bin in block 4 depends

on which evaluation path the code takes at run-time. If the condition in the if-statement is TRUE, then the definition is bin\_1. If the condition is FALSE, then the definition is bin\_2.

The SSA form uses a  $\varphi$ -function to indicate that the definition depends on which evaluation path is taken. The  $\varphi$ -function will return  $\sin 1$  if block 2 is evaluated before block 4 at run-time, and will return bin\_2 if block 3 is evaluated before block 4 at run-time. The SSA form creates a new subscripted variable  $\binom{3}{1}$  for the result of the  $\varphi$ -function. This variable replaces bin in block 4.

For the remainder of this chapter, we display SSA forms of code as code listings rather than CFGs. For example, the SSA form as a code listing for Listing [1.14](#page-48-1) is:

- $_1$  if (lowres)  $bin_1 = 10^4$
- <sup>3</sup> else
- 4  $bin_2 = 10^6$
- $5$  bin\_3 = PHI(bin\_1, bin\_2)
- $6$  Vcinitial\_1 = bin\_3

Listing 1.15: The SSA form of the code from Listing [1.14.](#page-48-1)

We do this to make the chapter text easier to read, with the understanding that static code analyses which use the SSA form use the SSA form of the CFG.  $\Box$ 

The *ϕ*-function embodies a point in the code where there is more than one possible definition for a variable. The evaluation path taken at run-time determines which definition reaches subsequent uses. It is only necessary to add  $\varphi$ -functions to basic blocks in a CFG with more than one incoming edge. For instance, block 4 in Example [10](#page-48-0) has two two incoming edges because the if-expression in the code.

The next example shows an application of the SSA form.

<span id="page-49-1"></span>**Example 11.** An alias is a variable assigned the value of another variable. The purpose of this example is to show that the SSA form facilities creating an analysis which detects aliases. Detecting aliases is useful because static analyses can share information between aliases if they are known to be aliases.

<span id="page-49-0"></span>Aliases are created by assignments where both the left and right-hand side are variables. Thus one way to find all assignment expressions which create aliases in a CFG cfg is:

```
_1 is_alias = function(node) {
2 is(node, "Assignment") && is(node$write, "Symbol") &&
3 is(node$read, "Symbol")
4 }
5 aliases = ast_find_all(cfg, is_alias)
```
<span id="page-50-0"></span>Listing 1.16: An analysis to find assignment expressions which create aliases.

If two variables are aliases for one another and one is reassigned, they are no longer aliases in the subsequent code. For instance, in this code based on the Shasta Dam water simulation (Adams [2018\)](#page-194-1), the variables k and Vcinitial are aliases for one another until line 5:

```
k = 4.5 * 10^{\circ}6
```

```
2 Vcinitial = k
```
- <sup>3</sup> Vinitial = Vcinitial + Vwinitial
- <sup>4</sup> # ...

```
k = 0.2 * 10^{\circ}3
```
6 MaxV =  $1.5 *$  (Vcinitial + Vwinitial)

Listing 1.17: A modified excerpt of the initialization code from the Shasta Dam water flow simulation (Adams [2018\)](#page-194-1). The ... comment indicates code was omitted.

For the code in Listing [1.17,](#page-50-0) the alias analysis in Listing [1.16](#page-49-0) returns the assignment expression Vcinitial  $= k$ , meaning that Vcinitial and  $k$  are aliases. The analysis does not detect that they stop being aliases for one another after line 5 of Listing [1.17.](#page-50-0) We could address this by changing the analysis to provide more precise information about regions of code where aliases are active, but by instead using the SSA form we can get this information without any extra implementation effort.

The SSA form of the code in Listing [1.17](#page-50-0) is:

```
k_1 k<sub>1</sub> = 4.5 * 10^6
2 Vcinitial_1 = k_13 Vinitial 1 = Vcinitial 1 + Vwinitial 1
4 # ...
k_2 = 0.2 * 10^{\circ}36 MaxV_1 = 1.5 * (Vcinital_1 + Vwinital_1)
```
Listing 1.18: The SSA form of the code in Listing [1.17.](#page-50-0) The ... comment indicates code was omitted.

For this code, the result of the alias analysis in Listing [1.16](#page-49-0) is the assignment expression Vcinitial\_1 =  $k_1$ , meaning Vcinitial\_1 and  $k_1$  are aliases. Since the SSA form does not contain redefinitions, these variables are aliased for the entirety of the code. In other words, using the SSA form ensures that the results from the alias analysis are applicable to all of the code, thus making them simpler for subsequent analyses to use.  $\Box$ 

The main benefit of the SSA form for the alias analysis in Example [11](#page-49-1) is that it gives a unique identifier to every definition and does not allow redefinitions. This property is useful for most analyses which collect information about values of variables, because they can use the identifiers to unambiguously associate information with the values of variables at specific points in the code.

The next example demonstrates another application of the SSA form, one which foreshadows how we use the SSA form for type inference Chapter [2.](#page-57-0)

**Example 12.** A variable is constant if its value is the same every time the code is evaluated. If a variable is constant and we can determine its value with static analysis, then we can transform the code, replacing all instances of the variable with its value. This transformation is called constant propagation.

Constant propagation is beneficial because literal values are more informative than variables their type, dimensions, and value-dependent properties (whether the value is the missing value, for example) are all exposed. Subsequent static analyses can use this information, as can human readers trying to understand the code. This example discusses two cases where the SSA form facilitates constant propagation.

As the first case, consider this version of the initialization code for the Shasta Dam water flow simulation (Adams [2018\)](#page-194-1):

```
1 \text{ bin} = 10^62 Vcinitial = bin3 + 1 + ...4 if (Vcinitial >= bin)
5 Vwinitial = 0
6 else
```
 $7$  Vwinitial =  $10^{\circ}4$ 

```
8 Vinitial = Vcinitial + Vwinitial
```
Listing 1.19: An excerpt of the initialziation code for the Shasta Dam water flow simulation (Adams [2018\)](#page-194-1), with modifications. The ... comment indicates omitted code.

The variable Vwinitial is assigned different values depending on the condition in the if-expression. Since condition is written in terms of constants, we can see that the condition will always be TRUE. The code in the body of the else expression is dead code, code that never runs. We want the constant propagation analysis to detect that the else expression is dead code, so Vwinitial is constant.

As the second case, consider a different version of the code where the if-expression depends on a setting loaded from a file:

```
1 settings = readRDS("default_settings.rds")
2 bin = 10^{\circ}6
3 + 4...
4 if (settings[["lowres"]])
5 Vwinitial = 10^6 - bin
6 else
7 Vwinitial = 0
8 Vinitial = Vcinitial + Vwinitial
```
Listing 1.20: A version of the code from Listing [1.19](#page-51-0) where the condition is not constant, but Vwinitial is still constant.

In this case, a static analysis can't determine whether the if-expression's condition will be TRUE or FALSE at run-time. Nevertheless, since bin is the constant 10^6, we can see that Vwinitial is assigned the same value on both branches of the if-statement. This is another scenario we'd like our constant propagation analysis to be able to handle. The analysis should compare the potential assignments for each variable. If they are all the same, then the variable is a constant, as Vwinitial is here.

Both cases are addressed by the sparse conditional constant propagation (SCCP) algorithm (Wegman and Zadeck [1991\)](#page-197-0). The algorithm uses the SSA form of the CFG to identify blocks of dead code and to determine where different assignments of a variable have the same value. Without the SSA form for R code, we would not be able to use this algorithm. We won't describe the entire algorithm here, but the remainder of this example discusses how the algorithm uses

the SSA form to handle the two cases.

Consider the SSA form of the code from Listing [1.19:](#page-51-0)

```
1 \text{ bin } 1 = 10^62 Vcinitial 1 = bin 13 + 4...
4 if (Vcinitial 1 >= bin1)
5 Vwinitial 1 = 06 else
    Vwinitial_2 = 10^48 Vwinitial_3 = PHI(Vwinitial_1, Vwinitial_2)
9 Vinitial_1 = Vcinitial_1 + Vwinitial_3
```
Listing 1.21: The SSA form of the code from Listing [1.19.](#page-51-0)

The SCCP algorithm propagates constants from defintions to uses. The *ϕ*-function on line 8 specifies that the value of Vwinitial\_3 can be either Vwinitial\_1 or Vwinitial\_2, depending on which evaluation path is selected at run-time. Both Vwinitial\_1 and Vwinitial\_2 are constants, so the algorithm can propagate their values into the  $\varphi$ -function:

 $7$  Vwinitial 3 = PHI(0, 10^4)

Similarly, since bin\_1 and Vcinitial\_1 are constants, the SCCP algorithm can propagate their values into the condition for the if-expression:

 $3$  if  $(10^6 \ge 10^6)$ 

Then the algorithm can deduce that the condition is TRUE, so the code in the body of the if-expression will always be evaluated rather than the code in the body of the else-expression. Thus the *ϕ*-function will always return 0, and the analysis determines that Vwinitial\_3 is constant.

Now consider the second case, in Listing [1.20.](#page-52-0) The SSA form of the code is:

 $_1$  settings  $1 = \text{readRDS}('default_settings.rds")$ 2 bin\_1 =  $10^{\circ}6$  $3 + 4$ ... <sup>4</sup> if (settings\_1[["lowres"]])  $5$  Vwinitial\_1 = 10^6 - bin\_1

- <sup>6</sup> else
- Vwinitial\_ $2 = 0$
- <sup>8</sup> Vwinitial\_3 = PHI(Vwinitial\_1, Vwinitial\_2)
- <sup>9</sup> Vinitial\_1 = Vcinitial\_1 + Vwinitial\_3

Listing 1.22: The SSA form of the code from Listing [1.20.](#page-52-0)

Again the SCCP algorithm propagates constants from definitions to uses. Since bin\_1 is a constant, the assignment on line 4 becomes:

$$
4 \quad \text{Winitial}_1 = 0 \quad # \; 10^6 - 10^6
$$

Thus Vwinitial 1 is a constant, and propagating its value to the  $\varphi$ -function on line 7 produces:

 $7$  Vwinitial\_3 = PHI(0, 0)

Since both of the values in the *ϕ*-function are the same, the value of Vwinitial\_3 is the same no matter which evaluation path is selected at run-time. Thus the analysis can conclude that Vwinitial\_3 is constant.

By using the SSA form, the SCCP algorithm is simple and handles control flow expressions correctly, even when they are nested or contain multiple assignment expressions. Also note that when the code is in SSA form, we can think of constant propagation as an analysis which maps as many SSA names as possible to literal values. The resulting mapping can be used to transform the code by substitution, but can also be used without transforming the code. As in the alias analysis in Example [11,](#page-49-1) the fact that the SSA form provides names for specific assignments rather than for variables is crucial to avoid ambiguity.  $\Box$ 

The SSA form makes the results of a reaching definitions analysis explicit in the CFG, so that subsequent analyses can use this information. In particular, analyses can check which definitions are associated with an expression which uses a variable, or which expressions depend on a given definition. Since definitions have unique names in the SSA form, the form also makes it simple to associate information with the value of a variable over a particular region of code, even if that variable is reassigned in the code.

### **1.4.3 Related Work**

The **CodeDepends** package (Temple Lang, Peng, et al. [2018\)](#page-197-1) provides tools for analyzing dependencies between blocks of R code. The package was the primary inspiration for **rstatic**, and there is some overlap in functionality. The centerpiece of the **CodeDepends** package is the function getInputs, which analyzes expressions to determine their inputs and outputs (in terms of variables, files, and side effects). While **rstatic** provides functions to find variables that are defined by or used in expressions, they are more narrowly focused than the **getInputs** function. The other functions in the **CodeDepends** package are thorough implementations of specific code analyses. Many of these can be built from the functions in **rstatic** (and some are examples in this chapter), but the focus of **rstatic** is on providing reusable operations for building code analyses, rather than providing complete analyses.

The R Optimizations with Static Analysis (**ROSA**) project (Sen et al. [2017\)](#page-196-0) is a research project that investigates applying textbook compiler optimizations to R code. Many of these optimizations rely on information collected through data flow analyses, similar to the data flow analyses provided in **rstatic**. Unlike **rstatic**, **ROSA** is not an R package, is not developed in R, and is not intended to facilitate experimentation with and development of new analyses by the R community. The **ROSA** software can also compile a subset of R code to  $C++$  code that manipulates R objects.

## **1.5 Conclusion**

This chapter presented a framework for static analysis and transformation of R code. The framework is based on modern code analysis techniques and implemented in the package **rstatic**. The framework provides strategies for handling three different characteristics of code:

- For analyzing the code's syntax and structure, the abstract syntax tree is the simplest and most appropriate representation to use. The AST is also a building block for all other analysis techniques. The **rstatic** package provides its own hierarchy of classes to represent ASTs. These classes make it possible to access the parent of any expression in the AST and to attach arbitrary metadata to expressions. The classes are organized into a hierarchy based on the meanings of expressions, so that analysis implementors can use generic functions and specialized methods to handle specific kinds of expressions. The **rstatic** package also provides several functions, such as  $ast$  find all, for searching and transforming ASTs.
- For analyzing properties of the code which depend on control flow, the control flow graph is a more appropriate representation than the AST. Each node in the graph is a basic

block, a sequence of expressions which do not affect control flow. Each edge in the graph represents control flow from one basic block to others. Consequently, the edges of the CFG are an explicit representation of the different ways in which the code can be evaluated at run-time. This is convenient for traversing the expressions in the code in order of evaluation. Most analyses which depend on control flow also depend on data flow, so we generally do not use the CFG on its own, but instead as a foundation for data flow analysis techniques. The **rstatic** package provides data structures and functions to convert R code to and from CFG form.

• For analyzing how data flows between expressions, we presented two different approaches, both based on the CFG. The iterative data flow analysis algorithm is a general algorithm for computing sets of information about the basic blocks or expressions in a CFG. The **rstatic** function dfa\_solve implements the algorithm for R code. The static single assignment form is a form of the CFG which explicitly indicates which definitions of variables can reach uses of those variables. The key feature of the SSA form is that it gives a unique name to each variable definition, so that there is no ambiguity in expressions which use variables. The SSA form is useful for analyses which collect information related to the values of variables or how expressions depend on one another. The **rstatic** package provides functions to convert R code to SSA form.

This framework is useful for a wide variety of different analyses, such as detecting and removing redundant expressions, detecting aliases, propagating constants, and determining the lifetimes of variables. It is also the foundation for the type inference strategy described in Chapter [2.](#page-57-0)

# <span id="page-57-0"></span>**Chapter 2**

# **Type Inference for R Code**

## **2.1 Introduction**

A type is a category for data values in a programming language. Values of the same type have properties in common, such as their functionality and representation in memory (Cooper and Torczon [2012\)](#page-194-0). For instance, in R the values TRUE and FALSE have type logical, and quoted strings have type character.

This chapter presents a *type inference* strategy for R code. Type inference is a static analysis which examines code in order to infer a type for every expression. R does not provide a mechanism to declare or annotate the types of expressions in code, so type inference is necessary if one wants to recover the types without running the code.

The applications for types which motivate this chapter are:

- **Reasoning about and summarizing code**. A value's type characterizes the operations with which it is compatible, so type information facilitates reasoning about code. For instance, a function's type signature specifies the types of arguments the function accepts and the type of result the function returns. Type signatures are helpful for identifying the appropriate function to solve a problem, and for using functions and their results correctly.
- **Checking code for errors**. Code can be checked programatically for type errors—errors caused by applying an operation to an incompatible type of value. R checks for type errors at run-time, but inferring the types and checking for errors before run-time prevents wasting time and compute resources on erroneous code.
- **Transforming or translating code**. A value's type characterizes its size and representation (for example, integer, floating point, or double-precision floating point) in memory.

This information is necessary in order to translate code into hardware instructions, because most hardware instructions assume specific sizes and representations for their operands. Translating R code into hardware instructions is desirable because doing so can reduce run-times by orders of magnitude and makes it possible to run R code on new platforms and hardware, such as graphical processing units (Temple Lang [2014\)](#page-197-2).

The first example demonstrates the basic idea of type inference.

<span id="page-58-0"></span>**Example 13.** Suppose we want to infer the type of the variable y in this code to generate observations from a linear model:

<span id="page-58-1"></span> $1 \text{ b0} = 10.2$ 2  $b1 = 4$  $3 n = 100$  $x = runif(n)$  $e = rnorm(n)$  $y = b0 + b1 * x + e$ 

Listing 2.1: Code to generate 100 observations from a linear model.

The value of y is the result of the expression  $b0 + b1 \cdot x + e$ . The type of this value depends on the functions the expression calls  $(+ \text{ and } *)$  and their arguments  $(b0, b1, x, \text{ and } e)$ .

Following R's order of operations, first consider the arguments in the multiplication  $b1 * x$ . The variable b1 is assigned the literal value 4. In R, the literal value 4 is a numeric vector, which corresponds to type double (R also has an integer type, but literal numbers default to the double type even if they are integer-valued). The variable x—the other argument in the multiplication—is assigned the result of the call  $\text{runif}(n)$ . The runif function always returns a numeric vector. Thus b1 \* x returns a numeric vector, since the multiplication operator \* returns a numeric vector if both of its operands are numeric vectors.

Next, consider the expression  $b0 + b1 * x$ . The variable  $b0$  is assigned the literal value 10.2, which is a numeric vector. Thus  $b0 + b1 * x$  returns a numeric vector, since the addition operator + also returns a numeric vector if both of its operands are numeric vectors.

Finally, consider again the entire expression  $b0 + b1 \cdot x + e$ . The variable e is assigned the result of the call  $rnorm(n)$ . Like the runif function, the rnorm function always returns a numeric vector. It follows that the entire expression  $b0 + b1 \cdot x + e$  returns a numeric vector. Therefore the inferred type for y is double.

In addition to inferring the type of y, the analysis can also infer the dimensions. The sequence of steps is the same, but each step depends on the restrictions expressions place on dimensions rather than types. For instance, the variable b1 is a scalar since it is assigned the scalar 4. The variable x is a vector with n elements, because the length of the value returned by runif is equal to the value of its first argument. By R's rules for vectorized operations, it follows that the result of  $b1 * x$  is a vector with length n. Continuing this analysis eventually leads to the conclusion that y is a vector with length n.

Furthermore, the variable n is assigned the literal value 100, so the analysis can infer than y has length 100. If **n** was not assigned a literal value, it would not be possible to determine the exact length of y, but the symbolic length n is nevertheless an insight into how y is related to other variables such as x and e (which also have length n).  $\Box$ 

The design of the type inference strategy described in this chapter is guided by several observations—the first three of which were alluded to in Example [13:](#page-58-0)

- Type inference depends on knowledge about the restrictions functions place on types especially R's built-in functions. A baseline of knowledge must be built into the type inference strategy. Additional knowledge can be collected programatically by analyzing function definitions. The type inference strategy described in this chapter can only analyze functions written in R, but Chapter [3](#page-126-0) presents a type inference strategy for calls from R to routines written in C.
- Combining information across the entirety of code can reveal properties that are not evident from analyzing expressions in isolation. The type inference strategy described in this chapter combines information by using a constraint system based on the investigations of Heeren et al. (2002) into type inference for ML code.
- The steps to infer dimensions are similar to the steps to infer types, to the extent that the two can be done simultaneously as components of one analysis. The type inference strategy described in this chapter only infers dimensions for expressions where the dimensions depend on a single value or variable, but can be extended to handle more complex cases.
- The type and classes of an R object are both necessary for the applications described at the beginning of this chapter, because these provide a richer characterization of an object than the type alone. In particular, R makes extensive use of generic functions which dispatch

specialized methods based on the classes of their arguments. The type inference strategy described in this chapter is designed to infer classes in addition to types where possible.

Here's how the remainder of this chapter is organized:

- Section [2.2](#page-60-0) describes conventions for how code is represented in the chapter and during type inference. In particular, the type inference strategy depends on the static single assignment (SSA) form for R code introduced in Chapter [1.](#page-11-0)
- Section [2.3](#page-62-0) describes the Damas-Milner type inference strategy (Damas and Milner [1982\)](#page-195-0), which is the foundation for our own type inference strategy.
- Section [2.4,](#page-81-0) our primary contribution, describes cases where the original Damas-Milner type inference strategy is insufficient to infer types for R code, identifies whether static type inference is still possible, and where it is, suggests how to adapt the strategy.
- Section [2.5](#page-114-0) is a brief overview of two R packages we created for type inference on R code. Subsection [2.5.1](#page-114-1) describes the **typesys** package, which provides data structures to represent types and functions to compute on them. Subsection [2.5.2](#page-117-0) describes the **RTypeInference** package, a prototype implementation of the type inference strategy described in this chapter.
- Section [2.6](#page-123-0) describes related work by other researchers.

### <span id="page-60-0"></span>**2.2 Background on How We Represent Code**

The type inference strategy described in this chapter is designed to operate on the static single assignment (SSA) form of R code. The SSA form was introduced in Chapter [1;](#page-11-0) see Section [1.4.2](#page-47-0) for an overview of the SSA form and its trade-offs compared to other representations for code.

The **rstatic** package, which was also introduced in Chapter [1,](#page-11-0) provides data structures and functions to convert R code into SSA form. The package also provides a function to convert from SSA form back into ordinary R code given that no transformations were applied to the SSA form. Simple algorithms to convert from SSA form back into ordinary code even if transformations were applied exist (Cooper and Torczon [2012\)](#page-194-0), and one of these could be implemented for the **rstatic** package if necessary.

The motivation for using SSA form is that it explicitly indicates which definitions can reach a variable at any given point in the code. To see why this matters, consider that a variable can be redefined at any point in R code. If the code also contains if-statements and loops, which definition will reach the variable can depend on run-time conditions. For example, in the code below, the definition of the variable problems depends on the value of is\_converged:

```
1 problems = NULL
```

```
2 if (!is_converged) {
```

```
3 is_problem = sapply(fit$Rhat, max, na.rm = TRUE) > 1.1
```

```
4 problems = names(fit$Rhat)[is_problem]
```
<sup>5</sup> }

```
6 result = list(activity = activity, problems = problems)
```
This example is simple, so it's apparent that either definition (line 1 or line 4) could reach problems at line 6. In general, a non-trivial static analysis is necessary to programatically determine which definitions can reach each variable at each point in code. This analysis is one of the analyses carried out when code is converted into SSA form, and the results are explicitly indicated in the form.

In other words, in SSA form, each variable corresponds to a single definition. Where the R code redefines a variable, the SSA form gives the variable a new name. Where two or more definitions can reach a variable in the R code, the SSA form inserts a new variable defined by a call to the  $\varphi$ -function. The call to the  $\varphi$ -function indicates all definitions which can reach that variable. As a result, the type of a variable in SSA form is the type of the definition. If the definition is a  $\varphi$ -function, the type is a combination of the types of the arguments (this is defined more precisely in Section [2.4\)](#page-81-0).

The SSA form also provides a simple way to handle one of R's unique features: replacement functions. A replacement function is a function which returns a modified copy of its first argument and has a name ending with  $\leftarrow$ . For instance, the length $\leftarrow$  function returns a copy of its first argument with the length changed (based on other arguments). R provides syntactic sugar for calling replacement functions, so the code to call length  $\epsilon$ - on a vector x and replace x with a copy that has length 8 is:

<span id="page-61-0"></span>1 length $(x) = 8$ 

Listing 2.2: Syntactic sugar to call the length  $\epsilon$ -function. The value of x is replaced with the result of the call, a copy of x which has length 8.

According to the *R Language Definition* (R Core Team [2019a\)](#page-196-1), the expression is equivalent to:

```
1 * tmp* = x
x = "length<-"("*tmp*", value = 8)3 rm(`*tmp*`)
```
Listing 2.3: The meaning of the code in Listing [2.2.](#page-61-0)

In SSA form, there's no need for the temporary variable  $\star$ tmp $\star$ . The replacement expression can be written as:

 $x_2 = "length<-"(x_1, value = 8)$ 

Listing 2.4: The SSA form of the code from Listing [2.2.](#page-61-0)

The SSA form makes it explicit that the value of the variable x is changed by the replacement expression. This is important for type inference, since replacement expressions can change the type, class, or dimensions of an object.

Where relevant, the examples in this chapter indicate whether or not the code is in SSA form.

## <span id="page-62-0"></span>**2.3 The Damas-Milner Type Inference Strategy**

The type inference strategy for R is based on Damas-Milner (DM) type inference, a type inference strategy invented by Damas and Milner for the ML programming language (1982). We chose DM type inference as a foundation because ML and R are both functional programming languages and have several characteristics in common. In both, most objects do not have reference semantics (where modifying the object affects all variables which refer to the object) and most functions do not have side effects. This section describes the DM type inference strategy, in preparation for the modifications presented in Section [2.4.](#page-81-0)

Heeren et al. (2002) recommend dividing the DM type inference strategy into two steps: a constraint generation step where information is collected from individual expressions, and a constraint resolution step where the collected information is combined in order to draw conclusions about the types in the code. The main benefits of this division are that the type inference algorithm can provide more precise information about which expressions cause type errors and that it simplifies the implementation by separating concerns. Subsection [2.3.1](#page-64-0) describes the constraint generation step, and Subsection [2.3.2](#page-75-0) describes the constraint resolution step.

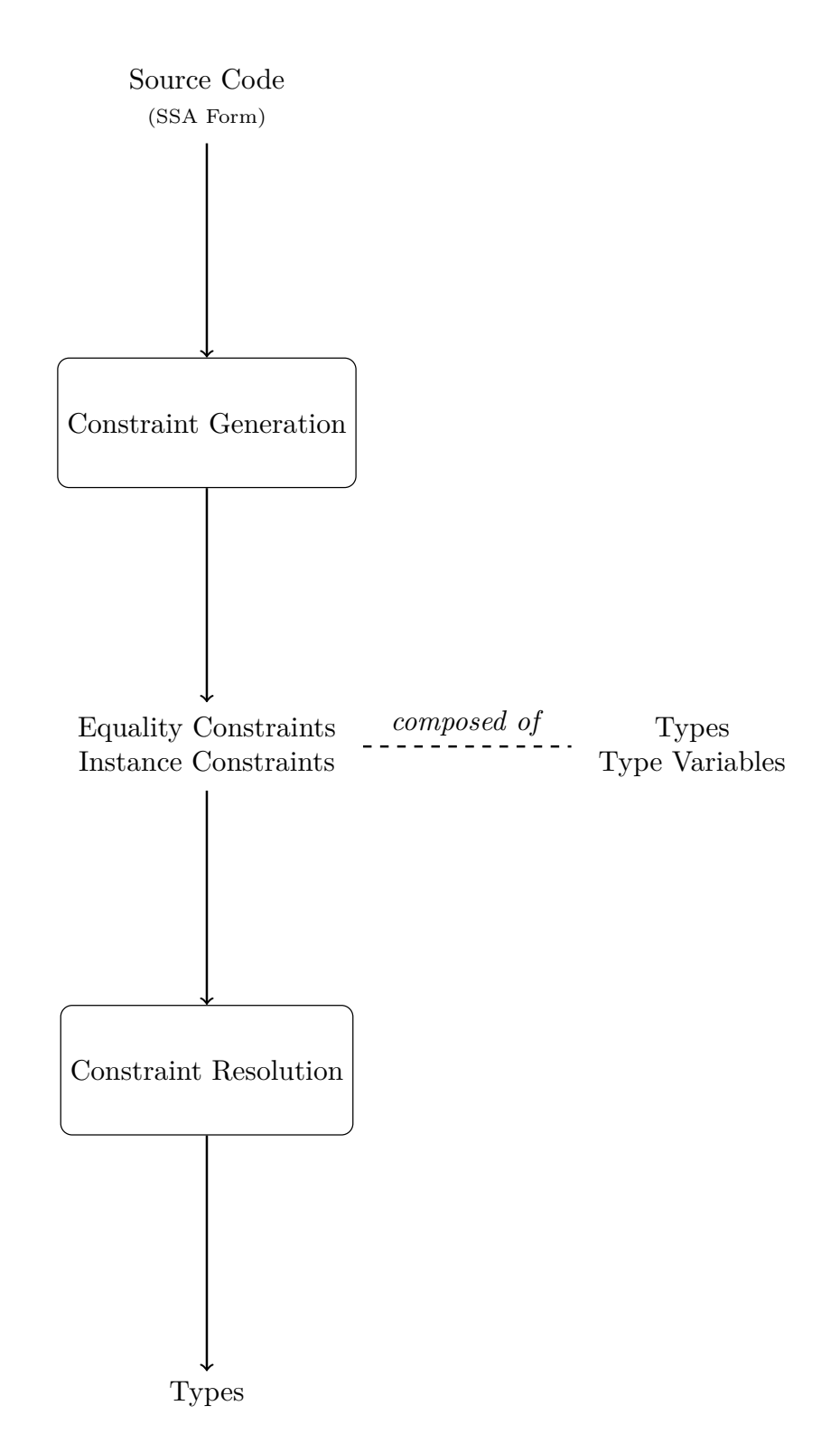

Figure 2.1: The type inference strategy is composed of two steps: constraint generation and constraint resolution. The constraint generation step takes source code in SSA form as input, generates a type variable for each non-literal expression in the code, and generates constraints on those type variables based on how the results of expressions are used in subsequent code. The constraints are written in terms of types and type variables. The constraint resolution step unifies each constraint to find a substitution of type variables so that the constraint is satified. The end result is a type for the result of each expression.

#### <span id="page-64-0"></span>**2.3.1 Constraint Generation**

The goal of type inference is to determine the type of the result of every expression (including subexpressions) in the code. At the beginning of inference, these types are unknown for all expressions except literal values. As a placeholder for this unknown information, the type inference strategy generates a type variable for each expression that isn't a literal value.

Type variables are analogous to mathematical variables—just as one solves for the values of variables in a mathematics problem, the type inference strategy solves for the values (which are types) of type variables. In this chapter, type variables are denoted by lowercase Greek letters, and the notation  $e : \tau$  means the result of the expression e has type  $\tau$ . An assumption set records which expression in the code corresponds to each type variable.

The constraint generation step of type inference analyzes each expression in the code in order to determine constraints on the types of results the expressions can return without causing an error. For instance, the condition in an if-expression must return a logical scalar or else the code will raise an error. Constraints are recorded in terms of the type variables which correspond to the expressions.

This section is divided into two subsections. The first explains the different kinds of constraints produced by the constraint generation step, while the second explains the rules for generating the constraints from expressions.

#### **The Kinds of Constraints**

The type inference strategy uses two different kinds of constraints: equality constraints and instance constraints. This subsection explains these two kinds of constraints.

An equality constraint, denoted  $\alpha \equiv \beta$ , means that the type  $\alpha$  must equal the type  $\beta$ . The next example demonstrates an equality constraint.

**Example 14.** Consider the expression if  $(y > 4)$  y else y<sup>2</sup> and suppose the type inference strategy generated the type variable  $\tau$  as a placeholder for the type of the result of  $y > 4$ . We denote this by  $y > 4 : \tau$ . The condition in an if-expression must be a logical scalar, so based on the if-expression, the strategy can generate a constraint  $\tau \equiv \text{integer}$ .

Note that  $\tau \equiv$  integer is a constraint on  $\tau$ , not a definition of  $\tau$ . If the code contains type errors, then  $\tau$  can also appear in other, contradictory constraints.  $\Box$ 

Equality constraints are too restrictive for constraining the type signatures of functions. The

type inference strategy can infer a type signature for a function based on its definition and can also infer a type signature for a function based on a call. The strategy can combine information from these two sources by putting a constraint between them. However, an equality constraint would mean that the function only accepts the types of arguments in the call.

There are many functions which can accept different argument types at different call sites. These functions are called *polymorphic* functions. For example, R's length function is polymorphic. A function can be polymorphic in one or multiple arguments.

In addition to the use already described, the type inference strategy uses type variables in the type signatures of functions to represent arguments that can have any type. This is a natural result of how the type inference strategy works. If a function's definition doesn't put any restrictions on the type of an argument, then applying the type inference strategy to the definition will return a type variable for that argument. In other words, the type inference strategy will not be able infer a type for the argument because there are no restrictions on its type. The next example shows how the strategy uses type variables to represent the type signatures of polymorphic functions.

**Example 15.** The length function is polymorphic and always returns an integer, so it can be typed as  $\alpha \to \text{integer}$ . The arrow  $\to$  denotes a function type, which maps a list of argument types (here just the single argument type  $\alpha$ ) to a return type (integer).  $\Box$ 

Instead of equality constraints, the type inference strategy uses instance constraints to combine information from calls and function definitions. An instance constraint means that one type is an instance of another—a one-way relationship. During constraint resolution, information in an instance constraint is propagated from the type signature for the definition to the type signature for the call, but not vice-versa. This way the strategy can accommodate polymorphic functions that have different type signatures at different call sites.

A constraint that type  $\alpha$  is an instance of a type  $\beta$  is denoted  $\alpha \leq \beta$ . During constraint resolution, information is passed one way from  $\beta$  to  $\alpha$  by replacing the type variables in  $\beta$  with new type variables and then treating the constraint as an equality constraint. Section [2.3.2](#page-75-0) describes the constraint resolution step in detail.

When the code being analyzed contains nested function defintions, handling instance constraints correctly requires extra information. For example, suppose we apply type inference to this code, which is based on an example from Milner (1978):

```
_1 tag_two = function(a) {
2 tag = function(x) list(x, a)
3 list(tag(1), tag("hi"))
4 }
```
During the constraint generation step, the strategy creates a type variable  $\alpha$  for the parameter a. It also creates a type variable *ξ* for x. The tag function returns a list which contains a, so the type signature inferred from the definition of tag contains the type variable *α*:

$$
\xi \to \mathtt{list}(\xi, \alpha)
$$

The strategy creates instance constraints for each of the two calls to tag on line 3. When the instance constraints are resolved during constraint resolution, it is correct to replace *ξ* with a new type variable for each call, since tag is polymorphic in x (so *ξ* can be replaced by different types at different call sites). On the other hand, it is not correct to replace  $\alpha$  with a new type variable for each call— $\alpha$  is the same type for both calls. More generally, if an instance constraint contains type variables associated with parameters of an enclosing function, they should not be replaced with new type variables during constraint resolution. Thus instance constraints are usually accompanied by a set of monomorphic type variables—type variables which should not be replaced during constraint resolution.

We denote the set of monomorphic type variables for an instance constraint by *M* or by showing the actual set. Moreover, we denote a constraint that  $\alpha$  is an instance of  $\beta$  accompanied by the monomorphic set *M* by  $\alpha \leq_M \beta$ . The monomorphic sets can be computed during the constraint generation step using a simple analysis that collects the parameters of all enclosing functions for each expression (Heeren et al. [2002\)](#page-195-1).

The next example reiterates why the DM type inference strategy uses instance constraints.

<span id="page-66-0"></span>**Example 16.** Suppose two call expressions, length (TRUE) and length (3i), are in the code being analyzed. Assign a type variable to each expression and to each length subexpression:

length(TRUE) : 
$$
\beta_1
$$
 and length :  $\tau_1$   
length(3i) :  $\beta_2$  and length :  $\tau_2$  (2.1)

Based on the first call, length is a function which accepts a single logical argument. Based on the second call, length is a function which accept a single complex argument. We can represent this information with two equality constraints:

<span id="page-67-0"></span>
$$
\tau_1 \equiv \text{Logical} \to \beta_1 \quad \text{and} \quad \tau_2 \equiv \text{Complex} \to \beta_2 \tag{2.2}
$$

Suppose we also know that length is a polymorphic function with type  $\alpha \rightarrow$  integer, where the type variable  $\alpha$  indicates that the function accepts any type—so  $\alpha$  is not an unknown for which to solve, but will be replaced with a specific type at each call site. We could (incorrectly) try to use this information by generating two more equality constraints:

<span id="page-67-1"></span>
$$
\tau_1 \equiv \alpha \to \text{integer} \quad \text{and} \quad \tau_2 \equiv \alpha \to \text{integer} \tag{2.3}
$$

The problem is that  $(2.2)$  and  $(2.3)$  together are contradictory, since they imply  $\alpha =$  Logical but also  $\alpha$  = Complex. Instance constraints provide enough flexibility to avoid a contradiction:

<span id="page-67-2"></span>
$$
\tau_1 \leq_{\emptyset} \alpha \to \text{integer} \quad \text{and} \quad \tau_2 \leq_{\emptyset} \alpha \to \text{integer} \tag{2.4}
$$

During constraint resolution, each instance constraint is rewritten as an equality constraint, and the type variables on the right-hand side are replaced with new type variables. So the two constraints in [\(2.4\)](#page-67-2) become:

<span id="page-67-3"></span>
$$
\tau_1 \equiv \alpha_1 \to \text{integer} \quad \text{and} \quad \tau_2 \equiv \alpha_2 \to \text{integer} \tag{2.5}
$$

Then  $\alpha_1$  = Logical and  $\alpha_2$  = Complex, so there is no contradiction. The type inference strategy can't generate the constraints in [\(2.5\)](#page-67-3) from the beginning, because it's not always possible to determine which types correspond to polymorphic functions before constraint resolution.  $\Box$ 

Example [16](#page-66-0) assumes the code being analyzed is not part of a function definition, so the set  $M = \emptyset$  for both constraints in Statement [2.4.](#page-67-2) Example [18](#page-71-0) demonstrates code where constraint generation produces instance constraints with a non-empty set *M*.

#### **The Constraint Generation Rules**

During constraint generation, expressions are analyzed from last to first. Heeren et al. (2002) describe constraint generation rules for five different kinds of expressions. Here are the five rules, adapted to R's syntax but otherwise left as-is:

- 1. **Literal Values**. Do not generate any new type variables or constraints. The type of the result of the expression is the type of the literal value.
- 2. **Symbols** (including variable names, parameters, and function names). Generate a new type variable *τ* for the expression and add it to the assumption set. The type of the result of the expression is *τ* .
- 3. **Calls**. Recursively apply the constraint generation rules to the subexpressions. Suppose *τ* is the type variable generated for the called function and  $\alpha_1, \ldots, \alpha_n$  are the type variables generated for the arguments. Generate a new type variable *β* for the call, and add it to the assumption set. Generate a new equality constraint:

$$
\tau \equiv (\alpha_1, \dots, \alpha_n) \to \beta \tag{2.6}
$$

In words, the type of the called object must be a function type which accepts the argument types and returns the return type. The type of the result of the expression is *β*.

4. **Assignments**. Recursively apply the constraint generation rules to the subexpression on the right-hand side. Suppose  $\tau$  is the type variable generated for the expression on the right-hand side. For each type variable  $\tau_e$  in the assumption set which corresponds to an expression *e* of the symbol on the left-hand side, generate a new instance constraint:

$$
\tau_e \leq_{M_e} \tau \tag{2.7}
$$

Where *M<sup>e</sup>* contains all type variables which correspond to parameters at expression *e* in the code. The type of the result of the assignment expression is  $\tau$ .

- 5. **Function Definitions**. Recursively apply the constraint generation rules to the body of the function. Suppose *n* is the number of parameters and  $\beta$  is the type variable generated for the result of the function. For each parameter from  $p = 1, \ldots, n$ :
	- a) Generate a new type variable  $\alpha_p$  and add it to the assumption set.
	- b) For each type variable  $\tau_e$  in the assumption set which corresponds to an expression  $e$ of the parameter *p*, generate a new equality constraint:

$$
\tau_e \equiv \alpha_p \tag{2.8}
$$

Note that this step is similar to the rule for assignments but generates equality constraints instead of instance constraints (so the type of a parameter is not an instance of another type, so parameters cannot be polymorphic functions).

The type of the result of the function definition is  $(\alpha_1, \ldots, \alpha_n) \to \beta$ .

The next example shows how the type inference strategy applies rules 1–4 to R code. Example [18](#page-71-0) shows how the type inference strategy applies rule 5 to R code.

<span id="page-69-1"></span>**Example 17.** Recall the code from Listing [2.1](#page-58-1) in Example [13,](#page-58-0) which generates observations from a linear model:

<span id="page-69-0"></span> $1 \text{ b0} = 10.2$ 2  $b1 = 4$  $3 n = 100$  $4 \times = \text{runif(n)}$  $5 \quad e = \text{rnorm}(n)$ 6  $y = b0 + b1 * x + e$ 

> Listing 2.5: Code to generate 100 observations from a linear model, originally shown in Listing [2.1.](#page-58-1)

The constraint generation analysis begins at the expression  $y = b0 + b1 \cdot x + e$ . In the order of operations,  $b1 \cdot x$  is the first call evaluated. The analysis applies the rule for symbols to the subexpressions  $b1$ , x, and  $*$ , generating a new type variable for each:

$$
\mathtt{b1} : \tau_1 \qquad \mathtt{x} : \tau_2 \qquad \ast : \tau_3 \tag{2.9}
$$

Next, the analysis applies the rule for calls—which has two parts—to  $b1 * x$ . First, the analysis generates a new type variable  $\beta_1$  for the result of the call:

$$
\mathtt{b1} \ast \mathtt{x} : \beta_1 \tag{2.10}
$$

Second, the analysis generates an equality constraint on the type  $(\tau_3)$  of the called function  $(*)$ , based on the types of the arguments  $(\tau_1, \tau_2)$  and return type  $(\beta_1)$  for the call:

$$
\tau_3 \equiv (\tau_1, \tau_2) \to \beta_1 \tag{2.11}
$$

The analysis proceeds to the call  $b0 + (b1 * x)$ ; we use parentheses to indicate that the analysis already visited b1 \* x. The analysis generates new type variables for the symbols b0 and +, as well as for the result of the call:

$$
b0: \tau_4 + : \tau_5 \qquad b0 + b1 * x : \beta_2 \tag{2.12}
$$

The analysis also generates an equality constraint on the type of the called function +:

<span id="page-70-1"></span><span id="page-70-0"></span>
$$
\tau_5 \equiv (\tau_4, \beta_1) \to \beta_2 \tag{2.13}
$$

Next, the analysis proceeds to the call  $(b0 + b1 * x) + e$ . The analysis creates new type variables for + and e, as well as for the result of the call:

$$
e: \tau_6 + : \tau_7
$$
  $b0 + b1 * x + e : \beta_3$  (2.14)

Note that  $\pm : \tau_7$  does not conflict with Statement [2.12,](#page-70-0) since type variables correspond to expressions, not to R variables. The analysis also generates an equality constraint on the called function +:

$$
\tau_7 \equiv (\beta_2, \tau_6) \to \beta_3 \tag{2.15}
$$

The analysis proceeds to the overall expression  $y = b0 + b1 \cdot x + e$  and applies the rule for assignments. No new type variables are generated. There are no type variables in the assumption set bound to a symbol that matches y, so no constraints are generated either.

Next, the analysis moves to the expression  $e = \text{norm}(n)$ . For the right-hand side of the expression, the analyses creates new type variables for the symbols and the result of the call:

$$
\mathbf{n} : \tau_8 \qquad \text{rnorm} : \tau_9 \qquad \text{rnorm}(\mathbf{n}) : \beta_4 \tag{2.16}
$$

The analysis also generates a constraint for the call:

$$
\tau_9 \equiv \tau_8 \to \beta_4 \tag{2.17}
$$

The overall expression  $e = \text{norm}(n)$  is an assignment, and in this case,  $e : \tau_6$  is in the assumption set (Statement [2.14\)](#page-70-1), so the analysis removes  $\tau_6$  from the assumption set and generates this instance constraint:

$$
\tau_6 \leq_{\emptyset} \beta_4 \tag{2.18}
$$

That is, the type  $(\tau_6)$  of the expression **e** on line 6 of Listing [2.5](#page-69-0) must be an instance of the type  $(\beta_4)$  of the expression rnorm(n) on line 5. The instance constraint is subject to the empty set Ø since this code is not part of a function definition.

For the next expression,  $x = \text{runit}(n)$ , the analysis again applies the rule for symbols, the rule for calls, and the rule for assignments. The analysis generates these three type variables:

$$
\mathbf{n} : \tau_{10} \qquad \mathbf{runif} : \tau_{11} \qquad \mathbf{runif} \, (\mathbf{n}) : \beta_5 \tag{2.19}
$$

The analysis also generates these two constraints:

$$
\tau_{11} \equiv \tau_{10} \to \beta_5 \qquad \tau_2 \leq_{\emptyset} \beta_5 \tag{2.20}
$$

Next, the analysis proceeds to the expression  $n = 100$ . The analysis applies the rule for literal values to 100, which has type double, and does not generate any new type variables or constraints. Then the analysis applies the rule for assignments to the overall expression. This leads to two instance constraints, since there are two type variables which correspond to expressions of n:

$$
\tau_8 \leq_{\emptyset} \text{double} \qquad \tau_{10} \leq_{\emptyset} \text{double} \tag{2.21}
$$

The expressions  $b1 = 4$  and  $b0 = 10.2$  follow the same pattern of analysis as  $n = 100$ . For each, the analysis applies the rule for literal values and the rule for assignments. This leads to two constraints:

$$
\tau_1 \leq_{\emptyset} \text{double} \qquad \tau_4 \leq_{\emptyset} \text{double} \tag{2.22}
$$

The constraint generation analysis is complete. Figure [2.2](#page-72-0) shows a summary of the type variables and constraints generated. Example [19](#page-76-0) presents the constraint resolution step for these  $\Box$ constraints.

Example [17](#page-69-1) showed the application of the DM type inference rules 1–4. The last rule, rule 5, is for function definitions. The next example shows a case where the type inference strategy applies rule 5.

<span id="page-71-0"></span>**Example 18.** Suppose code from Listing [2.1](#page-58-1) is rewritten as a function with parameters for the
<span id="page-72-0"></span>
$$
y = b0 + b1 \cdot x + e
$$
\n
$$
\begin{cases}\nb1 : \tau_1, x : \tau_2, x : \tau_3, b0 : \tau_4, +: \tau_5, e : \tau_6, +: \tau_7 \\
b1 \cdot x : \beta_1, b0 + b1 \cdot x : \beta_2, b0 + b1 \cdot x + e : \beta_3 \\
\tau_3 \equiv (\tau_1, \tau_2) \rightarrow \beta_1 \\
\tau_5 \equiv (\tau_4, \beta_1) \rightarrow \beta_2 \\
\tau_7 \equiv (\beta_2, \tau_6) \rightarrow \beta_3\n\end{cases}
$$
\n
$$
e = \text{norm}(n)
$$
\n
$$
\begin{cases}\n\text{n} : \tau_8, \text{norm} : \tau_9 \\
\text{norm}(n) : \beta_4 \\
\tau_9 \equiv \tau_8 \rightarrow \beta_4 \\
\tau_6 \leq \beta \beta_4\n\end{cases}
$$
\n
$$
x = \text{runif}(n)
$$
\n
$$
\begin{cases}\n\text{n} : \tau_{10}, \text{runif} : \tau_{11} \\
\text{runif}(n) : \beta_5 \\
\tau_1 \equiv \tau_{10} \rightarrow \beta_5 \\
\tau_2 \leq \beta \beta_5\n\end{cases}
$$
\n
$$
n = 100
$$
\n
$$
\begin{cases}\n\tau_8 \leq \beta_0 \text{ double} \\
\tau_{10} \leq \beta \text{ double} \\
\text{b1} = 4
$$
\n
$$
\begin{cases}\n\tau_1 \leq \beta_0 \text{ double} \\
\tau_1 \leq \beta_0 \text{ double}\n\end{cases}
$$

Figure 2.2: The type variables and constraints generated by the analysis for each expression in Listing [2.5.](#page-69-0)

covariate and the function which generates the error term. Here's the code after rewriting:

```
1 function(x, errfun) {
b0 = 10.23 b1 = 4
4 n = length(x)5 \qquad e = \text{errfun}(n)6 b0 + b1 * x + e7 }
```
Listing 2.6: The code from Listing [2.5](#page-69-0) to generate 100 observations from a linear model, rewritten as a function.

This example examines how this change in the code changes the constraints the type inference strategy generates. Since constraint generation rules 1–4 were described in detail in Example [17,](#page-69-1) we only point out differences and the application of rule 5. Figure [2.3](#page-74-0) shows all of the generated type variables and constraints, with the differences indicated.

Before applying the rule for function definitions, the type inference strategy analyzes the code in the body of the function. As usual, the analysis proceeds from last to first expression and analyzes each expression in the order of operations. Thus constraint generation begins with the expression  $b0 + b1 \cdot x + e$  (and its subexpressions), which produces the same constraints as in Example [17.](#page-69-1)

The first difference is the expression  $e = errfun(n)$  on line 5. The constraint generation rules for symbols, calls, and assignments all apply as seen before. The generated type variables are:

$$
\texttt{n}: \tau_8 \qquad \texttt{errfun}: \tau_9 \qquad \texttt{errfun(n)}: \beta_4 \tag{2.23}
$$

The original had **rnorm**:  $\tau_9$  and **rnorm**(n):  $\beta_4$ . The generated constraints are:

$$
\tau_9 \equiv \tau_8 \to \beta_4 \qquad \tau_6 \leq_{M_1} \beta_4 \tag{2.24}
$$

Since this expression is inside of a function definition, the instance constraint on  $\tau_6$  is subject to a nonempty set *M*<sup>1</sup> . The type inference strategy will determine the contents of *M*<sup>1</sup> when it analyzes the function definition.

The next difference is the expression  $n = \text{length}(x)$  on line 4. The type inference strategy

<span id="page-74-0"></span>b0 + b1 \* x + e  $\sqrt{ }$  $\begin{matrix} \end{matrix}$  $\overline{\mathcal{L}}$ **b1**:  $\tau_1$ , **x**:  $\tau_2$ , **\*** :  $\tau_3$ , **b**0:  $\tau_4$ , **+**:  $\tau_5$ , **e** :  $\tau_6$ , **+**:  $\tau_7$ b1 \*  $x : \beta_1$ , b0 + b1 \*  $x : \beta_2$ , b0 + b1 \*  $x$  + e:  $\beta_3$  $\tau_3 \equiv (\tau_1, \tau_2) \rightarrow \beta_1$  $\tau_5 \equiv (\tau_4, \beta_1) \rightarrow \beta_2$  $\tau_7 \equiv (\beta_2, \tau_6) \rightarrow \beta_3$ e = errfun(n)  $\sqrt{ }$  $\int$  $\overline{\mathcal{L}}$  $n : \tau_8$ , errfun:  $\tau_9$ errfun(n) : *β*<sup>4</sup>  $\tau_9 \equiv \tau_8 \rightarrow \beta_4$  $\tau_6 \leq_{\{\alpha_1, \alpha_2\}} \beta_4$  $n = length(x)$  $\sqrt{ }$  $\int$  $\overline{\mathcal{L}}$  $x : \tau_{12}$ , length:  $\tau_{13}$  $length(x) : \beta_6$  $\tau_{13} \equiv \tau_{12} \rightarrow \beta_6$  $\tau_8 \leq_{\{\alpha_1, \alpha_2\}} \beta_6$ b1 = 4  $\begin{cases} \tau_1 \leq_{\emptyset} \text{double} \end{cases}$ **b0 = 10.2**  $\left\{ \tau_4 \leq_\emptyset \text{ double} \right\}$ function(x, errfun)  $\sqrt{ }$  $\int$  $\overline{\mathcal{L}}$  $x : \alpha_1$ , errfun:  $\alpha_2$  $α_1 ≡ τ_2$  $\alpha_1 \equiv \tau_{12}$  $\alpha_2 \equiv \tau_9$ 

Figure 2.3: The type variables and constraints generated by the analysis for each expression in Listing [2.6.](#page-73-0) Differences in the type variables and constraints compared to Figure [2.2](#page-72-0) are shown in black. The type variables and constraints on  $\tau_{10}$ ,  $\tau_{11}$ , and  $\beta_5$  (from a call to **rnorm**) are no longer generated.

generates three new type variables:

$$
\mathbf{x} : \tau_{12} \qquad \text{length} : \tau_{13} \qquad \text{length(n)} : \beta_6 \tag{2.25}
$$

These type variables are named  $\tau_{12}$ ,  $\tau_{13}$ , and  $\beta_6$  to avoid confusion with  $\tau_{10}$ ,  $\tau_{11}$ , and  $\beta_5$ , which appeared in Example [17](#page-69-1) but do not appear in this example. The type inference strategy also generates these constraints:

$$
\tau_{13} \equiv \tau_{12} \to \beta_6 \qquad \tau_8 \leq_{M_2} \beta_6 \tag{2.26}
$$

Again, the instance constraint is subject to a set  $(M_2)$  which will be determined when the type inference strategy analyzes the function definition.

The remaining expressions in the body of the function are the same as in the original, so we do not repeat the details here. Finally, the type inference strategy analyzes the function definition  $function(x, errfun)$  and applies the corresponding rule. First, the strategy generates a type variable for each of the parameters:

$$
\mathbf{x} : \alpha_1 \qquad \text{errfun} : \alpha_2 \tag{2.27}
$$

The type inference strategy also adds these type variables to the sets  $M_1$  and  $M_2$  for the two instance constraints generated for expressions in the body of the function. This ensures that  $\alpha_1$  and  $\alpha_2$  cannot be replaced with fresh type variables in the instance constraints, so they can each only have one type throughout the body of the function. Then the strategy generates an equality constraint for each type variable that corresponds to an expression of  $\mathbf{x}$  ( $\tau_2$ ,  $\tau_{12}$ ) and an  $\text{expression of } \text{errfun } (\tau_9)$ :

$$
\alpha_1 \equiv \tau_2 \qquad \alpha_1 \equiv \tau_{12} \qquad \alpha_2 \equiv \tau_9 \tag{2.28}
$$

With that done, the constraint generation step is complete.

## $\Box$

## **2.3.2 Constraint Resolution**

The constraint resolution step uses the generated constraints to solve the type inference problem by replacing as many type variables as possible with more specific types. A crucial part of constraint resolution is unification, which finds a substitution that maintains the equality of two terms containing variables while eliminating as many variables from each as possible (Robinson [1965\)](#page-196-0). We denote a substitution that substitutes  $\beta$  for  $\alpha$  by  $\alpha := \beta$ .

Constraint resolution consists of three substeps, which repeat until the constraint set is empty:

1. Unify the two terms of an eligible constraint to find a substitution.

Equality constraints are always eligible.

Eligibility for instance constraints is more complicated. For an instance constraint  $\tau \leq_M \beta$ , the type variables in  $\beta$  but not *M* are said to be free. Just before unification, free type variables are replaced with new type variables and the constraint is converted to an equality constraint, so that  $\tau$  is unified with an instance of  $\beta$  rather than  $\beta$  itself. An instance constraint is only eligible after all other constraints on the free type variables have been unified.

Formally, an instance constraint  $\tau \leq_M \beta$  is eligible if the free variables are not *active* in any other constraints. For an equality constraint, all type variables in the constraint are active. For an instance constraint  $\tau \leq_M \beta$ , all type variables in  $\tau$  and all type variables in both  $\beta$  and  $M$  (that is, the non-free type variables) are active.

- 2. Remove the unified constraint from the set of constraints.
- 3. Apply the substitution from step 1 to the remaining constraints and to the existing substitution from previous iterations.

For constraints generated by the rules listed in Section [2.3.1,](#page-64-0) this process always terminates (Heeren et al. [2002\)](#page-195-0).

The substitution from constraint resolution can be applied to the assumption sets from constraint generation to see the type inferred for each expression in the code being analyzed. For expressions where the constraints don't provide enough information to determine a specific type, the inferred type is a type variable. For parameters in function definitions, leftover type variables can also indicate that the function is polymorphic in that parameter.

The next example demonstrates the constraint resolution process.

**Example 19.** Example [17](#page-69-1) described the constraint generation step for code to generate

observations from a linear process (Listing [2.5\)](#page-69-0). Recall that the constraints generated were:

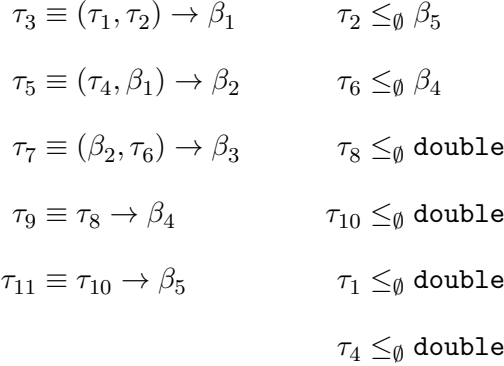

The goal of this example is to resolve these constraints. Figure [2.2](#page-72-0) shows how the type variables in the constraints correspond to expressions in the code.

The code being analyzed calls the functions  $*$  (associated with type  $\tau_3$ ),  $*$  ( $\tau_5$  and  $\tau_7$ ), rnorm  $(\tau_9)$ , and runif  $(\tau_{11})$ . The type inference strategy needs information about the type signatures of these functions in order to resolve the constraints correctly. For R's built-in functions, this information can be recorded in a table built into the type inference system. The table can be generated manually, or generated programmatically using the techniques described in Chapter [3.](#page-126-0) For functions which are not built in, this information can be collected by running type inference on their definitions. Here are the types for the four functions:

> \* : (double*,* double) → double + : (double*,* double) → double  $rnorm : double \rightarrow double$ runif : double  $\rightarrow$  double

Technically, all of these functions are polymorphic for specific sets of types. We address this in Section [2.4,](#page-81-0) but for now we use monomorphic type signatures to keep the focus on how constraint resolution works. For the same reason, we disregard the parameters of rnorm and runif which have default arguments.

The type inference strategy treats the additional information about the called functions as though it comes from assignments. Thus the strategy adds several more instance constraints to

the constraint set:

$$
\tau_3 \leq_{\emptyset} (\text{double}, \text{double}) \rightarrow \text{double}
$$
\n
$$
\tau_5 \leq_{\emptyset} (\text{double}, \text{double}) \rightarrow \text{double}
$$
\n
$$
\tau_7 \leq_{\emptyset} (\text{double}, \text{double}) \rightarrow \text{double}
$$
\n
$$
\tau_9 \leq_{\emptyset} \text{double} \rightarrow \text{double}
$$
\n
$$
\tau_{11} \leq_{\emptyset} \text{double} \rightarrow \text{double}
$$

Since equality constraints are always eligible for unification, they are a good starting point for constraint resolution. The constraint  $\tau_3 \equiv (\tau_1, \tau_2) \rightarrow \beta$  leads to the substitution:

$$
\tau_3 \coloneqq (\tau_1, \tau_2) \to \beta_1
$$

This means replace  $\tau_3$  with  $(\tau_1, \tau_2) \to \beta_1$  everywhere  $\tau_3$  appears. Now the constraint can be removed from the constraint set. After applying the substitution, the constraint set is:

$$
\tau_2 \leq_{\emptyset} \beta_5 \qquad (\tau_1, \tau_2) \to \beta_1 \leq_{\emptyset} (\text{double, double}) \to \text{double})
$$
\n
$$
\tau_5 \equiv (\tau_4, \beta_1) \to \beta_2 \qquad \tau_6 \leq_{\emptyset} \beta_4 \qquad \tau_5 \leq_{\emptyset} (\text{double, double}) \to \text{double})
$$
\n
$$
\tau_7 \equiv (\beta_2, \tau_6) \to \beta_3 \qquad \tau_8 \leq_{\emptyset} \text{double} \qquad \tau_7 \leq_{\emptyset} (\text{double, double}) \to \text{double})
$$
\n
$$
\tau_9 \equiv \tau_8 \to \beta_4 \qquad \tau_{10} \leq_{\emptyset} \text{double} \qquad \tau_9 \leq_{\emptyset} \text{double} \to \text{double}
$$
\n
$$
\tau_{11} \equiv \tau_{10} \to \beta_5 \qquad \tau_1 \leq_{\emptyset} \text{double} \qquad \tau_{11} \leq_{\emptyset} \text{double} \to \text{double}
$$
\n
$$
\tau_4 \leq_{\emptyset} \text{double}
$$

Constraint resolution can move on to the next constraint.

The remaining four equality constraints can be processed in exactly the same way, so that the substitution becomes:

$$
\tau_3 \coloneqq (\tau_1, \tau_2) \to \beta_1
$$

$$
\tau_5 \coloneqq (\tau_4, \beta_1) \to \beta_2
$$

$$
\tau_7 \coloneqq (\beta_2, \tau_6) \to \beta_3
$$

$$
\tau_9 \coloneqq \tau_8 \to \beta_4
$$

$$
\tau_{11} \coloneqq \tau_{10} \to \beta_5
$$

After these substitutions, the constraint set becomes:

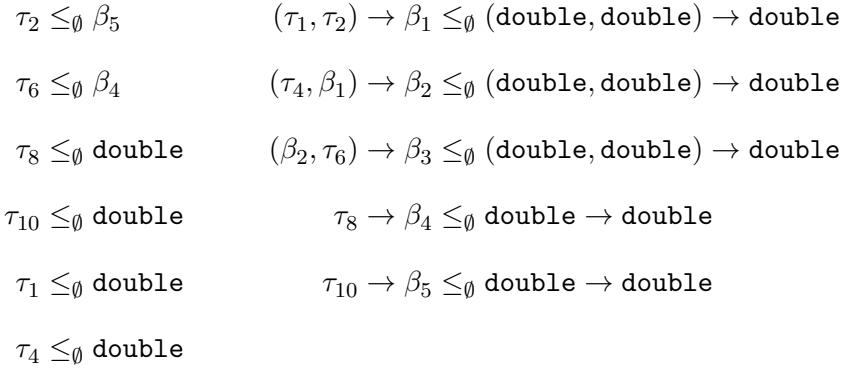

Except for the first two, none of the instance constraints have free type variables, so they are eligible for unification. Consider  $\tau_8 \leq_{\emptyset}$  double. The type inference strategy converts this constraint to the equality constraint  $\tau_8 \equiv$  **double** and then unifies the terms. The result is the substitution:

$$
\tau_8 \coloneqq \mathtt{double}
$$

The type inference strategy applies this substitution to the existing substitution, replacing  $\tau_8$ where it appears. So the substitution becomes:

$$
\tau_3 := (\tau_1, \tau_2) \to \beta_1 \qquad \tau_8 := \text{double}
$$
  

$$
\tau_5 := (\tau_4, \beta_1) \to \beta_2
$$
  

$$
\tau_7 := (\beta_2, \tau_6) \to \beta_3
$$
  

$$
\tau_9 := \text{double} \to \beta_4
$$
  

$$
\tau_{11} := \tau_{10} \to \beta_5
$$

After repeating this process for the other three instance constraints with double as the second term, the substitution becomes:

$$
\tau_3 := (\text{double}, \tau_2) \to \beta_1 \qquad \tau_8 := \text{double}
$$
\n
$$
\tau_5 := (\text{double}, \beta_1) \to \beta_2 \qquad \tau_{10} := \text{double}
$$
\n
$$
\tau_7 := (\beta_2, \tau_6) \to \beta_3 \qquad \tau_1 := \text{double}
$$
\n
$$
\tau_9 := \text{double} \to \beta_4 \qquad \tau_4 := \text{double}
$$
\n
$$
\tau_{11} := \text{double} \to \beta_5
$$

The remaining constraints are:

$$
\tau_2 \leq_{\emptyset} \beta_5 \qquad \text{(double, } \tau_2) \to \beta_1 \leq_{\emptyset} \text{(double, double)} \to \text{double}
$$
\n
$$
\tau_6 \leq_{\emptyset} \beta_4 \qquad \text{(double, } \beta_1) \to \beta_2 \leq_{\emptyset} \text{(double, double)} \to \text{double}
$$
\n
$$
(\beta_2, \tau_6) \to \beta_3 \leq_{\emptyset} \text{(double, double)} \to \text{double}
$$
\n
$$
\text{double} \to \beta_4 \leq_{\emptyset} \text{double} \to \text{double}
$$
\n
$$
\text{double} \to \beta_5 \leq_{\emptyset} \text{double} \to \text{double}
$$

Consider the first instance constraint on the left,  $\tau_2 \leq_{\emptyset} \beta_5$ . This constraint is not eligible for unification, because the type variable  $\beta_5$  also appears in another constraint. The same is true for the second instance constraint on the left,  $\tau_6 \leq_{\emptyset} \beta_4$ .

On the other hand, all of the instance constraints on the right are eligible for unification, since they do not have any free type variables. Consider the first one:

$$
(\mathtt{double}, \tau_2) \rightarrow \beta_1 \leq_{\emptyset} (\mathtt{double}, \mathtt{double}) \rightarrow \mathtt{double}
$$

The type inference strategy converts this to an equality constraint, and then unifies it, matching each term on the left to one on the right. The resulting substitution is:

$$
\tau_2 \coloneqq \text{double} \qquad \beta_1 \coloneqq \text{double}
$$

This substitution is applied to the remaining constraints and the previous substitution. The type inference strategy repeats this process for all of the instance constranits on the right, and the final substitution becomes:

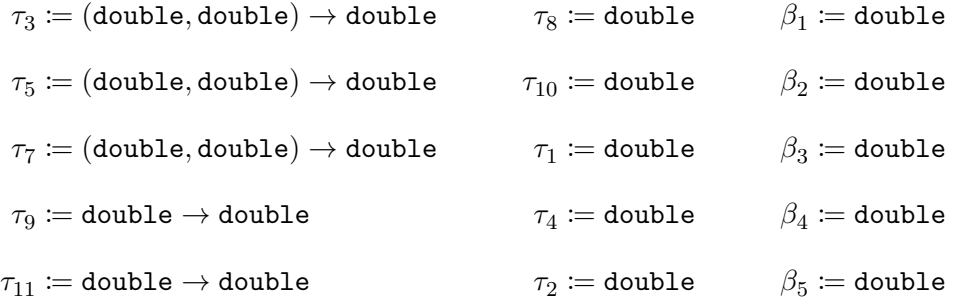

The remaining constraints are:

# double  $\leq_{\emptyset}$  double double  $\leq_{\emptyset}$  double

These two constraints are both satisified (that is, type inference can unify them), but do not provide any additional information. Applying the final substitution to the assumption sets in  $\Box$ Figure [2.2](#page-72-0) yields the inferred type for each expression in the code.

# <span id="page-81-0"></span>**2.4 Adapting the Type Inference Strategy to R**

Damas and Milner designed the DM type inference strategy for a simplified version of the ML programming language. While ML and R have some common features (as explained in Section [2.3\)](#page-62-0), they also have many differences. For instance, vectors are a primitive data structure in R.

This section discusses features of R which are not addressed by the original Damas-Milner type inference strategy or for which the strategy infers incorrect types. We propose modifications to the strategy for features which can be handled with static analysis, and point out features which cannot. The section is divided into subsections which address individual features.

# <span id="page-81-1"></span>**2.4.1 The Grammar of Types**

The type inference strategy uses a grammar of types to represent the information it collects. The grammar must be able to represent all of the types used in R. In fact, the grammar must be more expressive than R's built-in type system, because it must:

- Distinguish between scalars and vectors. Many code optimizations are specialized only for scalars or only for vectors, and can provide significant improvement in the performance of R code (Temple Lang [2014\)](#page-197-0). These optimizations are a major motivation for type inference.
- Represent incomplete information. For example, if the type inference strategy can determine that an object is a vector, but not the type of its elements, that's still useful information and needs to be represented somehow.
- Represent type signatures of functions, including their argument types and return type. Section [2.3](#page-62-0) provided an example of how the type inference strategy uses type signatures

during the constraint resolution step. Inferred type signatures are also a useful aid for code comprehension.

This section provides a brief overview of the type inference strategy's grammar of types for R. The grammar is informed by Damas and Milner's grammar of types for ML and our own observations about R and its built-in type system. Table [2.1](#page-82-0) shows examples of the types in the grammar. Names of types in the grammar are always capitalized so that they can be distinguished from types in R's built-in type system; in cases where there's still ambiguity, we'll specify which is meant.

<span id="page-82-0"></span>

|                 | Type                                   | Associated R Type         |
|-----------------|----------------------------------------|---------------------------|
| Scalars         | Logical                                | logical                   |
|                 | Integer                                | integer                   |
|                 | Numeric                                | double                    |
|                 | Complex                                | complex                   |
|                 | String                                 | character                 |
|                 | Raw                                    | raw                       |
|                 | Null                                   | NULL                      |
| Data Structures | Vector $[\tau]$                        | Depends on $\tau$         |
|                 | Matrix $[\tau]$                        | Depends on $\tau$         |
|                 | Array $[\tau]$                         | Depends on $\tau$         |
|                 | List $[\tau_1,\ldots,\tau_n]$          | list                      |
|                 | DataFrame $[\tau_1, \ldots, \tau_n]$   | list                      |
|                 | Environment $[\tau_1, \ldots, \tau_n]$ | environment               |
| Functions       | $(\alpha_1,\ldots,\alpha_n)\to\beta$   | closure, special, builtin |

Table 2.1: Examples of the types in the type inference strategy's grammar of types, and the types they correspond to in R's built-in type system. Greek letters denote parameters which can be replaced by types.

The grammar provides a set of scalar types to represent scalar versions of R's atomic types. For instance, the Logical type represents the type of a length-1 logical vector. The scalar types generally have the same name as their R counterpart, with the exception of Numeric (which corresponds to double) and String (which corresponds to character).

The grammar provides type variables as placeholders for types. A type variable is valid in any term where a type is valid. The grammar also provides bounded type variables, type variables for which the value is restricted to a specific set of types. Bounded type variables are necessary to represent the type signatures of many R functions. For instance, the rnorm function requires that its first argument is logical, integer, or numeric. The type inference strategy can also use bounded type variables to provide information about an object even if it cannot determine the exact type. As in Section [2.3,](#page-62-0) we use Greek letters to denote type variables.

The grammar represents types of data structures as composite types—types which contain other types as components. For instance:

- The Vector type represents a generic vector and has the element type as a component. Thus Vector[Integer] specifically represents an integer vector. If the type inference strategy determines a Vector has length 1, the strategy converts the Vector to its element type during constraint resolution.
- The List type represents a generic list and can have multiple components, since each element of a list can have a different type.

The composite types provided by the grammar include some data structures, such as matrices and data frames, which are characterized by their S3 class rather than their type in R's built-in type system. Section [2.4.2](#page-83-0) explains why these are treated as types in the grammar.

The type inference strategy can represent incomplete information by using type variables as components of composite types. For example, the Vector[*τ*] type represents a vector with element type *τ* .

The grammar also represents function types as composite types, where the argument types and return type are components. For example, the nchar function, which counts the number of characters in each element of a character vector is:

# (Vector[String]*,* String*,* Logical*,* Logical) → Vector[Integer]

The four argument types correspond to the four parameters of the function: x, type, allowNA, and keepNA.

The subsequent sections provide additional examples of how the type inference strategy uses the various types in the grammar, and introduces new terms to handle specific features of R.

# <span id="page-83-0"></span>**2.4.2 The Relationship Between Types and S3 Classes**

The S3 class system is the most prevalent of several object-oriented programming systems built into R. Every R object has one or more S3 classes. R uses S3 classes for method dispatch: when a generic function is called, R checks the class of one argument—by default, the first—and dispatches the call to the method which corresponds to that class. In other words, how a call to a generic function will be evaluated at run-time depends on the S3 class of one of its arguments.

In order to effectively analyze calls to generic functions, the type inference strategy must infer S3 classes in addition to types. This is because even though the methods of a generic function all have the same parameters, the expected argument types for the parameters can differ, as can the return types. As a result, the strategy will be able to infer more specific types if it can statically determine which method will be called at each call to a generic function.

With information about S3 classes, one can also transform code to use static dispatch, where calls to generic functions are replaced by direct calls to the appropriate method. This transformation reduces or eliminates the overhead of method dispatch at run-time, and is also useful for static analyses which depend on knowing the specific functions called by the code.

The type inference strategy uses two different approaches to handle S3 classes:

1. The type inference strategy treats many classes built into R as distinct types in the grammar of types. For instance, the Matrix and DataFrame types represent matrices and data frames, respectively.

The strategy must still accept these types anywhere their underlying R type (as returned by typeof) would be accepted. For example, a data frame is a valid argument to a function which requires a list. The strategy can handle this by having each type store a list of types with which they can be unified.

The advantage of this approach is that it leverages the existing capabilities of the strategy to infer types. One drawback is that different instances of an R class can have different types, and this approach will generally only infer the class, not the class and type. For classes known to have multiple types, such as the matrix class, this disadvantage can be mitigated by making the class a composite type in the grammar of types (see Section [2.4.1](#page-81-1) for more about composite types). Another drawback is that each class must be individually implemented in the grammar of types.

2. The type inference strategy stores a class vector as a component of each type. When the strategy unifies two types during constraint resolution, it sets the class vector of both to the union of their class vectors. Taking the union ensures that class information is not lost during constraint resolution.

As an example, suppose  $\tau_1$  and  $\tau_2$  are two type variables, and  $\tau_1$  has the class queue. If the type inference strategy makes the substitution  $\tau_1 \coloneqq \tau_2$ , then the class queue must be added to  $\tau_2$  or information is lost.

The advantage of this approach is that the type inference strategy can provide basic support for any class, even those which the strategy does not know about ahead of time. The main drawback of this approach is that by taking unions of class vectors, the strategy will not necessarily infer classes in the correct order, which matters for method dispatch. An additional drawback is that for classes inferred with this approach, the strategy does not check that the code uses the classes correctly.

During constraint generation, the type inference strategy can determine classes from literal values and constructor functions (see Section [2.4.3](#page-88-0) for more about constructor functions) in the same way that types can be determined. The strategy must also handle cases where the code changes the class of an object.

We introduce a new form of constraint, a class constraint, denoted  $\tau_1 \equiv_{\text{class}} \tau_2$ , to represent that  $\tau_1$  and  $\tau_2$  have the same class vector. We also allow either side of the constraint to be an actual class vector. For example,

<span id="page-85-0"></span>
$$
\tau_1 \equiv_{\text{class}} (\texttt{data-frame, list})
$$

means that the class vector of  $\tau_1$  is the vector ("data.frame", "list"). The next example demonstrates how the strategy can use class constraints to handle code which uses the class function to change the class of an object.

**Example 20.** The class function gets or sets the class attribute of an R object. Consider this code (in SSA form) to create an object with the custom S3 class counter:

- 1 count  $1 = c(a = 3, b = 2)$
- $2$  # class(count) = "counter"
- $3$  count\_2 = "class <-"(count\_1, value = "counter")

We can handle this by changing how the type inference strategy handles calls to the class  $\leftarrow$ function during constraint generation. Suppose the type inference strategy generates the type variable  $\beta_1$  such that

```
"class < -" (count_1, value = "counter"); \beta_1.
```
Listing 2.7: Code to set the class of an object to counter. See Section [2.2](#page-60-0) for more about how replacement expressions are represented in SSA form.

Then we can modify the strategy to retrieve the class attribute from the value parameter in the call and store it with  $\beta_1$ .

Now consider this code, based on Listing [2.7,](#page-85-0) to set the class of an R object to counter but also keep all classes already on the object:

1 count  $1 = c(a = 3, b = 2)$  $2$  count\_2 = "class<-"(count\_1, value = c("counter", class(count\_1)))

Listing 2.8: The code from Listing [2.7](#page-85-0) modified to set the class to counter but keep existing classes on the object.

The class of count\_2 depends on the class of count\_1.

During constraint generation, the type inference strategy will generate type variables for the expressions in line 2. Suppose  $\tau_1$  corresponds to count<sub>1</sub> in the subexpression class(count<sub>1</sub>). Suppose also that  $\beta_1$  corresponds to the result of the call to the class<sup> $\lt$ –</sup> function. The strategy can generate a class constraint to record that the class of  $\beta_1$  depends on the class of  $\tau_1$ :

$$
\beta_1 \equiv_{\text{class}} (\text{counter}, \tau_1)
$$

The strategy will determine the type and class of  $\tau_1$  when it generates constraints for line 1.

During constraint resolution, the strategy can resolve class constraints immediately after it resolves equality constraints. This propagates the information about the class of  $\tau_1$  to  $\beta_1$ .

More generally, the argument to the value parameter in a call to class  $\epsilon$  - can be an expression which is not solely composed of literals and calls to c or class. For this we rely on constant propagation—a code transformation described in Chapter [1](#page-11-0) which replaces variables and some calls with their literal values, provided those values can be determined statically. If the value of the argument cannot be determined statically, then the type inference strategy is unable to determine the class.

Finally, note that the class function is not the only way to set the class attribute on an object. The structure function and the attr<- function provide two additional ways to set the class attribute:

- 1 count  $1 = c(a = 3, b = 2)$
- <sup>2</sup> # With structure
- <sup>3</sup> count\_2 = structure(count\_1, class = "counter")
- <sup>4</sup> # With attr

#### $5$  count\_2 = "attr<-"(count\_1, "class", value = "counter")

Listing 2.9: Two additional ways to set the class attribute on an R object, for comparison to using the class function, as in Listing [2.7.](#page-85-0)

These are syntactically similar to a call to class<-, so the same strategy can be applied. In the case of the structure function, the type inference strategy must check whether the class parameter is set. In the case of the attr<- function, the strategy must check that argument to the second parameter, which, is "class". Applying constant propagation to the code before  $\Box$ type inference helps to ensure that this check is possible.

The primary purpose of inferring S3 classes is to enable the type inference strategy to infer more specific types for calls to generic functions. There's a call to R's built-in UseMethod function in the body of every generic function, so we can use a simple static analysis which searches for calls to UseMethod to identify generic functions before type inference. The call to UseMethod also specifies which argument the function checks the class of for method dispatch.

The methods of a generic function are required to follow a specific naming convention: the name of the generic, a dot, and then the name of the class of the argument. For instance, the mean function is a generic function and mean.Date is its method for objects with class Date. Thus it's possible to statically identify the methods for a generic and the classes to which they correspond. We can generate a type signature for each method by applying the type inference procedure to each method. For R's built-in methods, we can also define the type signatures manually in order to provide greater accuracy.

We include a Generic type in the grammar of types to represent the type of a generic function. The Generic type is composite, and its components are the type signatures of the methods of the associated generic function. For instance, one component of the generic type signature for the mean function is the type signature of the mean.Date function. The Generic type also stores the name of the parameter for dispatch and the class associated with each method.

The type inference strategy generates an instance constraint for each call to a defined function, due to the assignment rule described in Section [2.3.](#page-62-0) The type signature on the right-hand side of the instance constraint comes from the called function's definition. For a call to a generic function, the right-hand side of the instance constraint will be a Generic type. The left-hand side of the instance constraint comes from the call site. The type inference strategy delays resolution of instance constraints which contain the Generic type until the class of the argument used for dispatch has been inferred (that is, until there is a concrete class for the argument on

the left-hand side of the constraint).

In cases where the class of an argument used for dispatch cannot be determined, the type inference strategy can instead replace the Generic type with a function type  $\rightarrow$ , since the methods must all have the same parameters. The return type for this function type is a bounded type variable, where the bounding set contains each method's return type. Likewise, each argument type is a bounded type variable, where the bounding set contains each method's type for that argument. This ensures that the type inference strategy can still resolve other constraints.

# <span id="page-88-0"></span>**2.4.3 Constructor Functions**

R provides a variety of functions for constructing vectors, as well as other kinds of objects. The return type for many of these functions is fixed or depends only on the type of one argument. For instance, the logical function always returns a Vector with Logical elements, and the matrix function returns a Matrix where the element type is the same as the element type of the argument to the data parameter. Table [2.2](#page-89-0) shows a selection of these functions and their return types. This section presents a few examples of the constructor functions where the relationship between the arguments and the return type is more complicated, and discusses how the type inference strategy can handle these.

<span id="page-88-1"></span>**Example 21.** The vector function constructs a vector where the element type and length are specified by arguments to the parameters mode and length, respectively. The argument to mode is the name of the element type as a string. For instance, this is the code to create a numeric vector with length p:

```
1 vector(mode = "numeric", p)
```
During constraint generation, the type inference strategy can detect calls to vector and check the value of the mode argument to determine the element type of the result. Applying constant propagation to the code before type inference facilitates this by ensuring that the value of the mode argument will be literal if it can be determined statically. If the value of the mode argument cannot be determined statically, the strategy can still conclude that the result is a Vector and attempt to infer the element type from expressions which use the result.  $\Box$ 

The : operator and the seq family of functions construct vectors by generating an Integer or Numeric sequence. The seq function provides a great deal of flexibility in terms of how

<span id="page-89-0"></span>

|                                  | Return Type    |                            |                                        |
|----------------------------------|----------------|----------------------------|----------------------------------------|
| Function                         | Object         | Elements                   | Dimensions                             |
| logical                          | Vector         | Logical                    | length                                 |
| integer                          |                | Integer                    |                                        |
| single                           |                | Numeric                    |                                        |
| double                           |                | Numeric                    |                                        |
| numeric                          |                | Numeric                    |                                        |
| complex                          |                | Complex                    |                                        |
| character                        |                | Character                  |                                        |
| raw                              |                | Raw                        |                                        |
| vector                           | Vector         | Depends on mode            | length                                 |
| $\alpha_1$ : $\alpha_2$          | Vector         | $\alpha_1$                 |                                        |
| seq                              |                | Depends on arguments       |                                        |
| seq_len                          |                | Integer                    | length.out                             |
| $seq\_along(along = \alpha)$     |                | Integer                    | length( $\alpha$ )                     |
| seq.int                          | Vector         | Integer                    | length.out                             |
| $rep(x = \alpha)$                | $\alpha$       |                            |                                        |
| rep.int(x = $\alpha$ )           | $\alpha$       |                            | length $(\alpha)$ times                |
| $rep\_len(x = \alpha)$           | $\alpha$       |                            | length.out                             |
| $matrix(data = \alpha)$          | Matrix         | $\alpha$                   | $nrow \times ncol$                     |
| $array(data = \alpha)$           | Array          | $\alpha$                   | dim                                    |
| $list(\alpha_1,\ldots,\alpha_n)$ | List           | $\alpha_1,\ldots,\alpha_n$ | $\, n$                                 |
| $c(\alpha_1,\ldots,\alpha_n)$    | Vector or List | $\vee_{i=1}^{n} \alpha_i$  | $\sum_{i=1}^n \text{length}(\alpha_i)$ |

Table 2.2: Return types for some of R's built-in functions for constructing vectors, matrices, arrays, and lists. Greek letters denote the type of an argument, so for example in the expression  $\alpha_1 \cdot \alpha_2$ , the  $\alpha_1$  and  $\alpha_2$  denote the type of the first and second argument, respectively. Section [2.4.4](#page-91-0) discusses the return type of the c function in greater detail. The operator ∨ selects the greatest type among its operands according to R's order of implicit coercion (Figure [2.4\)](#page-91-1). Names in monospace in the Dimensions column refer to parameters of the function.

the sequence is generated, so the type of the result depends on multiple arguments. The next example documents how the arguments to seq affect the type of its result.

**Example 22.** The seq function has five named parameters which fall into three categories:

- from and to control the first and last value in the sequence, respectively.
- by controls the step size of the sequence.
- length.out and along.with control the length of the sequence. The along.with parameter sets the length of the sequence to the length of its argument.

The function accepts arguments to any combination of these parameters which characterizes a sequence. For instance, a call to the function with arguments to to, by, and length.out is valid. Adding a fourth argument to along.with is not valid, since then the sequence is overdetermined—the length is provided in two different ways. The function provides default arguments for all of the parameters, so calling the function with less than three parameters is also valid.

The function returns an Integer vector in four different cases:

1. The length of the sequence is 0.

Example:  $seq(1.8, 3.5, length.out = 0)$ .

2. Only from or from and to have arguments, and from is integer-valued (not necessarily type Integer).

Examples:  $seq(10)$  and  $seq(1, 3.1)$ 

3. All of from, to, by, and length.out have no argument or an Integer argument. In addition, if length.out has an argument, it must be small enough that the sequence can have an integer-valued step of 1 or more. Likewise, if along with has an argument, the length of the argument must be small enough that the sequence can have an integer-valued step of 1 or more.

Examples: seq(1L, 5L, 1L) andseq(1L, 5L, length.out = 2L).

4. Only length.out or along.with has an argument.

Example:  $seq(length.out = 3.1)$  or  $seq(along.out = 1, 2)$ 

The function returns a Numeric vector in all other cases.

Cases 1 and 2 depend on the values of the arguments, so the type inference strategy can only infer the type when the arguments are constant. There's an exception to this for case 2: if the argument to from has type Integer, then the type inference strategy can infer that the function will return an Integer vector even if the argument is not constant.

Case 3 depends only on the types of the arguments if length.out and along.with do not have arguments. Then the type inference strategy can infer that the function will return an Integer vector. Otherwise, the argument to length.out must be constant or it must be possible to determine the length of the argument to along.with statically in order to determine whether the function will return an Integer vector.

Case 4 does not depend on the values or types of the arguments, so the type inference strategy can infer that the function will return an Integer vector.

For cases where the return type depends on the values of the arguments and the arguments are not constant, the type inference strategy can only conclude that the result can be either an Integer or Numeric vector.  $\Box$ 

# <span id="page-91-0"></span>**2.4.4 Implicit and Explicit Coercions**

R automatically and silently coerces objects from less general types to more general types in order to satisfy the requirements of functions. This kind of coercion is called implicit coercion. As an example, R computes the expression 3 + TRUE by implicitly coercing the logical value TRUE to the numeric value 1. R also provides a variety of functions to explicitly coerce objects to specific types and classes. This section describes R's implicit coercion rules, documents the functions R provides for explicit coercion, and discusses how the type inference strategy can handle these.

#### logical ≺ integer ≺ double ≺ complex ≺ character

<span id="page-91-1"></span>Figure 2.4: The order of implicit coercion in R. Read the notation  $\prec$  as, "is less general than" or "can be implicitly coerced to." For example, a logical value can be implicitly coerced to an integer value.

Figure [2.4](#page-91-1) shows R's vector types in order from least to most general. This order determines which types can be coerced to other types. For example, as the least general type, logical, can be implicitly coerced to any other vector type.

One way the type inference strategy can accommodate implicit coercion is by allowing less

general types on the right-hand side of an instance constraint to be unified with more general types on the left-hand side. For example, suppose the function f has type Integer  $\rightarrow$  Complex, and the code contains the call  $f(TRUE)$ . First consider what happens during constraint generation. For the call, the strategy will generate two type variables and an equality constraint:

 $f : \tau$ , **f**(TRUE):  $\beta$ ,  $\tau \equiv$  Logical  $\rightarrow \beta$ 

For the function definition, the strategy will generate an instance constraint:

*τ* ≤*<sup>M</sup>* Integer → Complex*,* where *M* depends on the context.

The left-hand side of the instance constraint corresponds information from the call, while the right-hand side corresponds to information from the function definition. Now consider what happens during constraint resolution. The function type Logical  $\rightarrow \beta$  will be substituted for the type variable  $\tau$  because of the equality constraint. As a result, the instance constraint will become:

# Logical  $\rightarrow \beta \leq_M$  Integer  $\rightarrow$  Complex

The DM type inference strategy reports a type error for this constraint, because Logical and Integer are different types. The modified type inference strategy instead unifies this constraint without error, because the type on the left (Logical) can be implicitly coerced to the type on the right (Integer).

Specific functions can also perform implicit coercion which differs from the order in Figure [2.4.](#page-91-1) For instance, the first argument to the runif function controls the number of randomly sampled observations returned by the function, so it should be an integer value, but the function will also accept a numeric value. The type inference strategy can handle these functions by using bounded type variables to represent the argument types. For each argument, the bounding set is the set of all accepted types.

The next example discusses the c function, for which the return type depends on how the arguments can be implicitly coerced.

**Example 23.** The c function attempts to construct a vector by coercing all of its arguments to a common type and then combining them. If it's not possible to coerce the arguments to a common type, then the function combines its arguments into a list instead of a vector. The c function provides a simple way to construct vectors from literal values, but we discuss it here rather than in the section about constructor functions (Section [2.4.3\)](#page-88-0) because it coerces its arguments.

This example explores how the type inference strategy can handle the c function. Consider this expression to create a vector of university course codes:

### course\_numbers =  $c(141, "141A", c("141B", "141C"), other stats)$

The result from the inner call to c is a character vector, since both of the arguments are strings. For the outer call, the first three arguments are all scalars or vectors, and can be implicitly coerced to a character vector based on Figure [2.4.](#page-91-1) It follows that the outer call returns character vector or a list depending on the type of the fourth argument, other\_stats.

If other\_stats is a vector or NULL, then the result of the outer call is a character vector. The element type of other\_stats doesn't matter, because the other arguments require the result to be a character vector if it is a vector.

If other\_stats is not a vector or NULL, then the result of the call is a list. The types of the list elements come from the types of the arguments, so the first element, for instance, is numeric.

In general, the type of the result from c is the most general type (in the sense of Figure [2.4\)](#page-91-1) among the arguments if all of the arguments are vectors or NULL, and a list if any of the arguments are not.

A limitation of the DM type inference strategy is that it can only infer the relationship between the argument types and return type of a function when the return type only depends on one of the argument types. Nevertheless, we can adapt the strategy to handle the c function by including a ListJoin operator in the grammar of types. The ListJoin operator selects the most general type among its operands, so for instance ListJoin(Integer, Numeric) is equal to Numeric. If any of the operands are not scalar or vector types, then the result is instead a List where the components are the operands. Then the return type of the c function can be described as ListJoin $(\alpha_1, \ldots, \alpha_n)$ , where  $\alpha_1, \ldots, \alpha_n$  are the argument types. The strategy can resolve ListJoins as early as possible during the constraint resolution step. The drawback of this approach is that it depends on manually specifying the type signature for the c function.  $\Box$ 

R objects can also be coerced explicitly, by calling a coercion functions. Table [2.3](#page-94-0) shows the return types for some of R's built-in coercion functions. As the table shows, most of these functions have a fixed return type or a return type with a simple relationship to one of the

<span id="page-94-0"></span>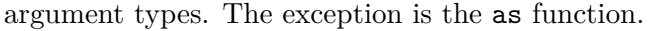

|                          | Return Type      |                          |
|--------------------------|------------------|--------------------------|
| Function                 | Object           | Elements                 |
| as.logical               | Vector           | Logical                  |
| as.integer               |                  | Integer                  |
| as.single                |                  | Numeric                  |
| as.double                |                  | Numeric                  |
| as.numeric               |                  | Numeric                  |
| as.complex               |                  | Complex                  |
| as.character             |                  | Character                |
| as.raw                   |                  | Raw                      |
| as.vector                | Vector           | Depends on mode          |
| as.matrix(x = $\alpha$ ) | Matrix           | Element type of $\alpha$ |
| as.array(x = $\alpha$ )  | Array            | Element type of $\alpha$ |
| as.list(x = $\alpha$ )   | List             | Element type of $\alpha$ |
| as.null                  | Null             |                          |
| as                       | Depends on Class |                          |

Table 2.3: Return types for some of R's built-in functions for coercing objects to specific types or classes. Greek letters denote the type of an argument.

The as function coerces an R object to a type or class specified in a string argument to the function's Class parameter. Thus determining the return type for a call to as depends on the argument being constant, similar to what we saw for the vector function in Example [21.](#page-88-1) When the value of the argument to the Class parameter cannot be determined statically, a call to as does not provide the type inference strategy with any information about its return type.

# **2.4.5 Indexing**

R provides a variety of functions for indexing vectors, matrices, arrays, lists, data frames, and other data structures. Indexing functions can return objects with a different type or class than the object being indexed. This section presents examples of cases where indexing can potentially cause problems for the type inference strategy, and where possible, describes ways the strategy can be modified to handle them.

One way to use indexing is to assign a new value to an element of a vector, matrix, or array. If the new value's type is less general than the original element type, then R implicitly coerces the new value to the element type. If the new value's type is more general, then R implicitly coerces the element type to the new value's type. Thus setting an element of a vector, matrix, or array can change the type of all the elements. The first example examines how the type inference

strategy can handle this feature.

**Example 24.** Consider the following code, which constructs a numeric vector x and then assigns a string to the third element. The code is in SSA form:

- <span id="page-95-0"></span> $_1$  x 1 = c(10, 20, 21)
- $2 \# \times [3] = "30"$
- $x_2 = "[-x_1, 3, value = "30")$ 
	- Listing 2.10: The SSA form distinguishes between x before the element is changed  $(x_1)$  and after the element is changed  $(x_2)$ . The value of  $x_2$  is the result of coercing x\_1 from a numeric vector to a character vector and changing the third element. The comment on line 2 shows the expression on line 3 before the code was converted to SSA form. See Section [2.2](#page-60-0) for more about the SSA form.

The type of "30" (character) is more general than the type of  $x_1$  (numeric), so R coerces  $x\_1$  into a character vector in the call to  $\lbrack \texttt{<-}.$  Thus  $x\_2$  is a character vector.

The problem for the type inference strategy is to correctly infer the type of the result returned by the [<- function. Suppose the new value is a vector, matrix, or array. This is the case shown in Listing [2.10.](#page-95-0) The overall type of the result is the same as the indexed object: a vector if it's vector, a matrix if it's a matrix, and an array if it's an array. The element type is whichever is more general between the element type of the indexed object and the element type of the new value.

Suppose instead that the new value is a list. Then the result returned by  $\zeta$  - is a list. The elements of the indexed object are not coerced, nor are the elements of the list.

The type inference strategy must handle calls to  $\ll$  on a case-by-case basis since the behavior of the function changes depending on the types of its arguments. We include a TypeDependent type in the grammar of types in order to represent the type signature of this function and other functions where the behavior varies depending on the argument types.

The TypeDependent type is a composite type that follows the same design as the Generic type we introduced to handle generic functions in Section [2.4.2.](#page-83-0) Each component is a type signature associated with one possible behavior of the function corresponding to a specific set of argument types. During constraint resolution, the type inference strategy delays resolution of instance constraints which contain the TypeDependent type until sufficient information has been inferred about the types of the arguments at the call site. With this approach, the type inference strategy can represent the type of the  $\ll$ -function.

This example highlights that the SSA form is important for the type inference strategy because it allows the strategy to associate different types with the same variable at different points in the code. It would not be correct to infer a single type for the original variable x across all of the code. Quiroga and Ortin (2017) provide additional details about using the SSA form of code to improve the precision of type inference for dynamically typed languages.  $\Box$ 

A general rule is that indexing an object with R's [ indexing operator returns an object with the same overall type. An exception to this rule occurs when indexing multidimensional objects such as matrices, arrays, and data frames. When the [ indexing operator's parameter drop is TRUE (the default), then if the result from indexing a multidimensional object is one-dimensional, it's converted to a vector.

Whether the result of indexing is one-dimensional depends on the value and type of the indices. Each dimension of an object can be indexed with the [ operator in four different ways:

- 1. By position. This case corresponds to an integer or numeric vector index argument. A dimension is dropped for each scalar index argument. For instance, suppose x is a three-dimensional array. Then  $x[1, 10]$  drops the first and third dimension. If the index argument is negative, the elements at the positions in the argument are dropped instead of kept; if all except one element of a dimension are dropped, then that dimension is dropped.
- 2. By name. This case corresponds to a character vector index argument. As with the by position case, a dimension is dropped for each scalar index argument.
- 3. By condition. This case corresponds to a logical vector index argument. A dimension is dropped if the index argument only contains one TRUE value. For example, if  $x$  is a  $3 \times 2$ matrix, then  $x[c(T, F, F), ]$  drops the first dimension.
- 4. With an empty index. In this case the entire dimension is returned, so there is no change in type.

Since the cases correspond to types, the type inference strategy can generally determine which case each index argument corresponds to by inferring the type of the argument.

In cases 1 and 2, the type inference strategy needs to know whether or not the index is a scalar in order to determine whether dimensions will be dropped. In other words, the type inference strategy must also infer dimensions, or at least scalar versus non-scalar, for each expression. Our type inference strategy provides limited support for inferring dimensions; see Section [2.4.9](#page-108-0) for details.

For a negative index in case 1, the type inference strategy needs to know the value of the index. Constant propagation replaces variables with values where it's possible to do so with static analysis. If the value of an index cannot be determined statically, it is not possible to infer the exact type of the result from the indexing expression alone.

Case 3 is similar to a negative index in case 1: the type inference strategy needs to know the value of the index in order to determine whether dimensions will be dropped. Once again, if constant propagation cannot determine the index's value, then the indexing expression alone does not provide enough information to determine the exact type.

For both negative indexes and logical indexes (case 3), an indexing expression provides some information about type of its result even if the values of the indexes cannot be determined statically. For instance, indexing a numeric matrix will always return a numeric matrix or a numeric vector. Thus the type inference strategy can always put a bound on the type variable associated with the result of an indexing operation. Depending on the code, the type inference strategy may also be able to infer the type of the result from other expressions which use the result. For instance, if a subsequent expression indexes the result, the number of indexes can reveal the number of dimensions and thereby the type. On the other hand, it is not necessarily possible to infer the type of the result from other calls in the code, since most R functions will implicitly coerce matrices and arrays to vectors or will accept either. For instance, all of R's basic mathematical functions accept vectors, matrices, or arrays.

The next example discusses the different ways to index a matrix by position.

**Example 25.** Consider this code to extract one row from a matrix:

- $1 \times = diag(5)$
- $2 \times [1, ]$

<span id="page-97-0"></span>Listing 2.11: Code to extract the first row of a  $5 \times 5$  matrix. The result is simplified to a vector.

Since only one row is selected here, a dimension is dropped and the value returned by the [ indexing operator is simplified to a vector. When multiple rows are selected, no dimensions are dropped and the result is a matrix. This same reasoning applies to columns, and for higher-dimensional arrays, to all dimensions.

Now consider a different way to extract the same row from the matrix:

#### $x[-(2:5),]$

Listing 2.12: Another way to extract the first row of a  $5 \times 5$  matrix.

Again the result is simplified to a vector. For a matrix with *n* rows, the negative index must contain exactly *n* − 1 distinct values in order for the first dimension to be dropped. Since the values must be distinct, knowing the length of the index is not sufficient to determine whether a dimension will be dropped. For instance, consider this code, which is yet another way to extract the first row of the matrix:

 $x[-c(2, 3, 4, 5, 2), ]$ 

Listing 2.13: Yet another way to extract the first row of a  $5 \times 5$  matrix. Notice that 2 is repeated in the first index.

Here the first index contains five values, but because the value 2 is repeated, it has the same effect as the length-4 index in Listing [2.12,](#page-97-0) and the result is a vector. Similarly, for any matrix or array we can construct an index with length *n* − 1 that behaves like a shorter index because  $\Box$ of repeated elements, and returns a matrix rather than a vector.

When drop = FALSE, the [indexing operator always returns an object of the same type as the object being indexed, so this case does not pose a problem for type inference.

Packages which extend matrices, arrays, and data frames don't always follow the default drop = TRUE. For instance, the **tibble** package (Müller and Wickham [2019\)](#page-196-1) breaks compatibility with ordinary data frames by defaulting to drop = FALSE. As a result, we expect the type inference strategy can provide more specific results for code which data structures from uses these packages.

Finally, it is important that the type inference system tracks the names of elements, even if their position is not known. For lists, where each element can have a different type, it's sometimes possible to infer the type for a named element whose position is not clear from the code. The next example discusses this situation.

**Example 26.** Consider this assignment to an element of the list progress:

 $1$  progress["a"] = 1

Listing 2.14: Code to assign an element by name. It may not be possible to infer the position of the changed element.

From this code, we can infer that the element "a" of the list is numeric. Even with a larger sample of code, it will not necessarily be possible to infer the position of the element "a" in the list.

If subsetting in the code always uses names rather than positions, the position of the elements in the list is irrelevant for type inference and for code transformations. For instance, the code in Listing [2.20](#page-103-0) of Example [30](#page-103-1) reads a data frame from disk and then accesses columns from the data frame by name only. Lack of information about positions did not pose any difficulty for type inference in that example.

In code that uses a mix of names and positions for subsetting, it may not be possible to match names to positions. Typical cases where it is possible is when the named list is created with the list function or renamed in the code. When it is not possible to match names and positions, the type inference system should instead infer types for names and positions independently, using whatever information is available.  $\Box$ 

## **2.4.6 Characteristics of Lists and Data Frames**

In order to infer complete type information for a list, the type inference strategy must infer the type of each element, because the elements can have heterogeneous types. This is also true for data frames, since data frames are lists where each element is a vector and corresponds to one column. This section begins with some examples of functions which create lists and data frames, then discusses the \$ operator as a way to identify lists and data frames.

<span id="page-99-0"></span>Table [2.4](#page-99-0) lists some of the functions which create lists and data frames in R. Type inference for calls to the list and data.frame constructor functions is relatively straightforward. For both functions, the arguments become the elements of the resulting list or data frame. Thus if type inference strategy can infer the types of the arguments, it can infer complete type information for the result of the call.

| Return Type | Function                 |
|-------------|--------------------------|
| List        | list<br>lapply           |
|             |                          |
| DataFrame   | data.frame<br>read table |
|             | read.csv                 |
|             | read.fwf                 |
|             | read.delim               |

Table 2.4: Examples of functions which create lists and data frames.

Another entry point for data frames in code is through functions such as read.csv, which read tabular data from a file. Most of R's built-in functions for reading tabular data have a colClasses parameter so that the user can specify the S3 classes of the columns. When the argument to colClasses is constant, the type inference strategy can use the information it provides about the classes of the columns to infer their types as well. This is because each of R's vector types corresponds to a different class, usually with the same name (except type double, which corresponds to class numeric). The next example demonstrates how the type inference strategy can use the argument to colClasses in a call to a reader function.

**Example 27.** Consider this code to read a data set from a comma-separated values (CSV) file:

- <sup>1</sup> cols = c("character", "factor", "numeric", "integer")
- <sup>2</sup> dogs = read.csv("dogs.csv", colClasses = cols)

Listing 2.15: Code to read data from a CSV file, with the S3 classes of the first four columns specified in the argument to colClasses.

Based on the argument to colClasses, the type inference strategy can conclude that the first four columns of the data frame returned by the call to read.csv are a character vector, a factor, a numeric vector, and an integer vector.

In the argument to colClasses, the string "NULL" indicates that a column should be skipped when the file is read. Thus the type inference strategy should ignore "NULL" elements when using the argument to infer column types.

If there are fewer elements in the argument to colClasses than there are columns in the data set, R recycles the elements in the argument. In practice, the argument often contains an element for each column if it's provided at all. As an optional heuristic, we can make the type inference strategy assume that the argument always contains a class for every column, and thereby determine the number of columns.  $\Box$ 

When no argument is set for the colClasses parameter in a call to a reader function, it is usually not possible to statically infer the types of the columns from the call alone. Depending on the code, the type inference strategy may still be able to infer the types of the columns from how the data frame is used in other expressions. The next example demonstrates this.

**Example 28.** The following code (not in SSA form) is an excerpt from an R script that collects online classified advertisements and organizes them into a data frame. The code coerces multiple columns of the data frame posts to specific types:

- <sup>1</sup> cols = c("latitude", "longitude", "price", "sqft")
- $p$  posts[cols] = lapply(posts[cols], as.numeric)
- <sup>3</sup> cols = c("city", "pets", "laundry", "parking")
- <sup>4</sup> posts[cols] = lapply(posts[cols], factor)
- <sup>5</sup> posts\$house\_date = as.Date(posts\$house\_date)

Listing 2.16: Code to coerce the columns of the data frame posts.

Lines 1-2 and 3-4 follow the same pattern: cols is assigned a set of column names, and then each of those columns is replaced with the result of applying a function to the column.

For instance, line 2 applies the as.numeric function to the latitude, longitude, price, and sqft columns. Since the as.numeric function always returns a numeric vector, the type inference strategy can infer that these four columns are numeric vectors.

Similarly, the type inference strategy can infer from line 3 and 4 that the columns city, pets, laundry, and parking are factors. The type inference strategy treats factor as a type, even though it is technically an S3 class in R (see Section [2.4.2](#page-83-0) for why we treat some S3 classes as types).

Finally, the call to as.Date on line 7 returns a Date object, so the type inference strategy can infer the type of the house\_date column.  $\Box$ 

Another approach to determine column types is to create a separate analysis which reads the first few rows of each tabular data loaded in the code and checks the types of the columns. This is a dynamic approach, since it depends on running (an approximation of) the code. The data files may not be available before run-time, but if they are, this approach always produces the correct types. The information can then be passed on to type inference (for instance, by inserting the colClasses in the code).

R's functions for reading tabular data also have other parameters that can be informative about the returned data frame. For example, the col.names parameter controls the names of the columns in the data frame. When this parameter has a constant argument, the type inference strategy can use the argument to determine the names of the columns in the data frame.

The examples so far have focused on data frames; now we consider lists. One way lists can arise in code is from calls to the apply-family of functions, particularly lapply and sapply. The lapply function always returns a list, but the type inference strategy must also infer the types of the elements in the list. If the return type of the applied function is always the same, this is straightforward. If the return type of the applied function depends on its arguments, it is not always possible to statically infer the element types from a call to lapply, although it

is possible to infer a set of potential element types. The next example demonstrates how the applied function affects what the type inference strategy can infer from a call to lapply.

**Example 29.** Consider this code to compute lengths of two samples:

## $_1$  lengths = lapply(samples, length)

<span id="page-102-0"></span>Listing 2.17: Code to compute the lengths of the elements of a list.

The length function always returns a scalar integer, the each element of the list returned by the call to lapply will be a scalar integer.

Now suppose that instead of computing lengths, the code computes medians:

- $_1$  n = 100  $2$  samples = list(x = rnorm(n), y = rnorm(n) + rnorm(n) \* 1i)
- $3$  medians = lapply(samples, median)

Listing 2.18: Code to compute the medians of the elements of a list.

In this case, the types of the elements in the list returned by lapply depend on the types of the elements in the list samples. This is because the median function returns a numeric result when given a numeric argument (or an argument which can be implicitly coerced to a numeric vector), and returns a complex result when given a complex argument. Since the list samples is defined by a call to list in the code, the type inference strategy can determine the number and types of its elements. As a result, the strategy can also determine the complete type of the result from the call to lapply.

When the type inference strategy cannot infer complete type information for the first argument (for the X parameter) in a call to lapply, then the strategy can still bound the type variables for the elements of the returned list. For instance, suppose it's not possible to determine the types of the elements of samples in Listing [2.18.](#page-102-0) The strategy can still infer that the types of the elements in the result from the call to lapply must be numeric or complex scalars, since the median function only returns numeric or complex scalars.

Finally, consider this code to load a list of data sets from files:

- $_1$  files = list.files(pattern = "[.]rds\$")
- $_2$  data = lapply(files, readRDS)

Listing 2.19: In the worst case, it is not possible to determine the element types.

In this case, it is not possible to statically determine the types of the elements in the list returned by lapply from the call alone. The problem is that the readRDS function can return any type. In general, the information the type inference strategy can infer from a call to lapply is only as good as the type information the strategy has about the arguments.  $\Box$ 

How an object is used can also reveal that the object is a list. For instance, the typical use for the \$ operator is to extract named list elements (including data frame columns). The operator is not valid for vectors, even if the elements are named. As a result, the type inference strategy can use calls to the \$ operator to conclude that the target object is a list or data frame. The next example demonstrates this.

<span id="page-103-1"></span>**Example 30.** Consider this sample of code from an analysis of data about universities in the United States:

- <span id="page-103-0"></span><sup>1</sup> colleges = readRDS("college\_scorecard\_2013.rds")
- <sup>2</sup> table(colleges\$ownership)
- <sup>3</sup> ug\_avg = mean(colleges\$undergrad\_pop, na.rm = TRUE)
- <sup>4</sup> plot(density(colleges\$undergrad\_pop, na.rm = TRUE))
- <sup>5</sup> populous = colleges[colleges\$state %in% c("CA", "TX", "FL", "NY"), ]
- $6$  populous\$state = droplevels(populous\$state)

Listing 2.20: A sample of code from a data analysis.

As discussed previously, the call to readRDS on line 1 is not informative for type inference. However, for this code it's possible to infer the type of the result from the call based on how the colleges variable is used in other expressions.

The \$ operator's first argument must be a list, data frame, or environment, so the type inference strategy can infer that the value of the colleges variable must have one of these types. Moreover, the type inference strategy can infer from the [ indexing operation on line 5 that colleges is multidimensional. Lists and environments are one-dimensional, so colleges must be a data frame.

The code also provides information about the names and types of the columns in the data frame. For instance, the type inference strategy can infer from the expression colleges\$ownership on line 2 that the data frame has a column whose name begins with ownership. From other calls to  $\$ , the strategy can also infer columns undergrad pop and state. The  $\$  operator does

partial matching of element names, so there is no guarantee that these are the full names of the columns.

Partial matching is a potential source of bugs, so it's good practice to use full column names in non-interactive code. As an optional heuristic, the type inference strategy can assume that code being analyzed will not use partial matching.

The type inference strategy can infer a set of potential types for the undergrad\_pop column from line 4. The density function coerces its first argument to a numeric vector, so the undergrad\_pop column must be a logical, integer, or numeric vector.

The type inference strategy can infer the type of the state column from line 6. The first argument to the droplevels function must be a factor, so the state column must be a factor.

Thus by examining how a list or data frame is used in expressions, the type inference strategy can infer a substantial amount about the element types. This is especially important for data frames, because data frames are often loaded from files rather than constructed in the code.  $\Box$ 

# <span id="page-104-0"></span>**2.4.7 Assertions**

An idiom to prevent bugs in code is to test the type and class of an object before using it. Table [2.4.7](#page-104-0) shows some of the functions R provides to test the type or class of an object. If the tested object has a type or class incompatible with subsequent code, then the code can call the stop function to raise an error. R also provides a stopifnot function as a shortcut for testing a condition and calling stop if the condition does not hold. These kinds of tests are called assertions. Assertions are a source of type and class information. This section discusses how the type inference strategy can use assertions for inference.

Assertions can be detected in code with a static analysis pass which runs before type inference. The typical form of an assertion is an if-expression where the condition checks the type or class of an object and the body contains a call to stop. Once each assertion in the code has been identified, the call to the type or class test function can be annotated with the type or class the object must have for the assertion to succeed (so no error is raised). The type inference strategy can then use the annotations during constraint generation in order to generate additional constraints. The next example shows the typical structure of an assertion and further discusses this approach.

**Example 31.** The body of the toTitleCase function in R's built-in **tools** package contains an assertion:

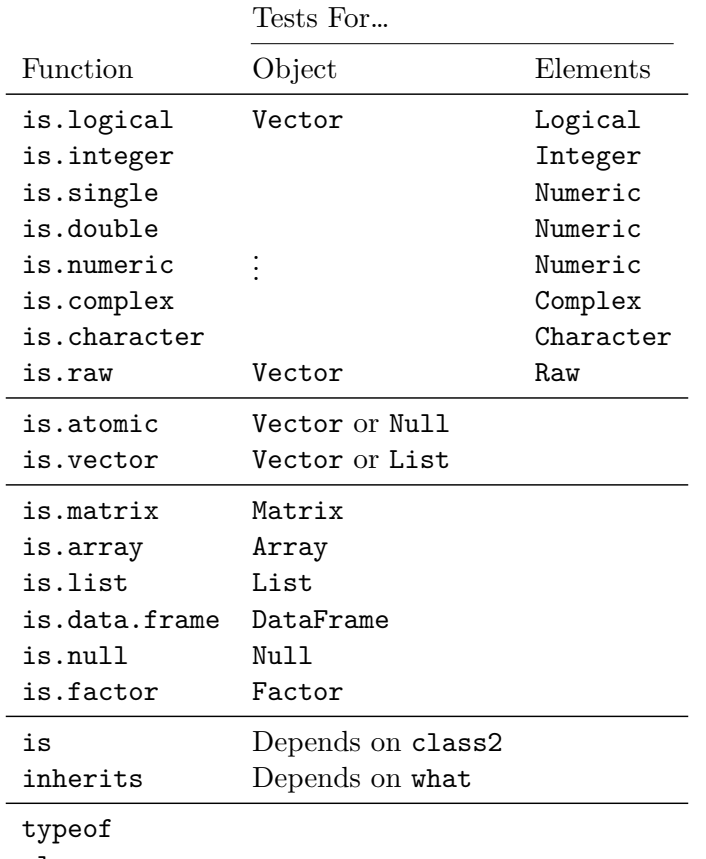

class

- Table 2.5: Some of R's built-in functions for testing the type or class of an object. The typeof and class functions return the type and class of an object, respectively, so they are often used in tests of type and class.
- $_1$  if(typeof(text) != "character")
- <sup>2</sup> stop("'text' must be a character vector")

Listing 2.21: Code from the toTitleCase function to ensure that text is a character vector.

The assertion checks that the function's parameter text is a character vector.

We can use the **ast** find all function from the **rstatic** package to create an analysis which finds most assertions in code. The test function should return TRUE for if-expressions which contain a call to a function for testing type or class in the condition and contain a call to stop in the body. Then for each assertion, we can extract the object the assertion targets and the class or type the object must have. Finally, we can store this information in the .data field of the call to the type or class test function, for the type inference strategy to use during constraint generation. For the code in the listing, the analysis records that text must have type Vector [String] in the .data field of the call to typeof.

The type inference strategy must check the .data field on calls for information about assertions.

During constraint resolution, the strategy will generate an additional constraint that the type variable for text in the call to typeof must have type Vector[String].

Thus we have a general strategy for using type and class information from assertions. The analysis to find assertions described in this example will not find all assertions, but can be improved. For instance, the analysis will only recover the top-level condition if the call to stop is inside of nested if-expressions, and the analysis does not detect calls to stopifnot.  $\Box$ 

Instead of using assertions to raise an error if an object doesn't have a specific type or class, code can use if-expressions in order to carry out different computations depending on the type or class of the object. In this case, the code typically indicates the type of the object for each branch of the if-expression. Using this information effectively is a problem for the DM type inference strategy, since the information corresponds to specific regions of the code (the different branches of the if-expression), but the strategy shares information across all instances of a variable.

For example, consider this code pattern:

```
_1 if (is.numeric(x)) {
2 \qquad \qquad \sharp \quad \ldots_3 } else if (is.character(x)) {
       # \dots5 } else {
6 stop("Invalid type for x!")
7 }
```
The pattern suggests that x can be either a numeric vector or a character vector. During constraint resolution, any information collected about x in one branch of the if-expression will be propagated to all type variables associated with x. Thus if we make the type inference strategy assume that x is a numeric vector in the TRUE branch, this type information will be propagated to other parts of the code (such as the FALSE branch) where it is not correct to assume.

One potential solution to this problem is to use the static single information (SSI) form of the code instead of the SSA form. The SSI form is an extension of SSA form where variables are provided with unique names for each branch in control flow in the code (Ananian [2001\)](#page-194-0). By using the SSI form, the type inference strategy would be able to infer different types for a variable on different branches even if the variable is not redefined.

### **2.4.8 Scope and Environments**

A variable's scope is the region of code where the variable is defined and therefore can be used. R provides a system of scoping rules so that variable names can be reused for different purposes in different contexts. For instance, the code in the body of a function can define a variable with the same name as one defined elsewhere, and modifying one will not affect the other. This section provides a brief overview of how variable scope and lookup works in R, and then discusses why handling scope poses a problem for the type inference strategy.

The data structure R uses to keep track of variables is called an environment. Each environment consists of a frame, which is a list of name-value pairs, and an enclosure, which is a reference to another environment (R Core Team [2019a\)](#page-196-2). Assigning a value to a variable inserts or updates the variable's name and value in the frame of the current environment. For example, evaluating the expression  $x = 1$  inserts the value 1 under the name x in the frame of the current environment.

When R looks up the value of a variable, it first checks the frame of the current environment. If there is an entry for the variable's name, R returns the paired value. If there is not, then R repeats this process for the enclosure of the current environment. If R is unable to find the variable in any enclosing environment, it emits an error stating that the variable is not defined.

The global environment is where R evaluates top-level expressions entered at the R prompt or in scripts. Each call to a function implicitly creates a new environment in which to evaluate the code in the body of the function. R uses lexical scoping, so the enclosure for the new environment is the environment where the function was defined (rather than where it was called). This means code in the body of a function can use non-local variables, variables from the environment where the function was defined or its enclosing environments.

For instance, this is valid R code and the result of the last line is 15:

 $_1$   $x = 10$ 2  $add_x = function(y) x + y$  $3 \text{ add}_x(5)$ 

The code defines both the variable  $x$  and the function add  $x$  in the global environment. When the code calls add\_x, R creates a new environment for which the enclosure is the global environment. When R looks up the variable x in order to evaluate  $x + y$ , it searches the environment for the call first. There's no variable x defined in that environment, so R searches the enclosing environment and finds that x is 10.
An important nuance is that when a function uses a non-local variable, the definition (and therefore value) of that variable can change between calls. For instance, consider this code, where the result of each call to  $add_x$  is shown as a comment:

$$
x = 10
$$
  
\n
$$
2 \text{ add } x(5) \# 15
$$
  
\n
$$
3 \text{ x} = 20
$$
  
\n
$$
4 \text{ add } x(5) \# 25
$$

The point is that if the code in the body of a function uses a non-local variable, that variable can refer to a different definition each time the function is called. As a result, we say that R's variable lookup is dynamic. The value of a non-local variable depends on the state of its environment at run-time.

Dynamic variable lookup poses a problem for the type inference strategy, since the strategy only analyzes code in the body of a function once—not once per call to the function—and the type of a non-local variable can be different at different call sites. Note that the SSA form does not solve this problem, since the SSA form is computed separately for each function and does not provide a representation of data flow for non-local variables.

One potential solution to this problem is to use interprocedural static single assignment (ISSA) form. This is an extension of SSA form which transforms functions so that non-local variables are parameters, and the appropriate variable is inserted as an argument for the parameter at each call site (Staiger et al. [2007\)](#page-197-0). The type inference strategy can already handle parameters, so it is likely that no other modifications would be necessary. However, we have not implemented the ISSA form or tested this approach (yet). It is also unclear how to combine the ISSA form with other SSA forms that address problems for the type inference strategy, such as the static single information form mentioned in Section [2.4.7.](#page-104-0) Without the ISSA form, the type inference strategy assumes by default that non-local variables will not be redefined between calls.

### **2.4.9 Dimensions, Recycling, and Loops**

The DM type inference strategy does not attempt to infer the dimensions of objects in the code. Nonetheless, for many R expressions it is possible to infer the dimensions of the result. Information about dimensions has several applications:

• To apply optimizing transformations for scalars and vectors to the code.

- To detect errors before run-time, by checking that indexes are not out of bounds and that the operands for matrix multiplication or other linear algebra operations are conformable.
- As an aid to readers trying to understand code, particularly scientific computations (in which linear algebra is common).

This section provides examples of cases where it is possible to infer the dimensions of objects, either as exact values or as symbolic relationships to other objects.

Dimension inference can be carried out simultaneously with type inference, or as a separate analysis. The advantage of combining the two analyses is that they can share information. For instance, the type inference strategy already infers a lower bound on the number of elements in each list, since it infers a type for each element it detects in the code (see Section [2.4.6\)](#page-99-0), so a separate dimension inference analysis is redundant for lists. On the other hand, separating the two analyses provides greater flexibility in terms of the strategy that can be used. If the two analyses are simultaneous, then the dimension inference analysis must traverse the code in the same way as the type inference analysis.

It's possible to infer the exact dimensions of literal values, and it's often possible to infer the dimensions of objects returned by constructor functions as well. Table [2.2,](#page-89-0) from the section about constructor functions, shows the dimensions of the result for many of  $R$ 's built-in constructor functions. Where the dimensions depend on an argument, it's possible to infer an exact value if the argument is constant. For example, logical(3) returns a vector with 3 elements. If the argument is not constant, it is still possible to keep track of the dimensions symbolically. For instance, from a call  $y =$  character(n) we can infer that the result has length n. If the definition of  $n$  is  $n = \text{length}(x)$ , then we can further infer that x and y have the same length.

Besides constructor functions, functions for reading tabular data sets from files, such as those in Table [2.4,](#page-99-1) are another entry point for multidimensional objects. These functions provide parameters such as nrows, row.names, col.names, and colClasses whose arguments can indicate the dimensions of the loaded object. The next example demonstrates this.

**Example 32.** Consider this code to read part of a tabular data set:

```
1 dogs100 = read.csv("dogs.csv", nrows = 100,
2 \text{ col.nameS} = c("breed", "size", "avg lifespan", "avg cost"))
```
Listing 2.22: Code to read the first 100 rows from a CSV file.

Based on the argument to the nrows parameter, we can conclude that the data frame resulting from the call will have exactly 100 rows. Based on the argument to the col.names parameter, we can conclude that the data frame will have 4 columns, since the argument must have the same number of elements as there are columns in the data set.

Arguments to the row.names parameter can be used to infer the number of rows in a data frame by checking the number of names (similar to col.names for columns). Arguments to the colClasses parameter are not required to contain an element for every column. However, the number of elements in the argument is a lower bound on the number of columns. Furthermore, if subsequent code only accesses the columns named in the argument to colClasses, then as a heuristic, we can assume that this lower bound is the exact number of columns.  $\Box$ 

R recycles vector elements, which means that shorter vectors are extended by repeating the elements in order to match the length of longer vectors in vectorized (elementwise) computations. For instance, to evaluate the expression  $c(1, 2) + c(3, 4, 5, 6)$ , R repeats the elements 1 and 2 of the first operand and then computes the elementwise sum of c(1, 2, 1, 2) and c(3, 4, 5, 6). As a result of recycling, it is not correct for dimension inference to assume that two operands to a binary operator must have the same length.

Loops and other forms of iteration are often necessary in code that deals with multidimensional objects. Dimension inference can extract two kinds of information from loops:

1. The number of iterations in the loop and how this number corresponds to objects in the loop. This is important because it can reveal the dimensions of objects, either symbolically or exactly. For example, if a loop accesses  $x[i]$  in every iteration, where i is a loop variable that increases by 1 in every iteration, then the number of iterations is a lower bound on the length of x.

In a for-loop, the length of the object being iterated over is an upper bound on the number of iterations. The length is the exact number of iterations if the body of the loop does not contain a break statement or other expression which exits the loop early. Dimension inference can determine the relationship between the dimensions of the object being iterated over and other objects used within the loop if the indexes used are constant or follow a simple pattern (such as counting up by 1 from 1 to the number of iterations). In a while-loop, the number of iterations will not necessarily correspond to an object created before the loop. However, dimension inference can still create a symbolic placeholder for

the number of iterations, as a lower bound for the sizes of objects indexed in the loop.

2. Which variables are used as indexes and how they are updated in each iteration. These variables are important because they are the link between the number of iterations and the dimensions of objects used or modified in the loop. Dimension inference can attempt to identify ranges and patterns in index variables. In for-loops, the loop variable is often an index, and the object being iterated over is often created by calling a sequence function (see Section [2.4.3\)](#page-88-0). Dimension inference can also check for common non-automatic index updates, such as an increment by one  $(a = a + 1)$ .

The DM type inference strategy does not provide a way to handle loops, so the type inference strategy must also be adapted for loops. In for-loops, the loop variable is modified at every iteration, and its type is determined by the element type(s) of the object the loop iterates over. In the case of a list with heterogeneous element types, the type of the loop variable changes across the iterations. In this case, it may not be possible to determine the exact type of the loop variable (or any objects based on it) at the end of the loop, unless the exact number of iterations is known.

The next example discusses dimension and type inference for a while-loop. While-loops are less structured than for-loops, so they provide less information for static analyses to use.

**Example 33.** Consider this code for a rejection sampler which generates **n** samples from a truncated normal distribution:

```
1 samp = numeric(n)
2 accepted = 03 while (accepted < n) {
x = runif(1, -2, 1)y = runif(1, 0, dtrunc(0) + 0.1)6 if (y < \text{dtrunc}(x)) {
7 \text{ accepted} = accepted + 18 \qquad \qquad samp[accepted] = x
9 }
10 }
```
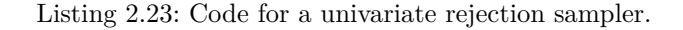

The samp vector is initially a vector of n zeros. We can infer that both before and after the loop runs, samp will have n elements—this is important to check because R automatically extends vectors if elements are assigned to positions beyond the length. We can make this conclusion because samp is indexed by accepted, and:

- Initially, accepted is 0.
- Each iteration increases accepted by 0 or 1.
- The loop terminates when accepted >= n.

As a result, accepted will take all integer values from 0 to n over the course of the loop.

Dimension inference for the loop must collect and combine these pieces of information in order to determine the final size of samp. The variable accepted must be identified as an index. Then a lower bound, upper bound, and step size for samp must be established. If any of these pieces of information cannot be inferred, it may not be possible to infer the size of samp after the loop. This process generalizes to other loops, and the same information is necessary to determine the final dimensions of objects modified by the loops.

Based on our earlier discussion of constructor functions (Section [2.4.3\)](#page-88-0), the type inference strategy can infer that samp is a numeric vector, since it is constructed with numeric and since  $\Box$ the values assigned to samp in the loop are also numeric.

### **2.4.10 Value-based Types**

An R variable can be assigned an object of any type, so it's possible for the type of a variable to depend on a value computed at run-time. For instance, the following code is valid:

$$
1 \quad val = rnorm(1)
$$
\n
$$
2 \quad x = if \quad (val >= 0) \quad val^2 \quad else \quad 'negative''
$$

In this case, it is not possible for a static analysis to determine the exact type of the result from the if-expression. However, it is apparent from the code that the result will be either a numeric value or a string. The type inference strategy handles types which depend on values, such as the result here, by bounding the associated type variable with the set of possible types. So for this code, the type inference strategy bounds the type variable associated with the if-expression with Numeric and String. This way the type inference strategy provides as much information about the type as is apparent in the code. A potential extension to the strategy is to collect the conditions for each possible type from the code. Then if more information about the run-time values becomes available, the type can be refined.

### **2.4.11 Non-standard Evaluation**

R provides functions to intercept and modify expressions passed to functions as arguments before they are evaluated, a feature known as non-standard evaluation. The library function is an example of a function which uses non-standard evaluation. In a call to library, the name of the package to load does not have to be a quoted string. For instance, library(lattice) is a valid expression to load the **lattice** package. The function interprets the argument lattice as a string, even though it would ordinarily be interpreted as a variable. The popular **tidyverse** packages (Wickham, Averick, et al. [2019\)](#page-198-0) make extensive use of non-standard evaluation.

The type inference strategy assumes expressions follow standard evaluation rules. The strategy can be modified to handle non-standard evaluation for specific functions by changing how constraints are generated for calls to those functions. In some cases it is also be possible to use an analysis and transformation before type inference in order to rewrite code which uses non-standard evaluation as code which uses standard evaluation. For example, the %>% pipe operator provided by the **magrittr** package (Bache and Wickham [2020\)](#page-194-0) inserts the expression in its first operand as the first argument of the expression in its second operand. That is,  $x \nightharpoonup$   $\frac{1}{2}$  f() is equivalent to  $f(x)$ . Since this is effectively a syntactic transformation, we can create a transformation pass which rewrites code that uses the pipe operator as ordinary calls.

R also provides functions to parse or construct and to evaluate expressions at run-time, a process called metaprogramming. For example, the following code constructs the call sum(1, 2) and evaluates it:

 $1 \text{ ex} = \text{call("sum", 1, 2)}$  $2$  eval $(ex)$ 

As it does for any call, the type inference strategy will attempt to infer the type of the result from a call to eval based on how it's used in subsequent code. However, the strategy does not use any information from the arguments to the call—it does not attempt inference on code which is constructed at run-time.

## **2.5 The Type Inference Packages**

We implemented a prototype of the type inference strategy as two R packages. The **typesys** package provides data structures to represent terms in the grammar of types (Section [2.4.1\)](#page-81-0) and functions to unify types (unification is explained in Section [2.3\)](#page-62-0). The **RTypeInference** package provides functions to generate constraints from R code and to resolve constraints (Section [2.3\)](#page-62-0). The **RTypeInference** package depends on both **typesys** and **rstatic** (see Chapter [1\)](#page-11-0). This modular design is intended to make it convenient to use **rstatic** and **typesys** in other applications.

This section contains two subsections. Section [2.5.1](#page-114-0) introduces the **typesys** package, while Section [2.5.2](#page-117-0) introduces the basics of the **RTypeInference** package.

### <span id="page-114-0"></span>**2.5.1 The typesys Package**

The **typesys** package provides S4 classes to represent terms in the grammar of types. It also provides functions to unify terms. This section briefly describes the classes in the package, and then provides a few examples of creating and unifying terms.

Using S4 classes to represent terms has safety, extensibility, and organizational benefits. S4 ensures that constructed objects have valid components, and users can create their own terms in the grammar by extending the classes provided by the package.

The classes are organized into a hierarchy with the Term class at the root. The Term class is a virtual class which represents a general term in the grammar. It has slots class and dim for storing information collected during type inference about class and dimensions, respectively. Classes which correspond to concrete R types have names that begin with R. Important subclasses of Term are:

- The Scalar class, which represents atomic scalar types in the grammar. The package provides a subclass of  $Scalar$  for each of  $R$ 's atomic types. For instance, its subclass RInteger represents the Integer type.
- The Composite class, which represents terms that contain other terms as components. The class has a slot components for storing components. Important subclasses of Composite are:
	- **–** The RVector class, which represents an R vector. As a convention, the element type of the vector is the first and only component.
- **–** The RList class, which represents an R list. Since list elements can have heterogeneous types, the class uses a component for each element. The class has a slot indexes for the inferred position of each element. Example [35](#page-115-0) examines this class in more detail.
- **–** The RFunction class, which represents an R function. As a convention, the return type is the first component. Subsequent components are the argument types.
- The Variable class represents a type variable. Since this class inherits Term, type variables can be used in any expression of the grammar where types can be used. The Variable class has a slot bound for a list of types the variable is restricted to, and a slot name for the unique name of the type variable. The package provides functions to generate unique names for type variables.

### **Creating Terms**

Now we turn to some examples of creating terms with **typesys**.

**Example 34.** The code to create the type Vector [Numeric] is:

 $1$  ty = RVector(RNumeric)

The element type of an RVector can be accessed with the [[indexing operator. So ty[[1]] returns the element type for the vector. The element type can also be accessed directly through the components slot.  $\Box$ 

<span id="page-115-0"></span>**Example 35.** Consider this list:

1 list(1.1, TRUE, list("hi", "hello"))

The code to construct the type of this list is:

### <sup>1</sup> RList(RNumeric, RLogical, RList(RString, RString))

The positions of the element types in the components slot do not correspond to the positions of the elements in the list. Instead, the index slot stores a vector with the position to which each element type corresponds. This is necessary for type inference because the positions of the elements cannot always be determined statically. In that case, the element type is still recorded in the components, but its entry in the index slot is NA.

In a named list, element types are associated with names rather than or in addition to positions. The RList class can represent named lists. For example, the code to create a list type with an integer element named "a" and string element named "b" is:

#### 1 RList( $a =$  RInteger,  $b =$  RString)

Types for elements at unknown positions can also optionally be named. The code to create a list type with an unnamed integer element and a string element named "hi", both at unknown positions, is:

<sup>1</sup> RList(.na\_index = list(RInteger, hi = RString))

Listing 2.24: Use the .na\_index parameter to add element types at unspecified positions in the list.

The index for this type is NA NA, since the positions are unknown.

 $\Box$ 

**Example 36.** Consider the type signature of the sin function. The function has exactly one parameter, x. The argument to x can be numeric, complex, or any type that can be coerced to numeric. The return type is numeric if the argument is numeric, and complex if it's complex.

We can represent the type signature by creating a bounded type variable. The variable is bounded by the Vector[RNumeric] and Vector[RComplex] types, meaning it cannot assume any other types. The code to create the bounded type variable is:

- <sup>1</sup> bound = list(RVector(RNumeric), RVector(RComplex))
- $2$  t1 = Variable("t1", bound = bound)

Then the code to construct the type signature for the function is:

 $1$  sig = RFunction(t1, t1)

The RVector type is valid for length-1 vectors, so this type signature is appropriate for the sin function even if the argument might be a scalar.

Since R's implicit coercion rule is built into how **typesys** unifies terms, it is not necessary to represent types that can be coerced to numeric in the type signature.  $\Box$ 

### **Unification**

The **typesys** package's unify function unifies two terms, returning a substitution which makes them equal. This subsection provides a brief example of the unify function.

**Example 37.** Suppose we know that the type RVector (RComplex) is equal to the type variable t1 based on an expression in the source code being analyzed. Since RVector(RComplex) does not contain any type variables and is (trivially) equivalent to itself, we can conclude that all

instances of t1 can be replaced by RVector(RComplex). That is, the substitution to make is  $t1 := RVector(RComplex)$ .

The **typesys** code to find the substitution in this example is:

- $1$  ty = RVector(RComplex)
- $2$  tvar = Variable("t1")
- $3$  result = unify(ty, tvar)

Listing 2.25: The entry point for unification in **typesys** is the generic unify function.

The result from the unify function is an S4 Substitution object, which represents a substitution of zero or more type variables.

Generally, we want a substitution so that we can apply it to terms in the type language. We can apply a Substitution to a term by calling the object on the term (like a function). For instance, the code to apply the substitution to tvar is result(tvar), and this call returns the type RVector(RComplex). Applying the substitution to a term that does not contain the substituted type variable t1 returns the term unchanged. Substitutions can also be composed  $\Box$ by applying one substitution to another.

### <span id="page-117-0"></span>**2.5.2 The RTypeInference Package**

The **RTypeInference** package is a prototype implementation of the type inference strategy described in Sections [2.3](#page-62-0) and [2.4.](#page-81-1) This section provides a brief overview of how to use **RTypeInference**.

The two steps in the type inference strategy, constraint generation and constraint resolution, correspond to two functions provided by the package:

- 1. The generate constraints function performs the constraint generation step. The input to the function is source code—as an **rstatic** control flow graph in SSA form—and optionally a named list of type signatures for functions called in the code.
- 2. The resolve\_constraints function performs the constraint resolution step. The input to the function is the output from the generate\_constraints function—a Constraints object.

The next example shows the details of using these two functions.

<span id="page-118-2"></span>**Example 38.** The goal of this example is to infer types for the code to generate observations from a linear model (Example [13](#page-58-0) at the beginning of the chapter). The code is:

<span id="page-118-0"></span> $b0 = 10.2$ 2  $b1 = 4$  $3 \quad n = 100$  $x = runif(n)$  $5 \quad e = \text{rnorm}(n)$ 6  $y = b0 + b1 * x + e$ 

> Listing 2.26: The code from Example [13,](#page-58-0) to generate 100 observations from a linear model.

We can use the **rstatic** function quote\_cfg to convert this code into a CFG in SSA form. Then we can call the **RTypeInference** function generate\_constraints on the CFG in order to generate type variables and constraints. As described in Section [2.3,](#page-62-0) the constraint generation step creates an assumption set to keep track of the type variables associated with expressions in the code and a list of constraints on those type variables.

The generate\_constraints function returns the assumption set and list of constraints as a Constraints object. The S4 class Constraints has a slot map for the assumption set and a slot constraints for the list of constraints.

The assumption set is represented by the S4 class SymbolMap, which is a list-like data structure. The structure of this class differs from the assumption sets described in Section [2.3:](#page-62-0) each element corresponds to one SSA name from the code instead of one expression. This is a design decision intended to make it easier to look up types for specific variables. Each element stores information about all type variables associated with that SSA name, and also the type of the definition associated with the SSA name (if the definition is included the target code).

The assumption set for the code in Listing [2.26](#page-118-0) is:

- <span id="page-118-1"></span><sup>1</sup> <RTypeInference::SymbolMap>
- <sup>2</sup> `b0\_1` defined as RNumeric
- <sup>3</sup> used as t9
- <sup>4</sup> `b1\_1` defined as RNumeric
- <sup>5</sup> used as t11
- <sup>6</sup> `n\_1` defined as RNumeric
- <sup>7</sup> used as t2; t5
- <sup>8</sup> `runif` no definition
- 9 used as t1
- 10 `x\_1` defined as t3
- $11$  used as  $t12$

Listing 2.27: The assumption set from calling generate\_constraints on the code in Listing [2.26.](#page-118-0)

As an example of how to interpet the assumption set, this assumption set indicates b0\_1 is defined as a numeric scalar. Since only one type variable (t9) is associated with  $b0_1$ , we can conclude that b0\_1 is only used once in the code.

The list of constraints is an ordinary R list. Each element is one constraint, represented by the S4 classes Equivalence (for equality constraints) and ImplicitInstance (for instance constraints). The constraints constrain the type variables in the assumption set. Note that the generate\_constraints function automatically converts instance constraints to equality constraints if the right-hand side is a concrete type (that is, does not contain any type variables).

The list of constraints for the code in Listing [2.26](#page-118-0) is:

```
1 ...
2 \sqrt{411}3 \text{ t4} = (\text{t5}) \rightarrow \text{t6}4 from rnorm(n_1)
5 [[5]]
6 t9 == RNumeric
7 from b0_1
8 [[6]]
9 t11 == RNumeric
10 from b1_1
11 [[7]]
12 t12 instance of t3
13 from x_1
14 [[8]]
15 t10 == (t11, t12) \rightarrow t1316 from b1_1 * x_1
17 ...
```
Equivalence constraints are denoted by ==, while instance constraints are denoted by instance of. Each constraint includes a reference (in the src slot) to the expression in the code that caused the constraint to be generated.

For example, the last constraint shown means that the type variable t10 is equal to a function with argument types t11 and t12 and return type t13. This constraint is generated from the expression  $b1_1 * x_1$ . In the assuption set, t11 is a type variable for  $b1_1$ , and t12 is a type variable for x\_1. So this constraint is on the type of the multiplication operator \* at this call site.

The generate\_constraints function does not make any assumptions about symbols that are not defined in the target code, and does not attempt to look up their definitions externally. For the code in Listing [2.26,](#page-118-0) the symbols runif, rnorm, +, and \* are defined elsewhere (they are built-in R functions). Notice that these are listed as having no definition in the assuption set in Listing [2.27.](#page-118-1) This lack of information does not prevent type inference, but the results will be more precise if we provide the generate constraints function with an initial assumption set which contains the type signatures for these functions.

We can call resolve\_constraints on the Constraints object in order to resolve the constraints. The result is a substitution (a **typesys** Substitution object) that solves the system of constraints, so that as many type variables as possible are eliminated or mapped to concrete types. The substitution can be applied to the assumption set to determine which types were found for each SSA name in the code. The assumption set for the code in Listing [2.26](#page-118-0) after applying the substitution is:

- <sup>1</sup> <RTypeInference::SymbolMap>
- <sup>2</sup> `b0\_1` defined as RNumeric
- <sup>3</sup> used as RNumeric
- <sup>4</sup> `b1\_1` defined as RNumeric
- <sup>5</sup> used as RNumeric
- <sup>6</sup> `n\_1` defined as RNumeric
- <sup>7</sup> used as RNumeric; RNumeric
- <sup>8</sup> `runif` no definition
- <sup>9</sup> used as (RNumeric) → t3
- 10 `x\_1` defined as t3
- $11$  used as  $t19$

```
12 `rnorm` no definition
13 used as (RNumeric) \rightarrow t6
14 `e_1` defined as t6
15 used as t20
16 `+` no definition
17 used as (t14, t20) + t16; (RNumeric, t13) + t14
18 `*` no definition
19 used as (RNumeric, t19) \rightarrow t1320 y_1 defined as t16
21 used as t21
```
The type inference strategy inferred the exact type for the constants b0, b1, and n, and also inferred that runif, rnorm, +, and \* are functions. Since we did not provide type signatures for these functions, the types for the other SSA names are mostly still type variables, which means they are unknown. For instance, the type inference strategy was unable to determine the type of y.  $\Box$ 

The type inference functions will produce better results if we provide better initial information. In particular, we need to provide type signatures for the built-in functions. We can define the type signatures manually using **typesys** and pass them to the generate\_constraints function.

Adding a database of type signatures for R's built-in functions is one way the **RTypeInference** package could be improved in the future. The database would likely have to be created manually because many of R's built-in functions are not written in R code. It may be possible to apply the type inference strategy for C code from Chapter [3](#page-126-0) to create the database. However, unlike the foreign routines discussed in that chapter, R's built-in routines call private routines that are not part of the R Internals programming interface, and the strategy would have to be adapted to handle these.

**Example 39.** The results from Example [38](#page-118-2) improve if we specifying type signatures for the built-in functions called by the code in Listing [2.26.](#page-118-0) We can pass type signatures into the generate\_constraints function by defining an initial assumption set which contains an entry for each of the functions. Here's the code to create an empty assumption set and add the type signature (called runif\_sig) for runif:

 $_1$  map = SymbolMap()

#### map\$runif = runif\_sig

The generate constraints function accepts an initial assumption set as its second argument. The rest of the type inference process remains the same as described in Example [38.](#page-118-2)

With the type signatures, the type inference functions are able to compute correct types for more expressions:

- <RTypeInference::SymbolMap>
- `b0\_1` defined as RNumeric
- used as RNumeric
- `b1\_1` defined as RNumeric
- used as RNumeric
- `n\_1` defined as RNumeric
- used as RNumeric; RNumeric
- 8 `runif` defined as (RInteger, RNumeric, RNumeric)  $\rightarrow$  RNumeric
- used as (RNumeric, RNumeric, RNumeric) → RNumeric
- `x\_1` defined as RNumeric
- used as RNumeric
- $_{12}$  `rnorm` defined as (RInteger, RNumeric, RNumeric)  $\rightarrow$  RNumeric
- used as (RNumeric, RNumeric, RNumeric) → RNumeric
- **`e\_1`** defined as RNumeric
- used as RNumeric
- $\rightarrow$  +  $\degree$  defined as (RNumeric, RNumeric)  $\rightarrow$  RNumeric
- used as (RNumeric, RNumeric) → RNumeric; (RNumeric, RNumeric) → RNumeric
- `\*` defined as (RNumeric, RNumeric) → RNumeric
- used as (RNumeric, RNumeric) → RNumeric
- `y\_1` defined as RNumeric
- used as RNumeric

Definitions in the assumption set automatically override definitions in the code, so we can also use the assumption set to override the type associated with a specific SSA name. This is especially important for accommodating type annotations.

As of writing there is no official standard for annotating types in R code, but several annotation syntaxes have been proposed as extensions (rather than additions) to the language. Type annotations can be handled by a separate analysis pass that populates an assumption before constraint generation. This way the type inference strategy can support several different kinds of annotations, provided someone develops an analysis pass to generate the assupmtion set for each.  $\Box$ 

### **2.6 Related Work**

Temple Lang (2014) was the first to propose compiling R code using the LLVM Compiler Infrastructure. He identified type inference as a key requirement for compiling R code, and took initial steps to explore type inference for R. His work is the main motivation for our own.

Sen et al. (2017) investigated using static analysis and type inference to improve the performance of R code. They developed a software system, ROSA, that can analyze R code, apply optimizations, and translate the result into C++ code that uses the **Rcpp** package. The system focuses on a specific set of optimizations the authors identified as likely to improve performance, and only translates a subset of the language. ROSA provides improvements in run-times and memory usage over the R interpreter in a variety of benchmark examples. ROSA is implemented in C++, which makes it more difficult to understand, extend, and adapt. The type inference rules for R functions are hard-coded, so adding new rules to the system (for example, for other functions) is relatively difficult. Their type inference system is not designed for translating R objects into native C types, which is part of why they rely on **Rcpp**.

Damas-Milner type inference is one of the two major branches of type inference research. The original Damas-Milner type inference strategy was designed for functional languages with immutable data structures. These characteristics are why we choose the Damas-Milner strategy as a basis for our type inference strategy. One of the key innovations of the Damas-Milner strategy at the time it was published is the way it represents polymorphism with type variables that can be filled in with any possible type.

The strategies from other branch of type inference research generally do not use type variables; instead, they traverse the code and collect a set of possible types for each expression. An early example of this approach is the Cartesian Product Algorithm (CPA), which was proposed by Agesen (1995). Concrete types are especially relevant to object-oriented languages, since method dispatch depends on argument types. Moreover, a compiler can use concrete types to select specialized methods during compilation. R is relatively unique in how it blends functional and

object-oriented programming: idiomatic R code uses map operations (apply functions) and closures, but also uses (S3) classes and method dispatch. It is unclear whether CPA-based type inference would be more effective than Damas-Milner type inference for R, but there is a clear need for concrete type information.

Recent type inference research focuses on dynamically typed programming languages. Soft typing (Aiken et al. [1994\)](#page-194-1) extends the Damas-Milner type system to include types that are conditional on control flow in the code. This makes it possible to eliminate type checks selectively, so that checks are only made for objects whose type is truly dynamic. Since this is an extension of the Damas-Milner type system, it is feasible to modify **RTypeInference** to use this approach. However, the solver is relatively complicated compared to unification, and we are not aware of any type inference software based on soft typing in widespread use.

Even more recently, Siek and Taha (2006) proposed gradual typing, where a dynamically typed language has optional type annotations, but type checks are seamlessly and transparently eliminated anywhere annotations and inference provide sufficient information. In other words, gradual typing puts control over whether code is dynamically or statically typed in the hands of the programmer. This approach is notable because it was implemented for Python as Reticulated Python (Vitousek et al. [2014\)](#page-197-1), which in turn led to the officially-supported mypy type checker package (Lehtosalo et al. [2015\)](#page-195-0). Gradual typing is an interesting option for R, since it is designed for dynamically typed languages, accommodates old code without type annotations, and allows for static type checking and performance improvements for new code. Turcotte and Vitek (2019) have signaled they are investigating gradual typing for R and may use it in forthcoming work.

# **2.7 Conclusion**

Type inference is a static analysis which attempts to determine the type of the result of each expression in the target code. This type information is essential for code translation or compilation, and can also be used for checking for errors before run-time and summarizing code. Type inference is necessary to get type information for R code because R code does not contain type annotations.

The type inference strategy presented in this chapter is based on the Damas-Milner type inference strategy, which was originally designed for the ML programming language. We chose to use DM type inference as the basis for our strategy because both ML and R are functional programming languages where functions typically do not have side effects most objects are immutable.

The strategy is divided into two steps: constraint generation and constraint resolution. During the constraint generation step, the strategy creates a type variable for each expression in the code, and then generates constraints on the type variables based on the kind of expression and how the result of the expression is used in other expressions. Constraint resolution solves for the values of the type variables and thereby produces a type for each expression in the code.

Many changes are necessary to make the Damas-Milner type inference strategy work on R code. Our strategy uses R code in static single assignment form, which was described in Chapter [1.](#page-11-0) The SSA form is important because it enables the type inference strategy to associate different types with different definitions of the same variable. Our strategy also uses a grammar of types designed specifically for R. The grammar includes all of R's built-in types, and also includes many of R's built-in S3 classes and special terms to handle specific language features. The type inference strategy attempts to infer S3 classes in addition to types, because information about classes is necessary to determine which methods will be called by S3 generic functions at run-time. The type inference strategy also builds R's implicit coercion rules into how it handles one kind of constraint. Because many R functions can accept many different types as arguments or return many different types, it is not always possible to infer a single, specific type for every expression. When it is not, the type inference strategy still attempts to produce a bounding set of potential types for each expresssion.

We created two R packages, **typesys** and **RTypeInference**, as a prototype implementation of the type inference strategy. The **typesys** package provides data structures to represent types in the grammar of types and to represent constraints. The package also provides functions to unify types by finding a substitution of type variables which makes them equal. The **RTypeInference** package uses **rstatic** and **typesys** to implement the constraint generation and constraint resolution steps.

# <span id="page-126-0"></span>**Chapter 3**

# **Type Inference for the R API**

# **3.1 Introduction**

The type inference system presented in Chapter [2](#page-57-0) is designed to analyze R code, but R code can make calls to *foreign routines* written in  $C, C++,$  and Fortran. The specific parameter types and return types of these foreign routines can provide information about types in the calling R code (to be clear, by parameter types we mean the assumptions a routine makes about the types of its arguments, in contrast to argument types, the actual types of the arguments at a specific call site). We'd like to collect the parameter types and return types for foreign routines in order to incorporate them into the type inference system. This chapter describes one strategy for doing so, but first we'll see why doing so is non-trivial.

R provides five different interfaces with which to call foreign routines: .C, .Fortran, .Call, .External, and .External2. The latter three are designed specifically for calling routines that accept R objects as arguments and return R objects as results. In these routines (and in the R interperter itself), each R object is represented by a SEXP, a pointer to a SEXPREC data structure that contains the object's value and metadata. As a consequence, even though C and  $C_{++}$ require explicit type annotations, the annotation for an R object will be SEXP, regardless of the object's underlying R type. Thus for routines called with .Call, .External, or .External2, recovering the type information requires type inference on the routine's code. The next example demonstrates this with a C routine suitable for the .Call interface.

<span id="page-126-1"></span>**Example 40.** The out routine, which computes the outer product of two vectors, is a canonical example of a computation worth writing in C for efficiency, taken from the Writing R Extensions manual (R Core Team [2019b\)](#page-196-0). Here's the code for the routine:

```
1 #include <R.h>
2 #include <Rinternals.h>
3 SEXP out(SEXP x, SEXP y)
4 {
5 int nx = length(x), ny = length(y);
6 SEXP ans = PROTECT(allocMatrix(REALSXP, nx, ny));
7 \text{ double } *rx = \text{REAL}(x), *ry = \text{REAL}(y), *rans = \text{REAL}(ans);8 for(int i = 0; i < nx; i++) {
9 double tmp = rx[i];10 for(int j = 0; j < ny; j++)rans[i + nx * j] = tmp * ry[j];12 }
13 UNPROTECT(1);
14 return ans;
15 }
```
Listing 3.1: The out routine computes the outer product of two numeric vectors (R Core Team [2019b\)](#page-196-0). The calling R code is responsible for ensuring the arguments are numeric vectors.

The routine's two parameters and return value all have C type SEXP, meaning they are R objects. Their R type (or SEXPTYPE), the result of calling typeof on them in R, is not explicitly declared in the C code. Until we examine more of the code, we can't tell whether they are numeric vectors, character vectors, lists, or other types of R objects. That is, if we want the R types, we must infer them.

As we'll see throughout this chapter, the key to type inference for R objects in foreign code is inspecting the call where the object is defined and all calls where the object is used as an argument. We'll refer to these as definitions and uses, respectively.

The R Internals programming interface, included in R and declared by the header file Rinternals.h, is the primary mechanism for creating and manipulating R objects in Ccompatible code. Many of its routines require that their arguments have specific R types, so when they are called on an object, they refine the set of possible types for the object. In addition, many of the routines return a result with a specific R type, so they also provide type information when they are used in a definition.

As a demonstration, consider the variable ans. We can see that ans is defined by a call to

the allocMatrix routine (we ignore the PROTECT macro, since it does not affect R types). This routine is provided by the R Internals interface. It returns a matrix, but the element type depends on the first argument. In this case, the first argument is the constant REALSXP, which is part of an enumeration in the Rinternals.h header file. This constant is the SEXPTYPE that corresponds to numeric vectors. Thus we can infer that ans is a numeric matrix, and therefore the out routine returns a numeric matrix.

We can also use type inference to deduce the parameter types for the parameters x and y. Let's take x as an example; the process for y is identical up to the parameter name. Since x is a parameter, there is no definition to provide type information, so we focus exclusively on how x is used. The first use of x is in a call to the length routine. The length routine accepts any R object as its argument, similar to the length function in R, so this use doesn't help us infer the type. The next use of x is in a call to the REAL routine. This is much more useful—the REAL routine expects its argument to be an R object with type numeric. So we can infer that out expects the argument for the parameter x to be numeric. Likewise, the argument for y is also expected to be numeric.  $\Box$ 

The example shows that type inference is necessary for routines called with the .Call, .External, and .External2 interfaces, because the R types are not explicitly declared in the code. It also shows that type inference is, in fact, feasible for such routines. In order to automate this process, we need a robust type inference algorithm.

Calls to foreign routines play an important role in R programming, so augmenting the type inference system of Chapter [2](#page-57-0) to handle them is important. Routines written in C, C++, and Fortran typically run orders of magnitude faster and consume less memory than equivalent functions written entirely in R (Morandat et al. [2012\)](#page-196-1). Moreover, R code can call routines in preexisting software libraries, so that the functionality of these libraries does not have to be reimplemented specifically for R.

In 2020, we found that 23.5% (or 4004) of the 16,987 packages on the Comprehensive R Archive Network (CRAN) contained C, C++, or Fortran source code. Of those, about 54% contained C code and  $62\%$  contained C++ code (some contained both). Less than  $1\%$  (137 packages) contained Fortran code.

This chapter develops a strategy to infer the types of R objects in C code. We chose to focus on C code for this initial investigation because the syntax and semantics are relatively simpler than C++ code, and C code is substantially more popular in CRAN packages than Fortran code. We also discuss the potential for extending the strategy to  $C++$  and Fortran.

Type inference is not necessary for foreign routines called with the .C and .Fortran interfaces. These interfaces are designed for calling routines that do not operate directly on R objects. Instead, the interfaces unbox R objects into standard C types to pass to routines. Nevertheless, this chapter also documents how to collect the type information provided by calls made with these interfaces.

Here is how the chapter is organized:

- Section [3.2](#page-129-0) provides additional necessary background information. In particular, this section discusses the relative merits of two different but related tools for analyzing C and C++ code: LibClang and the LLVM Compiler Infrastructure. It also provides a brief introduction to the LLVM intermediate representation for code.
- Section [3.3](#page-134-0) describes a strategy to collect information from foreign routines called with the .C and .Fortran interfaces. Since routines designed for these interfaces do not directly manipulate R objects, type inference is not necessary, but they still provide type information we'd like to collect.
- Section [3.4,](#page-138-0) our primary contribution, describes an algorithm for type inference on C routines called with the .Call, .External, and .External2 interfaces. The algorithm is developed gradually by way of examples that expose necessary features.
- Section [3.5](#page-189-0) describes how to connect results from this chapter to the type inference for R code described in Chapter [2.](#page-57-0) The types we infer for R objects in foreign routines are the same as the types we infer for R objects in R code, so we can reuse the vocabulary of types and type variables developed in Chapter [2](#page-57-0) and provided by the **typesys** package.
- Section [3.6](#page-192-0) describes related work by other researchers.

# <span id="page-129-0"></span>**3.2 Background**

The type collection and inference strategies described in this chapter are implemented in R. The main reason is that this allows us to build on and integrate with existing packages, particularly the packages described in Chapter [2.](#page-57-0) A language like C or  $C_{++}$  would provide better run-time performance, but prevent us from using R packages and act as a barrier to entry for other members of the R community interested in contributing. Tools implemented in R are anecdotally easier to debug, modify, and extend.

We considered two different R packages as candidates for analyzing C code. Subsection [3.2.1](#page-130-0) provides an overview of both and explains which we chose to use and why. Following that, Subsection [3.2.2](#page-131-0) briefly introduces the LLVM intermediate representation, the medium for code analysis in our strategy.

### <span id="page-130-0"></span>**3.2.1 Packages for C Code Analysis**

The first candidate for analyzing C code from R is the **RCIndex** package (Temple Lang [2011\)](#page-197-2). The package is a binding to LibClang, the source code analysis library that powers the Clang C compiler. The LibClang library provides routines for parsing and navigating C and C++ code as abstract syntax trees (ASTs). This data structure was explained in Chapter [1](#page-11-0) for R code; see Section [1.2](#page-15-0) for an overview.

Abstract syntax trees emphasize the syntactic structure of source code, but for type inference we are more interested in the flow of control (branches and loops) and the flow of data (definitions and uses) in the code. We already saw the importance of the latter in Example [40.](#page-126-1) In an AST, control flow expressions and their contents appear in the same order as the original code, so additional analysis is necessary to determine whether and where variables are conditionally defined or redefined (including in loops). The LibClang library does not provide routines to do this analysis, nor does it provide routines to find the definitions and uses of variables. Thus we would need to develop our own, for instance by traversing the AST with a recursive function or a loop and stack.

On the other hand, ASTs retain the syntactic structure of the original source code, so they are relatively easy to understand and begin using, provided one has a thorough understanding of the represented source language.

The second candidate for analyzing C code from R is the **Rllvm** package (Temple Lang [2014\)](#page-197-3). The package is a binding to the LLVM compiler infrastructure. LLVM is a complete set of tools for constructing a compiler, and is used in popular compilers for a variety of languages, including C, C++, and Fortran. LLVM provides routines for navigating and extracting information from the LLVM intermediate representation (IR). The LLVM IR is a low-level, language-agnostic format that represents code as a control flow graph (CFG) in static single assignment (SSA) form. CFGs and SSA form were described in Sections [1.3](#page-26-0) and [1.4.2](#page-47-0) for R code, but we also

explain more about the LLVM IR specifically in Subsection [3.2.2.](#page-131-0)

Control flow graphs emphasize the control flow in the source code, and SSA form adds explicit data flow information. In particular, in SSA form, each variable name corresponds to a single definition in the source code. If a variable is redefined at some point, a different name is assigned to the second definition. As a consequence, any use of a variable can be correctly matched to its specific definition by name. Additional analysis to check for redefinitions is not necessary. LLVM even provides routines to find the definition and all uses of a given variable. Moreover, instructions in the LLVM IR are less complex than expressions in an AST, since they cannot contain other instructions.

The drawbacks of the LLVM IR are that the structure and variable names often differ significantly from the original source code, and that it is relatively difficult to understand and begin using without prior experience with CFGs and SSA form.

Unlike LibClang, LLVM provides routines and shell tools to optimize code. These optimizations reduce the size and complexity of the IR without changing its effect, usually at the cost of making it more difficult to match instructions in the IR to expressions in the original source code. Some of these optimizations are helpful for type inference. For instance, constant folding replaces constant variables with their literal value, and literals have known types.

We believe the benefits of LLVM outweigh the upfront cost of learning to work with the IR, so we chose to use **Rllvm** to implement the type inference strategy.

### <span id="page-131-0"></span>**3.2.2 The LLVM Intermediate Representation**

This section shows how to generate the LLVM intermediate representation from source code and explains its overall structure.

<span id="page-131-2"></span><span id="page-131-1"></span>**Example 41.** Let's revisit the out routine from Example [40.](#page-126-1) Suppose the code is stored in the file out.c. In order to use LLVM (and **Rllvm**) to analyze the code, we must first convert the code into LLVM IR. We can do this with the clang compiler. In a UNIX shell, the command is:

1 clang -fno-discard-value-names -S -emit-llvm out.c

Listing 3.2: The clang command to run in a UNIX shell in order to generate LLVM IR from a C source file.

The -fno-discard-value-names flag instructs clang to preserve the original variable names from the C code where possible. The -S flag instructs clang to emit the IR as human-readable "assembly" code, which we'll learn more about later in this example (without the  $-**S**$  flag, clang emits the IR as bitcode, a binary format). Finally, the -emit-llvm flag instructs clang to generate IR rather than a compiled executable or library. The command produces the file out.ll, which contains the IR code.

In the LLVM IR, a module is a top-level container for all other code objects. A module can contain routines, global variables, data structures, and other information. For C and C++ code, a module corresponds to one or more translation units, the combined code after processing all preprocessor instructions in a source file. The out.ll file is a single module.

In a module, each routine's code is arranged into blocks. Each block contains a sequence of instructions that run uninterrupted, without branching. The last instruction in each block is always a terminator instruction that branches to another block or exits the routine. The IR's structure is very similar to the control flow graphs for R code described in Section [1.3.](#page-26-0)

Within a block, instructions can call routines, carry out arithmetic, make comparisons, access memory, and perform other primitive operations. Only terminator instructions can branch to other blocks.

For every instruction that produces a result, the LLVM IR automatically defines a variable to refer to that result. Since the IR is in static single assignment form, each variable name is unique, and cannot be redefined. Local variables are always prefixed with %, and global variables are always prefixed with @.

Let's look at a single instruction from the out. 11 file:

### $1$  %call1 = tail call i32  $\mathbb{R}$ f length(%struct.SEXPREC\* %y) #2

This instruction returns a result, which is assigned to a local variable, %call1. The instruction itself (on the right-hand side of the equal sign) begins with tail call, so it is a call instruction. Call instructions call another routine and return its result. The prefix tail indicates a possible optimization, but can be safely ignored for our purposes. The name of the instruction is followed by arguments. For a call instruction, the first argument is the type of result returned by the routine to be called. In this case, it's i32, a 32-bit integer. The second argument is the name of the routine to call and its arguments. This instruction calls the @Rf\_length routine with the variable  $\chi$ y as the only argument. The #2 at the end of the instruction indicates that this instruction is subject to attributes defined elsewhere in the module; we generally won't need these attributes for type inference. Other instructions follow the same pattern: a variable

definition, the instruction's name, and then the instruction's arguments. For instructions that do not return a result, the variable definition is omitted.

Now consider the type signature and entire first block of the out routine. The first block is called the entry block, since it's the entry point to the routine. In the IR, blocks always begin with their name and a colon:

```
1 define %struct.SEXPREC* @out(
2 %struct.SEXPREC* %x, %struct.SEXPREC* %y) local_unnamed_addr #0 {
3
4 entry:
5 %call = tail call i32 @Rf_length(%struct.SEXPREC* %x) #2
6 %call1 = tail call i32 \mathbb{R} length(%struct.SEXPREC* %y) #2
7 %call2 = tail call %struct.SEXPREC* @Rf_allocMatrix(
8 i32 14, i32 %call, i32 %call1) #2
9 %call3 = tail call %struct.SEXPREC* @Rf_protect(
10 %struct.SEXPREC* %call2) #2
11 %call4 = tail call double* @REAL(%struct.SEXPREC* %x) #2
12 %call5 = tail call double* @REAL(%struct.SEXPREC* %y) #2
13 %call6 = tail call double* @REAL(%struct.SEXPREC* %call3) #2
14 %cmp42 = icmp sgt i32 %call, 0
15 br i1 %cmp42, label %for.body.lr.ph, label %for.cond.cleanup
```
Listing 3.3: The type signature and first block of the LLVM IR for the out routine from Example [40.](#page-126-1)

The entry block contains several call instructions, as well as an icmp instruction and a br instruction. The br instruction is an example of a terminator instruction that specifies which block to branch to next. The branch can depend on a condition. If-statements, loops, and other conditional control flow structures are translated into the IR as multiple blocks connected by conditional branch instructions. Here the br instruction depends on the value of the variable  $\mathcal{K}_{\text{cmp42}}$ . When the value is true, the program branches to the for.body.lr.ph block. When the value is false, the program branches to the for.cond.cleanup block.

By default, clang does not apply any optimizations to the emitted LLVM IR. We can enable optimizations by adding the -O flag to the command in Listing [3.2.](#page-131-1) The flag should be followed by a number that indicates the level of optimization from 0 (no optimization) to 4. Higher levels of optimization tend to reduce the size of the generated IR, but also produce IR that is structurally less like the original source code. The effect of the code remains the same, but computations may be rearranged and unnecessary computations eliminated. We recommend using at least optimization level 1, because clang annotates the code with additional information collected during optimization. For instance, with optimizations on, clang attaches a readonly attribute to parameters in routines that are not modified by the code in the routine (we'll see why this information is important in Section [3.3\)](#page-134-0).  $\Box$ 

We will explain more details of the LLVM IR as needed in the examples in this chapter. For a longer introduction to the IR, see *LLVM Essentials* (Sarda and Pandey [2015\)](#page-196-2), and for a complete reference, see the LLVM documentation (<https://llvm.org/docs/>).

# <span id="page-134-0"></span>**3.3 The .C and .Fortran Interfaces**

The .C and .Fortran interfaces are intended for calls to C and Fortran routines, respectively, that do not operate directly on R objects. The .C interface can also be used with other languages that are C-compatible, such as C++. This section describes how to collect type information from foreign routines called with the two interfaces and provides an example. Subsection [3.3.1](#page-135-0) addresses the .C interface, and Subsection [3.3.2](#page-138-1) addresses the .Fortran interface.

When one calls a foreign routine with either interface, the interface automatically unboxes the R objects passed as arguments into C and Fortran types. The mapping from R types to C and Fortran types is shown in Table [3.1.](#page-135-1) It is possible to pass other types of R objects, but is only supported for backwards compatibility with old code (R Core Team [2019b\)](#page-196-0). Since R does not distinguish between scalar and vector types, the .C interface maps all R types to C pointer types. Additionally, complex numbers are mapped into the RComplex type, which is defined by a header file provided with R. Like R, Fortran does not distinguish between scalar and vector types.

The type inference strategy from Chapter [1](#page-11-0) can usually infer the actual argument types for a call to a foreign routine from the surrounding R code. However, this approach assumes that the arguments are correctly specified, rather than checking the signature of the foreign routine for its parameter types. Since the .C and .Fortran interfaces do not check the parameter types at run-time either, it is considered good practice to explicitly check or coerce the arguments in the R code preceding the call. When checks or coercions are present, they reduce the likelihood of a

<span id="page-135-1"></span>

| R Type    | C Type          | Fortran Type     |
|-----------|-----------------|------------------|
| logical   | $int$ $*$       | INTEGER          |
| integer   | $int$ $*$       | <b>INTEGER</b>   |
| double    | $double *$      | DOUBLE PRECISION |
| complex   | Rcomplex *      | DOUBLE COMPLEX   |
| character | $char$ **       | CHARACTER (255)  |
| raw       | unsigned char * | none             |

Table 3.1: Mapping from R types to C types for the .C interface and Fortran types for the .Fortran interface. This table was originally published in *Writing R Extensions* (R Core Team [2019b\)](#page-196-0).

type error and provide additional information for type inference.

Examining the type signature and source code for foreign routines is a simpler and more direct approach which avoids making any assumptions. After extracting the type signature for a foreign routine with **Rllvm**, we can statically type check arguments by comparing their inferred types to the parameter types. On the other hand, if the R code does not provide enough information to infer the actual argument types, we can use the parameter types as an approximation. Finally, the type signature is useful information even for someone that isn't interested in type inference. For example, a code transformation could use the parameter types to programmatically insert checks and coercions into the R code. This prevents type errors, which can cause bugs that are difficult to diagnose.

The .C and .Fortran interfaces require that foreign routines return results by modifying their arguments rather than by built-in return mechanisms. As a result, collecting the return type from these routines is not useful. However, it is useful to collect information about whether each argument is read from, written to, or both. This information allows us to determine which arguments contain return values, avoid copying arguments that will not be modified, and potentially to statically detect incorrect usage of a routine. Thus we will collect this information in addition to type signatures.

### <span id="page-135-0"></span>**3.3.1 The .C Interface**

<span id="page-135-2"></span>This section documents how to collect the type signature and information about which arguments are modified from C routines called with the .C interface. The steps to do this with the **Rllvm** package are shown in Listing [3.4.](#page-135-2)

- 1. Convert the C code to LLVM IR with clang.
- 2. Parse the IR with the parseIR function and get the target routine within the module. Then get the parameters from the routine with the getParameters function.
- 3. For each parameter, get the C type with the getType function, translate the C type into an R type, and get the readonly flag.

Listing 3.4: The steps to collect the type signature and information about which arguments are modified from a C routine.

The next example illustrates these steps.

<span id="page-136-0"></span>**Example 42.** The convolve routine, which convolves two numeric vectors, is another example of a computation one might want to write in C rather than R for efficiency reasons, again from the *Writing R Extensions* manual (R Core Team [2019b\)](#page-196-0). Here's the code:

```
1 void convolve(double *a, int *na, double *b, int *nb, double *ab)
2 {
3 int nab = *na + *nb - 1;
4 for(int i = 0; i < nab; i++)
5 \t ab[i] = 0.0;6 for(int i = 0; i < *na; i++)
7 for(int j = 0; j < *nb; j++)8 ab[i + j] += a[i] * b[j];9 }
```
Listing 3.5: The convolve routine convolves of two numeric vectors (R Core Team [2019b\)](#page-196-0).

Before we can use **Rllvm** to analyze the code, we must compile the code into LLVM IR. Example [41](#page-131-2) provides an example of how to do this. Suppose the resulting IR file is named convolve.ll.

Next, we use **Rllvm** to parse the IR in convolve. 11, get the routine within the parsed module, and then get the routine's parameters. Once we have the parameters, we get the C type of each one. Here's the code for these steps:

- 1 library(Rllvm)
- <sup>2</sup> m = parseIR("convolve.ll")

```
3 convolve = m$convolve
```

```
4 parameters = getParameters(convolve)
```
<sup>5</sup> param\_types = lapply(parameters, getType)

Listing 3.6: Code to get the type signature for the convolve routine.

The next step is to use the mapping in Table [3.1](#page-135-1) in reverse in order to find the R types. To do this, we need some way to represent the R types (**Rllvm** provides a representation for the C types). The simplest approach is to use strings to represent the types, the same as in R itself. For type inference or other analyses that already use the **typesys** package, it is more convenient to use the representations provided by that package. The advantages of **typesys** are described in Section [2.5.1.](#page-114-0)

Once we've selected a representation, the actual process of translating the C types to R types is a straightforward lookup of the C type in Table [3.1.](#page-135-1) In the convolve routine, the parameters a, b, and ab have C type double \*, so their equivalent R type is double. The parameters na and nb have C type int \*, so their equivalent R type is integer. We always translate the C type int  $*$  into the R type integer, even though int  $*$  also corresponds to the R type logical. In R, logical vectors can be implicitly coerced into an integer vectors, so translating to type integer allows for both possibilities.

The final step is to collect information about which arguments are modified by the routine. If the code is compiled into LLVM IR with any level of optimization enabled (see Section [3.2.2\)](#page-131-0), then clang annotates each parameter that is not modified by its parent routine with a readonly flag. We can check for this flag with **Rllvm**. Here's the code:

### <sup>1</sup> param\_readonly = sapply(parameters, onlyReadsMemory)

For the convolve routine, all of the parameters except for ab are read-only. Based on this, we can conclude that the routine returns its result by modifying the argument to the ab parameter. The other parameters are only inputs. A limitation of this approach is that it does not tell us whether the routine reads from ab before writing to ab.  $\Box$ 

By analyzing the LLVM IR instructions in a routine, it's possible to overcome the limitation of using the readonly flag described in Example [42.](#page-136-0) One strategy is to check the uses of the parameter in the routine for instructions that read from the parameter. The examples in Section [3.4.2](#page-176-0) use a similar approach to infer R types for parameters with C type SEXP. We chose

not to investigate this approach further for the .C interface since we do not have any immediate applications for information about which parameters are read by a foreign routine.

### <span id="page-138-1"></span>**3.3.2 The .Fortran Interface**

At the time of writing, there are no stable Fortran compilers based on the LLVM compiler infrastructure, so it is not yet possible to compile Fortran code into LLVM IR. However, the Flang compiler (*[Flang](#page-195-1)* [2021\)](#page-195-1) and the LFortran compiler (*[LFortran](#page-195-2)* [2021\)](#page-195-2), both in the early stages of development, are based on LLVM. The LFortran compiler development team plans to release a viable compiler by Fall 2021.

Once there is software available to compile Fortran code into LLVM IR, we expect that routines called with the .Fortran interface can be analyzed with the strategy in Listing [3.4.](#page-135-2) One aspect that is not yet clear is how Fortran types will be represented in the LLVM IR. It may be necessary to modify the strategy to take this into account.

### <span id="page-138-0"></span>**3.4 The .Call, .External, and .External2 Interfaces**

The .Call, .External, and .External2 interfaces are intended for calls to foreign routines that use the R Internals programming interface. The routines can be written in  $C, C++, \text{ or any}$ other C-compatible language. The routines must return an R object and accept R objects as arguments. The R types of these objects are not explicitly annotated in the code. Nevertheless, we can infer them from the code—as we saw in Example [40—](#page-126-1)by examining how parameters are used and how variables are defined and used.

Taking a divide-and-conquer approach, we split the type inference problem into two parts: the return type and the parameter types. The strategy for the return type is to examine how the returned value is defined and used prior to being returned. As we'll see, in some cases it's necessary to repeat this process recursively for parameters or variables used in the definition of the return value. On the other hand, the strategy for the parameter types is to search for uses of each parameter in calls to other routines that require specific types. Both strategies rely on LLVM to find definitions and uses.

Both strategies also rely on a database of type signatures for the C routines that compose the R Internals programming interface. Temple Lang (2021) found that CRAN packages use 395 of the provided routines. We manually inspected the source code for 235 of those routines in order to create the database. Of the remaining 160 routines, none are used more than 6 times across all CRAN packages, and most do not return R objects nor accept R objects as arguments.

Subsection [3.4.1](#page-139-0) describes inference for return types. Subsection [3.4.2](#page-176-0) describes inference for parameter types. Both of those subsections focus on the .Call interface and C routines for clarity of exposition. Subsection [3.4.3](#page-188-0) addresses differences that arise for routines designed to be called with the .External or .External2 interfaces. Finally, Subsection [3.4.4](#page-189-1) discusses difficulties that might arise in extending the strategy to C++ routines, especially those that use the **Rcpp** package.

### <span id="page-139-0"></span>**3.4.1 Return Types**

This subsection describes the strategy to infer the R return type of a routine. The core strategy is to work backwards from where the routine's result is returned, in order to infer its type. To do this, we use LLVM to get the definition and uses of variables. We refine the strategy up gradually in subsequent subsections. Each introduces examples of situations where the core strategy is unable to infer the correct type, and describes improvements to address those situations.

**Example 43.** This example demonstrates the core strategy. For clarity of exposition, the target routine for type inference is deliberately simple—it always returns the integer 42. Here's the C code for the routine:

```
SEXP return42()
2 {
3 SEXP ans = PROTECT(allocVector(INTSXP, 1));
4 INTEGER(ans)[0] = 42;
5 UNPROTECT(1);
6 return ans;
7 }
```
We'll carry out the actual analysis on the LLVM IR. Thus compiling the C code into LLVM IR is a prerequisite—see Example [41](#page-131-2) for how to do so.

In LLVM IR, the ret instruction exits a routine and returns a value. LLVM arranges the control flow graph so that there is a single exit block that contains a ret instruction as the terminator instruction.

The ret instruction is always the starting point for inferring the return type. First we need to find the ret instruction. We can use the **Rllvm** functions getBlocks and getTerminator to get the list of basic blocks in the routine and get the terminator instruction for each block, respectively. Then we can search the terminators to find the ret instruction. The ret instruction for the return42 routine is:

### 1 ret %struct.SEXPREC\* %call1

The return instruction contains two pieces of information: the C return type (a SEXPREC struct), and the value to return (the variable %call1). When the C return type is SEXP, that doesn't tell us the R specific type, so we need to collect more information from the rest of the code. The most important information in the instruction is the variable %call1. In order to determine the return type of the routine, we must determine the R type of this variable.

The next step is to get the instruction where %call1 is defined. To do this, we can use the **Rllvm** function getOperand to get the %call1 from the ret instruction. It is the 1st operand. The **Rllvm** package represents variables as a reference to their definition, so getting a variable also gets the definition. Here's the definition for %call1:

### 1 %call1 = call %struct.SEXPREC\* @Rf\_protect(%struct.SEXPREC\* %call) #2

This instruction is a call to the Rf\_protect routine, which is provided by the R Internals programming interface. This routine is related to R's memory management, and returns its argument. So the definition for %call1 is in terms of another variable, the argument %call.

At this point, we recursively apply the type inference procedure to the variable %call. That means the next step is to examine its definition, which is:

### <sup>1</sup> %call = call %struct.SEXPREC\* @Rf\_allocVector(i32 13, i64 1) #2

The Rf\_allocVector routine is another routine provided by the R Internals programming interface. The routine creates a new R vector with the element type and length specified by the first and second arguments, respectively.

The first argument, 13, comes from an enumeration of SEXPTYPEs also defined by the R Internals programming interface. The enumeration is shown in Table [3.2.](#page-141-0) Looking up 13 in the table, we see that it means INTSXP, so this call creates an integer vector. In practice, we can do this lookup programmatically provided we first extract the enumeration from the Rinternals.h file—either manually or programmatically.

<span id="page-141-0"></span>

| Enum           | Type           | Description                               |
|----------------|----------------|-------------------------------------------|
| $\overline{0}$ | NIL            | $nil = NULL$                              |
| 1              | <b>SYM</b>     | symbols                                   |
| $\overline{2}$ | LIST           | lists of dotted pairs                     |
| 3              | <b>CLO</b>     | closures                                  |
| 4              | <b>ENV</b>     | environments                              |
| 5              | PROM           | promises: [un]evaluated closure arguments |
| 6              | LANG           | language constructs (special lists)       |
| 7              | SPECIAL        | special forms                             |
| 8              | <b>BUILTIN</b> | builtin non-special forms                 |
| 9              | <b>CHAR</b>    | scalar string type (internal only)        |
| 10             | LGL            | logical vectors                           |
| 13             | INT            | integer vectors                           |
| 14             | REAL           | real variables                            |
| 15             | CPLX           | complex variables                         |
| 16             | <b>STR</b>     | string vectors                            |
| 17             | DOT            | dot-dot-dot object                        |
| 18             | ANY            | make "any" args work                      |
| 19             | <b>VEC</b>     | generic vectors                           |
| 20             | <b>EXPR</b>    | expressions vectors                       |
| 21             | <b>BCODE</b>   | byte code                                 |
| 22             | <b>EXTPTR</b>  | external pointer                          |
| 23             | WEAKREF        | weak reference                            |
| 24             | RAW            | raw bytes                                 |
| 25             | S4             | S <sub>4</sub> , non-vector               |
| 30             | <b>NEW</b>     | fresh node created in new page            |
| 31             | FREE           | node released by GC                       |
| 99             | <b>FUN</b>     | closure or builtin or special             |

Table 3.2: All SEXPTYPEs enumerated in the Rinternals.h header file of the R source code. The descriptions here are also from the source code. All SEXPTYPEs are written without the suffix SXP here.

The second argument, 1, is the length of the new vector. Thus the instruction reveals that %call is a scalar integer. It follows that %call1 is a scalar integer, so the return42 routine always returns a scalar integer.

As is the case here, examining definitions is often sufficient to infer the return type of a routine. Nevertheless, the type inference strategy also inspects instructions that use the variables of interest for any additional information they can provide. We can use the **Rllvm** function getAllUsers to get these uses. The variable %call1 is only used once, as an argument in a call to the INTEGER routine:

%call2 = call i32\* @INTEGER(%struct.SEXPREC\* %call1) #2

Provided by the R Internals programming interface, the INTEGER routine is used to access an INTSXP object as an ordinary C int array. Consequently, this instruction confirms that the <span id="page-142-0"></span>Identify the return value—the only operand of the ret instruction—and apply this type inference procedure:

- 1. **Inspect the definition**. If the operand is not a parameter, inspect its definition for type information. For SEXPs, the definition will usually be a call to an R Internals routine. Look up the called routine in the database of routines. If the called routine's return type depends on the types of its arguments, repeat the type inference procedure for the arguments.
- 2. **Inspect the uses**. For each other instruction that uses the operand: if the instruction is a call to an R Internals routine, look up the called routine in the database of routines. The routine may put restrictions on the types of its arguments and thus the type of the operand.

Listing 3.7: The core strategy to infer a routine's return type. Subsequent sections of this chapter refine and expand upon the strategy.

The example demonstrates the core strategy to infer return types: start from the routine's result, inspect the definition and uses for more type information, and repeat as necessary if the type of the result depends on other variables. An outline of the strategy is shown in Listing [3.7.](#page-142-0) Note that routines called with the .C, .External, and .External2 interfaces must return an R object, so for these routines the ret instruction will always have a variable or parameter as its operand.

Fundamental to this strategy is the fact that a routine can only get an R object through its arguments or by calling other routines—typically the ones provided by the R Internals programming interface. The majority of the routines provided by the programming interface to construct R objects only return specific types of objects; these routines are shown in Table [3.3.](#page-143-0) When these are used to define an R object, we can infer its type.

For routines in Table [3.3](#page-143-0) that accept length or dimension arguments, such as Rf\_allocVector, we can also infer the dimensions of the new R object, provided that these arguments are constants. Where they are not constants, it is still sometimes possible to relate the dimensions of the new object to other objects. For instance, if b is defined by a call to Rf\_allocVector where the length argument is LENGTH(a), then a and b are the same length. Furthermore, if a is parameter, <span id="page-143-0"></span>then we can conclude that b is the same length as the argument to a. It may then be possible to infer the length of b at a given call site based on the calling R code.

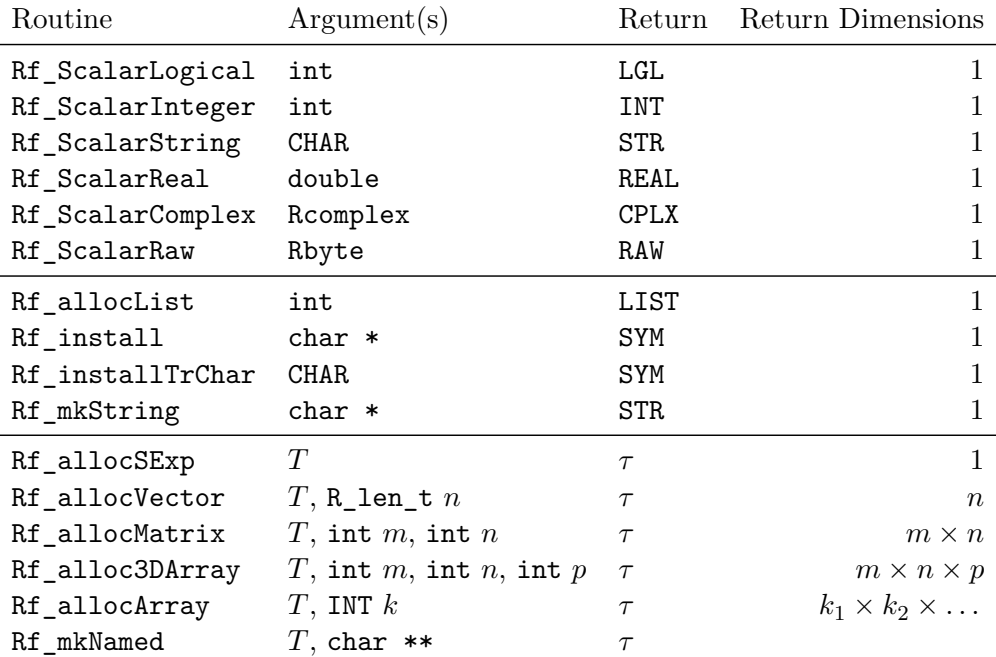

Table 3.3: Routines provided by the R Internals programming interface to construct SEXPs of specific types. Some routines that are not called by any CRAN packages are omitted. *T* denotes any **SEXPTYPE**, while  $\tau$  denotes a **SEXP** with SEXPTYPE *T*. All SEXPTYPEs are written without the suffix SXP here.

The strategy also examines uses of the result and any parameters or variables on which it depends. The uses serve as a secondary source of information should definitions prove insufficient to infer the type. It is especially informative when a parameter or variable is used as an argument in a call to a routine provided by the R Internals programming interface. Several frequently-used routines require that their arguments have specific SEXPTYPEs. These are shown in Table [3.4.](#page-144-0)

Now we turn our attention to situations where the core strategy cannot correctly infer the return type, and extensions to the strategy to handle these.

### **Containers, Conditionals, and Loops**

Containers such as lists (VECSXPs) can have elements with heterogeneous types which must be inferred in addition to the overall type. This section describes how to modify the type inference strategy to infer the element types. The basic idea is to apply the type inference procedure recursively for each element, but variable indexing and elements which depend on a condition introduce subtleties. We begin with an example of the simplest case, to emphasize the basic idea.
<span id="page-144-0"></span>

| Routine         | Argument(s)         |
|-----------------|---------------------|
| LOGICAL         | LGL                 |
| LOGICALO        | LGL                 |
| LOGICAL_RO      | LGL                 |
| LOGICAL ELT     | LGL                 |
| SET_LOGICAL_ELT | LGL                 |
| INTEGER         | INT                 |
| <b>INTEGERO</b> | INT                 |
| INTEGER_RO      | INT                 |
| INTEGER_ELT     | <b>INT</b>          |
| SET_INTEGER_ELT | INT                 |
| REAL            | REAL                |
| <b>REALO</b>    | REAL                |
| REAL RO         | REAL                |
| REAL ELT        | REAL                |
| SET_REAL_ELT    | REAL                |
| COMPLEX         | <b>CPLX</b>         |
| COMPLEXO        | <b>CPLX</b>         |
| COMPLEX RO      | <b>CPLX</b>         |
| COMPLEX_ELT     | <b>CPLX</b>         |
| RAW             | RAW                 |
| RAWO            | RAW                 |
| RAW_RO          | <b>RAW</b>          |
| RAW_ELT         | RAW                 |
| SET_STRING_ELT  | STR, R_xlen_t, CHAR |
| STRING_ELT      | STR, R_xlen_t       |
| STRING PTR      | STR.                |

Table 3.4: Routines from the R Internals programming interface that require arguments with specific SEXPTYPEs. All SEXPTYPEs are written without the suffix SXP here.

<span id="page-145-0"></span>**Example 44.** The **nloptr** package (Johnson and Ypma [2020\)](#page-195-0) provides an interface to the nonlinear optimization library NLopt. In the package, the optimization function nloptr calls the routine NLoptR\_Optimize. The routine returns a named list. This example uses the core strategy to infer the type of the result, and presents a modification of the strategy to infer its element types.

<span id="page-145-1"></span>The C source code from NLoptR\_Optimize that deals directly with the return value is:

```
1 int num_return_elements = 8;
2 SEXP R_result_list;
3 PROTECT(R_result_list = allocVector(VECSXP, num_return_elements));
4 // ...
5 SEXP names;
6 PROTECT(names = allocVector(STRSXP, num_return_elements));
7
8 SET_STRING_ELT(names, 0, mkChar("status"));
9 SET_STRING_ELT(names, 1, mkChar("message"));
10 // ... for all 8 elements
11 SET_STRING_ELT(names, 7, mkChar("version_bugfix"));
12 setAttrib(R_result_list, R_NamesSymbol, names);
13 // ...
14 SET_VECTOR_ELT(R_result_list, 0, R_status);
15 SET_VECTOR_ELT(R_result_list, 1, R_status_message);
16 // ... for all 8 elements
17 SET_VECTOR_ELT(R_result_list, 7, R_version_bugfix);
18
19 return(R_result_list);
```
Listing 3.8: The C code for NLoptR\_Optimize related to the return value.

Based on the C code, the length and element names of the list are fixed. Of course, for programmatic analysis we will use the LLVM IR rather than the C code.

As in the previous example (Example [43\)](#page-139-0), the first step for type inference is to inspect the definition of the variable returned by the routine's ret instruction. Here are the relevant instructions:

<span id="page-146-0"></span>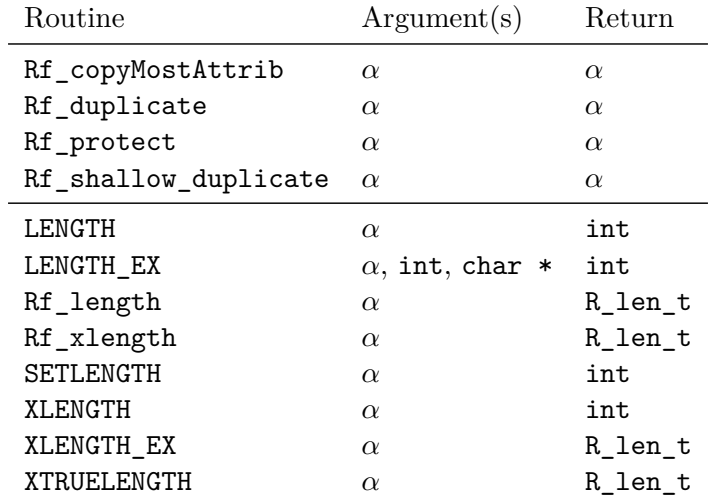

Table 3.5: Routines provided by the R Internals programming interface that accept or return SEXPs of arbitrary types, but do not provide new information about types (some do provide information about dimensions). Routines that are not called by any CRAN packages are omitted.  $\alpha$  denotes a SEXP with any SEXPTYPE.

- $1$  %call127 = call %struct.SEXPREC\* @Rf\_allocVector(i32 19, i64 8) #4  $2 \cdot \cdot \cdot \cdot$
- <sup>3</sup> ret %struct.SEXPREC\* %call127

The call to Rf allocVector establishes that %call127 is a list, because 19 corresponds to the list type VECSXP in the SEXPTYPE enumeration (Table [3.2\)](#page-141-0). We can also see that this list has exactly eight elements, but the definition doesn't indicate the types or names of the elements. This example focuses on finding the element types and defers finding the element names to Example [50.](#page-169-0)

To find the element types, we need to analyze the instructions that use the returned variable %call127—especially calls that modify the variable or its elements. The first of these is a call to Rf\_protect, which doesn't yield any useful type information because it doesn't modify its arguments and doesn't require arguments with specific SEXPTYPEs. Table [3.5](#page-146-0) lists several routines provided by the R Internals programming interface which, like this one, do not yield new type information.

Next, %call127 is used in a call to Rf\_setAttrib, which sets an attribute on an R object. In this case, the attribute being set is the element names, so we'll skip over this call as well until Example [50.](#page-169-0)

Continuing on, the next instruction that uses  $\%$ call127 is a call to SET\_VECTOR\_ELT, the primary routine for setting list elements. The subsequent seven instructions that use %call127

are also calls to this routine. Here's the IR for a few of them:

- <sup>1</sup> %call183 = call %struct.SEXPREC\* @SET\_VECTOR\_ELT(
- <sup>2</sup> %struct.SEXPREC\* %call127, i64 0, %struct.SEXPREC\* %call141) #4
- <sup>3</sup> %call184 = call %struct.SEXPREC\* @SET\_VECTOR\_ELT(
- <sup>4</sup> %struct.SEXPREC\* %call127, i64 1, %struct.SEXPREC\* %call145) #4
- <sup>5</sup> ; ... for all 8 elements
- <sup>6</sup> %call190 = call %struct.SEXPREC\* @SET\_VECTOR\_ELT(
- %struct.SEXPREC\* %call127, i64 7, %struct.SEXPREC\* %call179) #4

Listing 3.9: Calls to SET\_VECTOR\_ELT to set elements of the list.

The first argument to **SET\_VECTOR\_ELT** is the list to modify, the second argument is the element position, and the third argument is the new value for the element. These eight instructions set all eight elements (positions 0–7) of %call127.

Calls to SET\_VECTOR\_ELT are where we modify the core type inference strategy. Since these calls set elements of the list %call127, the strategy should use the information in each call to infer the type of the respective element.

For instance, consider the first call:

- <sup>1</sup> %call183 = call %struct.SEXPREC\* @SET\_VECTOR\_ELT(
- <sup>2</sup> %struct.SEXPREC\* %call127, i64 0, %struct.SEXPREC\* %call141) #4

This call sets the first element (position 0) to the value of %call141. The core strategy would normally ignore %call141, but instead, it should infer its type. This can be done by applying type inference recursively, as with any other variable.

The variable %call141 is defined by a call to the Rf allocVector routine:

```
1 %call141 = call %struct. SEXPREC* @Rf allocVector(i32 13, i64 1) #4
```
This definition is sufficient to conclude that %call141 is an integer vector with one element (by similar reasoning as Example [43\)](#page-139-0), and therefore so is the first element of the list  $\%$ call127.

By following the same process for the other list elements, we can fully determine the element types for the list. Without the modification to the type inference strategy, the strategy would still find that the return type is list, but would not find the element types.  $\Box$ 

<span id="page-148-0"></span>

| Routine          | Index         |
|------------------|---------------|
| SET VECTOR ELT   | Position      |
| Rf defineVar     | Name          |
| R_do_slot_assign | Name          |
| <b>SETCAR</b>    | 1             |
| SETCADR.         | 2             |
| SETCADDR.        | 3             |
| SETCADDDR.       | 4             |
| SETCAD4R         | 5             |
| SETCDR.          | Tail elements |

Table 3.6: Routines provided by the R Internals programming interface that modify the elements of a heterogeneous container.

The modified strategy correctly handles ordinary lists, as well as data frames and other classes that extend lists. Furthermore, we can generalize the modified strategy to handle other element-setting routines and heterogeneous container types. Table [3.6](#page-148-0) lists the element-setting routines provided by the R Internals interface. These are discussed in the subsequent paragraphs, and Listing [3.10](#page-148-1) shows the modified strategy.

<span id="page-148-1"></span>Identify the return value—the only operand of the ret instruction—and apply this type inference procedure:

- 1. **Inspect the definition**. If the operand is not a parameter, inspect its definition for type information. For SEXPs, the definition will usually be a call to an R Internals routine. Look up the called routine in the database of routines. If the called routine's return type depends on the types of its arguments, repeat the type inference procedure for the arguments.
- 2. **Inspect the uses**. For each other instruction that uses the operand: if the instruction is a call to an R Internals routine, look up the called routine in the database of routines. The routine may put restrictions on the types of its arguments and thus the type of the operand. If the routine is an element-setting routine (Table [3.6\)](#page-148-0), collect the index and type of the element by repeating the type inference procedure on the value to which the element is set.

Listing 3.10: The new strategy to infer a routine's return type. Modifications of Listing [3.7](#page-142-0) to take into account list elements are shown in black.

The Rf\_defineVar routine sets an element of an environment (ENVSXP). Likewise, the

R\_do\_slot\_assign routine sets a slot of an S4 object (any SEXP with the S4 flag set). The only important difference between these routines and SET\_VECTOR\_ELT is that they select the element by name rather than position.

The SETCAR routine sets the first element of any SEXP structured as a linked list. For such objects, each element has two fields: CAR and CDR. The CAR field holds the value of the element, while the CDR field holds a reference to the next element. The pairlist (LISTSXP) is the canonical example of a SEXP strucured as a linked list (R Core Team [2019a\)](#page-196-0). The related SETCADR routine sets the second element of a linked list object. Table [3.6](#page-148-0) shows additional routines to set specific elements. The SETCDR routine differs from the others because it sets the CDR field, and thereby replaces the entire tail of the linked list. Despite these differences compared to SET\_VECTOR\_ELT, the modified strategy remains appropriate.

In Example [44,](#page-145-0) the calls to SET\_VECTOR\_ELT all had literal index arguments. Literal indices are a common pattern for setting the elements of a fixed-size container. Another common pattern is to use a counter variable, incrementing it each time a container element is set. If the counter's initial value is static and it is incremented unconditionally—the same way along all paths through the code—then it is effectively a sequence of constants. With any level of optimization enabled, LLVM carries out constant-folding, which replaces constants with their literal value. As a result, the modified type inference strategy also correctly infers element types when the index arguments are constant or an unconditional counter. The next example demonstrates the counter variable case.

<span id="page-149-0"></span>**Example 45.** The **clv** package (Nieweglowski [2020\)](#page-196-1) provides functions to assess the validity and stability of results from clustering algorithms. The clusterScatterMeasures routine is provided in the package's C code and returns a list of results. This list is constructed with calls to SET\_VECTOR\_ELT, but in this case the position of each element is specified by a counter variable. Here's the relevant C code from the routine:

```
_1 int clv_ind = 11;
2 PROTECT( return_list = allocVector(VECSXP, clv_ind) );
3 \text{ pos} = 0;4 SET_VECTOR_ELT( return_list, pos++, max_intracluster_sxp );
5 SET_VECTOR_ELT( return_list, pos++, average_intracluster_sxp );
6 // \ldots for all 11 elements
```
<sup>7</sup> SET\_VECTOR\_ELT( return\_list, pos++, cluster\_size\_sxp );

With optimization enabled, LLVM optimizes out the counter variable, so the calls to SET VECTOR ELT contain constant indices. Here's the IR at optimization level 2:

 %call433 = tail call %struct.SEXPREC\* @Rf\_allocVector(i32 19, i64 11) #3 %call476 = tail call %struct.SEXPREC\* @SET\_VECTOR\_ELT( %struct.SEXPREC\* %call433, i64 0, %struct.SEXPREC\* %call18) #3 %call479 = tail call %struct.SEXPREC\* @SET\_VECTOR\_ELT( %struct.SEXPREC\* %call433, i64 1, %struct.SEXPREC\* %call22) #3 ; ... for all 11 elements

- <sup>7</sup> %call506 = tail call %struct.SEXPREC\* @SET\_VECTOR\_ELT(
- <sup>8</sup> %struct.SEXPREC\* %call433, i64 10, %struct.SEXPREC\* %call68) #3

As a result of the optimization, the strategy from Example [44](#page-145-0) can correctly infer the element types of the returned list. The constant clv\_ind in the C code is also optimized out in the IR, so the strategy can also infer the length of the returned list.  $\Box$ 

The counter variable pattern in the example (Example [45\)](#page-149-0) also applies to other routines provided by the R Internals programming interface. One of these is the SET\_STRING\_ELT routine, which sets an element of a character vector. Since the elements of a vector must all have the same type, the SET\_STRING\_ELT routine doesn't provide new information about element types. Nonetheless, as we'll see later in Example [50,](#page-169-0) calls to this routine can provide information about element names. Regardless of the routine, LLVM can optimize out any unconditional counter variable. Moreover, if a counter variable is unconditional only up to some specific point in the code, then LLVM can optimize it out up to that point.

Sometimes containers vary in length and element type depending on run-time conditions. These containers may still be limited to a static set of potential lengths and element types. This situation does not appear to be common: in a programmatic analysis of all CRAN packages, Temple Lang (2021) found only 14 routines that return lists for which the length varies within a static set. Nonetheless, for containers that vary this way, the type inference strategy should identify the set of potential lengths and element types.

<span id="page-150-0"></span>**Example 46.** This example describes how to adapt the type inference strategy to correctly handle containers for which length and element type vary within a static set. The idea generalizes

to any R object for which the type varies within a static set, such as the returned result of the example routine.

The package **cluster** (Maechler et al. [2021\)](#page-195-1) provides functions for unsupervised learning methods. The package's pam function, an implementation of the k-mediods clustering algorithm, calls the routine cl\_Pam. In normal usage, the cl\_Pam routine returns a list which varies in length and element type depending on the arguments. If the clustering algorithm fails, the routine returns an integer error code instead of a list.

We begin by describing potential configurations for the returned list. The list can have 8 or 9 elements depending on whether the variable keep\_diss is false or true, respectively. The variable keep\_diss is the result of coercing the parameter keep\_diss\_ to a logical value. The cl\_Pam routine coerces many parameters this way, and in this example we will refer to the resulting variables as coerced parameters. As one would expect, the ninth element of the list is only set if keep\_diss is true. The relevant C code from the routine for these steps is:

- <span id="page-151-2"></span>1 const Rboolean keep\_diss = asLogical(keep\_diss\_);
- <sup>2</sup> ans = PROTECT(allocVector(VECSXP, keep\_diss ? 9 : 8));
- <sup>3</sup> if(keep\_diss) SET\_VECTOR\_ELT(ans, 8, dys\_);

Listing 3.11: Code from c1\_Pam to define the returned list and set its ninth element.

<span id="page-151-0"></span>The dimensions of the fifth and sixth element of the list depend on the coerced parameter all stats. For the sixth element, the class also depends on this parameter. Here's the relevant C code:

```
1 const Rboolean all_stats = asLogical(all_stats_);
2 SET_VECTOR_ELT(ans, 4, allocVector(INTSXP, all_stats ? kk : 1));
3 SET VECTOR ELT(ans, 5, all_stats ? allocMatrix(REALSXP, kk, 5)
4 : allocVector(REALSXP, 1));
```
Listing 3.12: Code from cl Pam to set the fifth and sixth elements of the returned list.

<span id="page-151-1"></span>The third and eighth element of the list are only set if the variable do  $sy1$  is true. List elements are initialized to the R NULL value, which has type NILSXP. So when the third and eighth element are not set, their type is NILSXP. The do\_syl variable is computed from several coerced parameters, including all\_stats. Here's the relevant C code:

```
1 const Rboolean do_syl = all_stats && (1 < kk kk k kk (1 < k kk k kk (1 < k2 if(do_syl) {
3 SET_VECTOR_ELT(ans, 2, allocMatrix(REALSXP, n, 4));
4 SET VECTOR ELT(ans, 7, allocVector(REALSXP, 1));
5 }
```
Listing 3.13: Code from cl\_Pam to set the third and eighth elements of the returned list. The code shown here is simplified from the original to remove details unrelated to type inference.

In summary, there are six possible configurations for the list depending on keep diss, all stats, and do\_syl. Four in the case where all\_stats is true, and two in the case where all\_stats is false (since then do\_syl must also be false). Type inference should collect each of the six possible configurations and the conditions on which they depend. Collecting the conditions is useful in case the arguments to the routine at a specific call site are constant, so the specific return type can be deduced. We can also use the potential lengths and element types as a bound in other analyses (for instance, to check for out-of-bounds errors).

<span id="page-152-0"></span>Now we turn to the LLVM IR. As in previous examples, type inference begins at the return instruction:

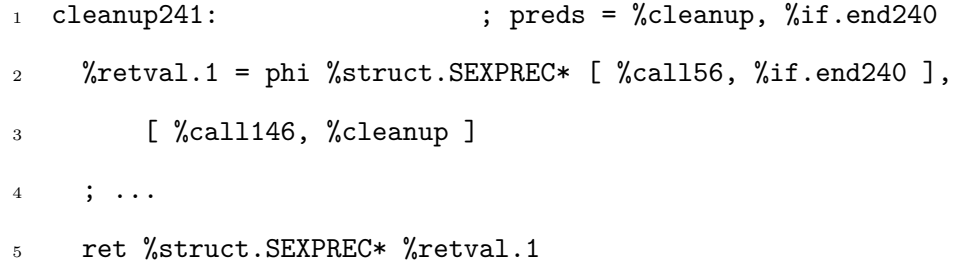

Listing 3.14: The cl\_Pam routine's return instruction and the phi instruction which defines the return value, both of which are in the cleanup241 block.

The return value is in the variable  $%$ retval.1, which is defined by a phi instruction. A phi instruction indicates that a variable can take two different values depending on which path is taken through the code at run-time. Each value corresponds to a different immediate predecessor of the block that contains the phi instruction. These instructions are necessary because the LLVM IR is in static single assignment form, and they are analogous to the  $\varphi$ -functions described in Chapter [1.](#page-11-0)

In Listing  $3.14$ , if the cleanup241 block is reached via the if.end240 block, the phi instruction defines %retval.1 as %call56. If the block is reached via the cleanup block, the phi instruction defines %retval.1 as %call146. The variables %call56 and %call146 correspond to the list and the integer error code, respectively, that can be returned by the routine.

We can apply the type inference strategy recursively to each of the possible values  $\%$ call56 and %call146 for %retval.1. The inferred type for %retval.1—and therefore the routine's result—is the union (in the sense of Section [2.5.1\)](#page-114-0) of the types for the two values. Taking the union ensures that the strategy collects all possible return types. Moreover, this approach applies to any phi function encountered in the course of type inference.

The variable %call146 corresponds to the integer case, which is simpler, so we consider it first. The type existing inference strategy in Listing [3.10](#page-148-1) infers that this variable is a scalar integer, since it is defined by a call to Rf\_ScalarInteger (see Table [3.3\)](#page-143-0).

Now consider the variable %call56, which corresponds to the list case. The existing type inference strategy in Listing [3.10](#page-148-1) infers that this variable is a list, since the variable is ultimately defined by a call to Rf\_allocVector with SEXPTYPE argument 19, which corresponds to a list (see Table [3.2\)](#page-141-0). Here are the instructions that define the variable:

- <sup>1</sup> %call55 = tail call %struct.SEXPREC\* @Rf\_allocVector(
- <sup>2</sup> i32 19, i64 %cond53) #10
- <sup>3</sup> %call56 = tail call %struct.SEXPREC\* @Rf\_protect(
- <sup>4</sup> %struct.SEXPREC\* %call55) #10

The call to Rf\_protect does not affect the type (see Table [3.5\)](#page-146-0).

Unlike previous examples, the length argument in the call to Rf\_allocVector is a variable rather than a literal value. When a dimension is set by a variable, the type inference strategy should attempt to infer potential values for that variable or trace its value back to a parameter. The key is to inspect the variable's definition.

The length argument %cond53 is defined by a select instruction:

 $1$  %cond53 = select i1 %tobool52.not, i64 8, i64 9

### Listing 3.15

A select instruction selects a value based on its first operand, without branching. If the first operand is 1 (true), the second operand is selected; otherwise the third operand is selected. Thus the length of the list is 8 if %tobool52.not is 1, and is 9 otherwise.

The next step in the type inference strategy is to analyze the uses of the list %call56 in order to determine the types of its elements. Example [44](#page-145-0) already showed that the strategy in Listing [3.10](#page-148-1) correctly infers the types of elements for which the type and dimensions do not vary. Consequently, we will focus on the third, fifth, sixth, and eighth element, where the type and dimensions do vary. We will also consider the ninth element, which is only set when the list has 9 elements.

For the fifth element of the list, the type is static but the length depends on the coerced parameters all\_stats and kk (see Listing [3.12](#page-151-0) for the C code). The type inference strategy in Listing [3.10](#page-148-1) finds that the element is an integer vector. The length of the element is defined by a select instruction, which we saw how to handle earlier in this example:

 $1$  %cond98 = select i1 %tobool.not, i32 1, i32 %call

The variable %call is the coerced parameter kk in the C code. Thus the length of the fifth element is either 1 or the value of a parameter.

For the sixth element of the list, the class depends on the coerced parameters all\_stats and kk (see Listing [3.12\)](#page-151-0). Depending on all\_stats, the element is constructed by a call to either Rf\_allocMatrix or Rf\_allocVector. As a result, in the IR the value of the element is defined by a phi instruction:

```
1 %cond109 = phi %struct.SEXPREC* [ %call105, %cond.true104 ],
2 [ %call107, %cond.false106 ]
3 %call110 = tail call %struct.SEXPREC* @SET_VECTOR_ELT(
4 %struct.SEXPREC* %call56, i64 5, %struct.SEXPREC* %cond109) #10
```
As with the phi instruction earlier in this example, we modify the type inference strategy to recursively infer the type for each of the instruction's operands. From there, the strategy in Listing [3.10](#page-148-1) correctly infers that the sixth element is either a kk by 5 numeric matrix or a numeric scalar. The inferred type is the union of these.

For the third and eighth element of the list, the type depends on the variable do\_syl (see Listing [3.13\)](#page-151-1). If do\_syl is false (not 1), then the elements retain their initial NULL values. If do\_syl is true, then elements are set by a call to SET\_VECTOR\_ELT. Here's the block where the eighth element is set:

 $\frac{1}{1}$  if.then117:  $\frac{1}{10}$  ; preds =  $\frac{9}{2}$ cond.end108 <sup>2</sup> %call118 = tail call %struct.SEXPREC\* @Rf\_allocVector( <sup>3</sup> i32 14, i64 1) #10

<sup>4</sup> %call119 = tail call %struct.SEXPREC\* @SET\_VECTOR\_ELT(

<sup>5</sup> %struct.SEXPREC\* %call56, i64 7, %struct.SEXPREC\* %call118) #10

<sup>6</sup> br label %if.end120

The type inference strategy in Listing [3.10](#page-148-1) infers that the eighth element can be a numeric scalar, but not that it can be NULL. We need to modify the strategy to detect that the call to SET VECTOR ELT is not always executed after the list is defined.

If an instruction is not always executed, then there must be a path through the control flow graph that does not visit the block that contains the instruction. Figure [3.1](#page-156-0) shows a subgraph of the control flow graph for the cl\_Pam routine. The returned list is defined in the if.end50 block, and the call to SET\_VECTOR\_ELT for the eighth element is in the if.then117 block. There is clearly a path from if.end50 to the exit which does not visit if.then117, so the call to SET\_VECTOR\_ELT is not always executed after the list is defined.

Formally, if block A in a control flow graph must be visited in order to reach the exit from block *B*, we say that *A* post-dominates *B* (Cooper and Torczon [2012\)](#page-194-0). For example, in Figure [3.1,](#page-156-0) the block if.end120 post-dominates the block if.end50, but the block if.then117 does not.

The type inference strategy can determine whether calls that modify an R object are always executed by checking whether the block that contains the call post-dominates the block where the object was defined. LLVM provides routines to inspect dominance relations between blocks in the IR. In **Rllvm**, the postDominates function checks whether one block post-dominates another.

The type inference strategy should check post-dominance for every call that modifies an R object (such as SET\_VECTOR\_ELT). For the list returned by cl\_Pam, the call to SET\_VECTOR\_ELT for the eighth element does not post-dominate the definition. Thus the eighth element is a numeric scalar or NULL. The inferred type is the union of these two types.

The third element of the list follows the same pattern as the eighth. The element is set to an n by 4 numeric matrix in a call to SET\_VECTOR\_ELT. The call does not post-dominate the definition of the list, so again, the element can also be NULL. As with the eighth element, the inferred type is the union of the two possibilities.

Finally, consider the ninth element of the list. This element is only set when the coerced parameter keep diss is true, which coincides with when the list has 9 elements (see Listing [3.11\)](#page-151-2). The call to SET\_VECTOR\_ELT for the ninth element does not post-dominate the definition of the list. However, because the condition for the call is the same as the condition for the list to have

<span id="page-156-0"></span>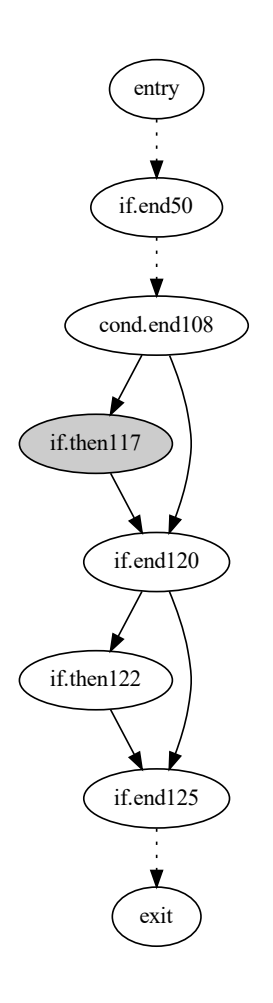

Figure 3.1: The control flow graph for the cl\_Pam routine around the block if.then117 (in gray). The list returned by the routine is defined in the block if.end50. Dotted edges indicate some intermediate blocks are not shown.

9 elements, we can tell that the call is always made when the list has 9 elements. In order for the type inference strategy to detect this, it must not only check post-dominance, but also collect the associated condition for calls that do not post-dominate the definition of the object they modify. We defer collecting conditions to Example [47.](#page-158-0)  $\Box$ 

The example modifies the type inference strategy to handle R objects—especially lists and other containers—for which the type, class, or length vary within a static set. The example demonstrates that variation can occur at the definition of or at calls that modify an object. Here's a summary of these two cases:

- 1. Definitions. An object defined by a phi instruction, or defined by a call instruction where some of the arguments are defined by select or phi instructions.
- 2. Modifying calls. An object modified by a call that does not post-dominate the object's definition, meaning the call is not always executed.

<span id="page-157-0"></span>These two cases correspond to changes in the definitions and uses cases, respectively, of the type inference strategy from Listing [3.10.](#page-148-1) The updated strategy is shown in Listing [3.16.](#page-157-0)

Identify the return value—the only operand of the ret instruction—and apply this type inference procedure:

- 1. **Inspect the definition**. If the operand is not a parameter, inspect its definition for type information. If the definition is:
	- A call to an R Internals routine. Look up the called routine in the database of routines. If the called routine's return type depends on the types of its arguments, repeat the type inference procedure for the arguments. If an argument that sets a dimension is defined by a select instruction, collect both operands as potential values for the dimension.
	- A phi instruction. Repeat the type inference procedure for each of the operands. The type is the union of the two types from the operands.
- 2. **Inspect the uses**. For each other instruction that uses the operand: if the instruction is a call to an R Internals routine, look up the called routine in the database of routines. The routine may put restrictions on the types of its arguments and thus the type of the operand. If the routine is an element-setting routine (Table [3.6\)](#page-148-0):
	- a) Collect the index and type of the element by repeating the type inference procedure on the value to which the element is set.
	- b) Check whether the call post-dominates the definition of the object. If it does not, the type is the union of the initial type and the collected type.

Listing 3.16: The updated strategy to infer a routine's return type. Modifications of Listing [3.10](#page-148-1) to take into account objects for which the type, class, or length vary are shown in black.

The updated type inference strategy is missing one important piece: how to collect the conditions on R objects that vary. The next example is a continuation of Example [46](#page-150-0) to show how to do this.

<span id="page-158-0"></span>**Example 47.** The list returned by the cl\_Pam routine in Example [46](#page-150-0) can have 8 or 9 elements. When the list has 9 elements, the ninth element is always set by a call to SET\_VECTOR\_ELT. However, the call does not post-dominate the definition of the list. In order to detect that the element is always set, the type inference strategy must collect the conditions for both the length of the list and the call to SET\_VECTOR\_ELT. Then the strategy can compare them to see that

they are the same. This example describes this process.

First consider the length of the list. In the IR, the length is set by the variable  $%$ cond53, which is defined by a select instruction:

- 1 %call7 = tail call i32 @Rf\_asLogical(%struct.SEXPREC\* %keep\_diss\_) #10
- $\frac{2}{2}$  %tobool52.not = icmp eq i32 %call7, 0
- $3$  %cond53 = select i1 %tobool52.not, i64 8, i64 9

The result of the select instruction depends on the variable %tobool52.not. This variable is defined by an icmp instruction, which compares two integers. The instruction includes a keyword that indicates the type of the comparison. In this case, the instruction checks whether %call7 is equal (keyword eq) to 0. Since %call7 is an integer that represents a logical value, this instruction amounts to a logical inversion.

In turn, the variable %call7 is defined by a call to the R Internals routine Rf\_asLogical. This routine coerces an R object into an integer representation where 1 means true and 0 means false. The argument to the routine is % keep diss, one of the parameters of the cl\_Pam routine.

The type inference strategy should combine the information from the call to Rf asLogical and the icmp instruction into a single condition for the select instruction. The length of the list is 8 when the parameter %keep\_diss\_ is false, and 9 otherwise. LLVM provides several different instructions for elementary logic operations and comparisons, all of which must be handled. These instructions are listed in the LLVM documentation (<https://llvm.org/docs/>).

Next, consider the call to **SET VECTOR ELT** to set the ninth list element. The call is in the block if.then122, which does not post-dominate the block where the list is defined, if.end50. Figure [3.1](#page-156-0) shows these blocks in the control flow graph for the routine. To find the condition for the call, the type inference strategy must search backwards through the control flow graph from if.then122 to the nearest block which does post-dominate if.end50. The nearest postdominator block is if.end120, which contains this branch instruction:

1 br i1 %tobool52.not, label %if.end125, label %if.then122

The branch instruction depends on %tobool52.not, just like the length of the list. By comparing the two conditions, the type inference strategy can infer that the the call to set the ninth element is always executed when the list has 9 elements.

In practice, the nearest post-dominator block will not necessarily be the immediate predecessor of the call block. Figure [3.2](#page-160-0) shows one example. For the call block, condition1 is the nearest

<span id="page-160-0"></span>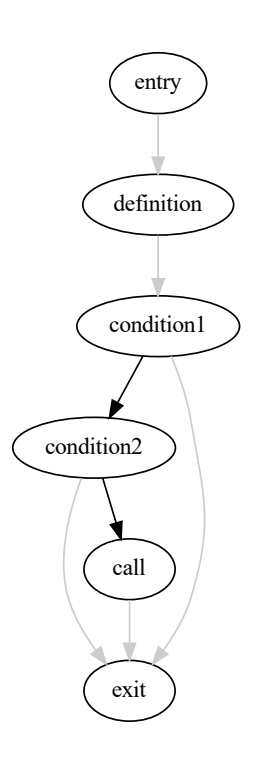

Figure 3.2: A control flow graph where execution of the block which contains the call depends on two conditions. Edges on the path between the call block and the nearest post-dominator of the definition block are shown in black. This CFG is based on structures in the actual CFG for the cl\_Pam routine.

block which post-dominates the definition block. The type inference strategy should collect the branch condition from condition1. However, the intermediate block condition2 is also important. Since the condition2 block is not post-dominated by the call block, it must contain another condition necessary for the call block to execute. Listing [3.17](#page-161-0) shows a general strategy to identify the conditions for a call based on these observations.  $\Box$ 

- <span id="page-161-0"></span>1. Identify the nearest predecessor of the call block which also post-dominates the definition block. Collect the branch condition.
- 2. For each other block *B* along the path from the nearest predecessor to the call block: if *B* contains a conditional branch and *B* is not post-dominated by the call block, collect the branch condition.

Listing 3.17: A strategy to collect the conditions for a call which modifies an R object.

Another pattern for setting elements of a list or other container is to set them in a loop. The next example describes a modification of the type inference strategy to collect information about elements set in loops.

**Example 48.** Consider the package **stringdist**, which provides a variety of functions for approximate string matching. One of these, the phonetic function, calls the R\_soundex routine in the package's C code. The routine returns either a character vector or a list, depending on its arguments. The character vector case is correctly inferred by the strategy in Listing [3.16.](#page-157-0) In contrast, the strategy requires modifications to infer the correct element types for the list, because the list elements are set in a loop. Here's the code from the routine to construct the list:

<span id="page-161-1"></span> $1$  SEXP  $y =$  allocVector(VECSXP, n);

```
2 unsigned int nfail = 0;
```
- <sup>3</sup> int len\_s, isna\_s;
- for (int i = 0; i < n; ++i) {
- <sup>5</sup> get\_elem(x, i, bytes, 0L, &len\_s, &isna\_s, s);
- $6$  if (isna\_s) {
- $7$  SEXP sndx = allocVector(INTSXP, 1);
- <sup>8</sup> INTEGER(sndx)[0] = NA\_INTEGER;
- 9 SET\_VECTOR\_ELT(y, i, sndx);

```
10 } else {
11 SEXP sndx = allocVector(INTSXP, 4);
12 nfail += soundex(s, len_s, (unsigned int *)INTEGER(sndx));
13 SET_VECTOR_ELT(y, i, sndx);
14 }
15 }
16 return y;
```
Listing 3.18: An excerpt of the code from the R soundex routine which constructs the returned list. Most statements unrelated to the element types have been removed.

The length of the list, n, is defined elsewhere in the routine as the length of the parameter x. All of the list elements are integer vectors (INTSXP), but the length varies. The length is 1 for some and 4 for others. The specific length for each element depends on run-time conditions and thus cannot be determined statically.

The loop calls sets every element of the list. This is apparent from examining the loop's induction variable. An induction variable is a variable that increases or decreases by a constant amount, called the step, in each iteration of a loop (Cooper and Torczon [2012\)](#page-194-0). For this loop, the induction variable is i, its initial value is 0, the step is 1, and its final value is  $n - 1$ . Thus i will take every value from 0 to  $n - 1$  (inclusive) as the loop iterates. This variable i is also the index argument in the call to SET\_VECTOR\_ELT.

We need to modify the type inference strategy to detect that **SET\_VECTOR\_ELT** is called in a loop, and then check that it is called for every element of the list.

<span id="page-162-0"></span>LLVM simplifies the two calls to **SET** VECTOR ELT in Listing [3.18](#page-161-1) into one in the IR. Here's the instruction for the call, which is in the block for.inc70:

- 1 %call59 = call %struct.SEXPREC\* @SET\_VECTOR\_ELT(
- <sup>2</sup> %struct.SEXPREC\* %call39,
- <sup>3</sup> i64 %indvars.iv,
- <sup>4</sup> %struct.SEXPREC\* %call54.sink) #9

Listing 3.19: The call to SET\_VECTOR\_ELT which sets the elements of the list returned by R\_soundex.

In a control flow graph, loops are represented by cycles. Figure [3.3](#page-163-0) shows that the block for.inc70 is part of a cycle in the control flow graph for the R\_soundex routine, and therefore part of a loop.

<span id="page-163-0"></span>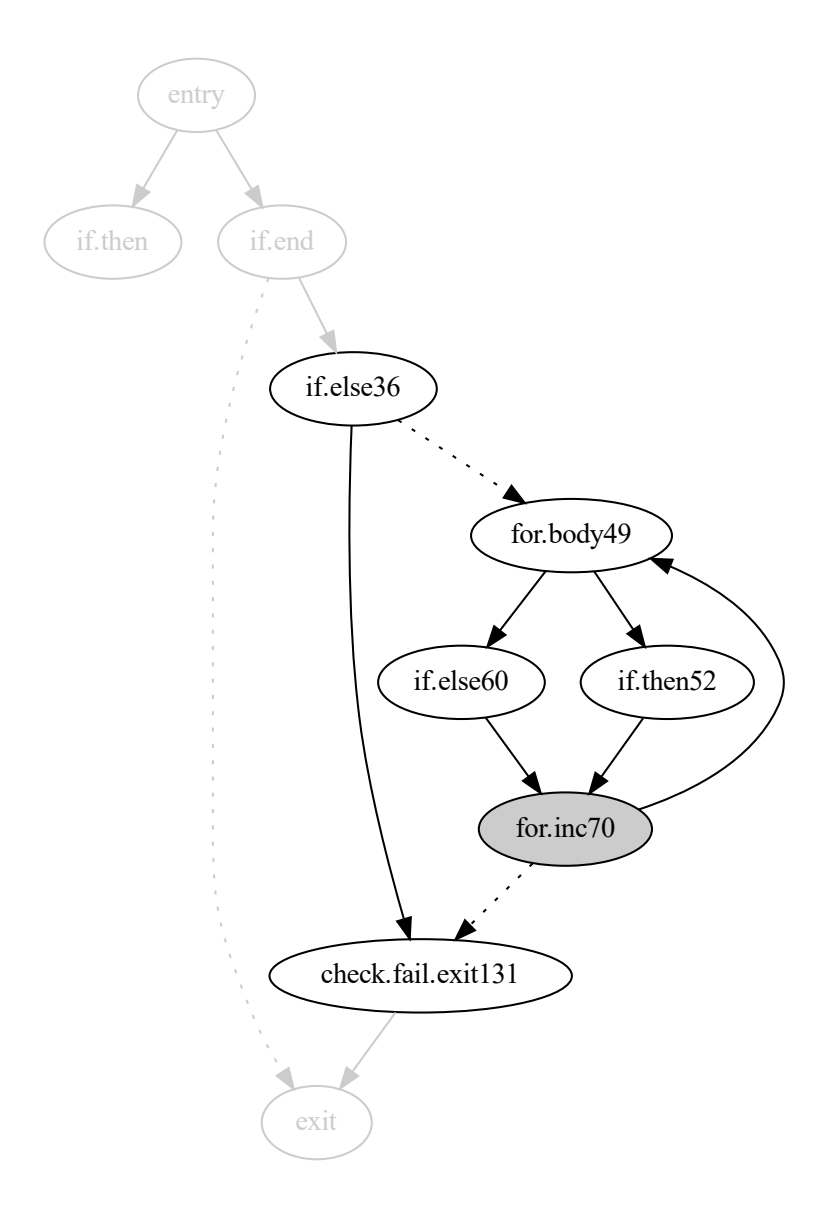

Figure 3.3: The control flow graph for the R\_soundex routine around the loop which sets the elements of the returned list. The call to SET\_VECTOR\_ELT is in the block for.inc70 (in gray). Dotted edges indicate some intermediate blocks are not shown. The if.then block (at top) has no descendants because it raises an error.

LLVM provides routines to detect and analyze loops. In **Rllvm**, this is a three step process. First, call runLoopPass on the module that contains the routine in order to transform loops in the IR into a canonical form. Second, call loopAnalysis on the routine in order to detect the loops in the routine. Finally, call getLoops on the routine to get a list of information about the loops. For each loop, the information includes the component blocks, induction variable, step, and bounds.

With the information from LLVM, the type inference strategy can check whether a block part of a loop by comparing it against the component blocks for each loop. If it is, then this process also identifies which loop, so the strategy can get the induction variable, step, and bounds.

The block for.inc70 is part of a loop with induction variable %indvars.iv. The lower bound is 0 and the step is 1. The upper bound is the variable %wide.trip.count, which is the value of the variable %call2. The variable %call2 is in turn defined by a call to the R Internals routine Rf\_length:

 $1$  %call2 = tail call i32  $ORf_length(\%struct.SEXPREC* \%x) #9$ 

This call returns the length of the routine's parameter x. Thus the induction variable ranges from 0 to the length of x minus 1.

Once the strategy determines that a call to SET\_VECTOR\_ELT is in a block which is part of a loop, the next step is to determine the relationship between the index argument and the loop induction variable. For the call to **SET VECTOR ELT** in Listing [3.19,](#page-162-0) the index argument is %indvars.iv, which is the induction variable.

With the relationship between the index argument and loop induction variable established, the next step is to determine which elements of the list are set by the loop. To do this, the strategy must compare the range of values for the index argument to the length of the list. Since %indvars.iv is the index argument, the indices range from 0 to the length of x minus 1. The length of the list is in the list's definition:

 $1$  %conv38 = sext i32 %call2 to i64 <sup>2</sup> %call39 = tail call %struct.SEXPREC\* @Rf\_allocVector( <sup>3</sup> i32 19, i64 %conv38) #9

The sext instruction preserves the value of its operand, so the length of the list is equal to %call2, which is the length of the parameter x. It follows that every element of the list is set by the call to SET\_VECTOR\_ELT.

Finally, to infer the types of the list elements, we apply the type inference strategy recursively to the value argument in the call to SET\_VECTOR\_ELT. The strategy in Listing [3.16](#page-157-0) infers that the value argument is an integer vector, and that the length can be either 1 or 4.  $\Box$ 

<span id="page-165-0"></span>Listing [3.20](#page-165-0) shows the type inference strategy with all of the modifications for handling containers described in this section.

Identify the return value—the only operand of the ret instruction—and apply this type inference procedure:

- 1. **Inspect the definition**. If the operand is not a parameter, inspect its definition for type information. If the definition is:
	- A call to an R Internals routine. Look up the called routine in the database of routines. If the called routine's return type depends on the types of its arguments, repeat the type inference procedure for the arguments. If an argument that sets a dimension is defined by a select instruction, collect both operands as potential values for the dimension, and collect the condition from the instruction.
	- A phi instruction. Repeat the type inference procedure for each of the operands. The type is the union of the two types from the operands. Collect the condition from the nearest common predecessor block of the blocks mentioned in the phi instruction.
- 2. **Inspect the uses**. For each other instruction that uses the operand: if the instruction is a call to an R Internals routine, look up the called routine in the database of routines. The routine may put restrictions on the types of its arguments and thus the type of the operand. If the routine is an element-setting routine (Table [3.6\)](#page-148-0):
	- a) Check whether the call to the routine is in a loop. If it is:
		- i. Collect the induction variable, step, and bounds.
		- ii. Check whether the index is the induction variable. If it is, check whether the call is made in every iteration and every list element is set (compare the range of the induction variable to the list's length).

Otherwise, collect the index of the element literally or symbolically.

- b) Collect the type of the element by repeating the type inference procedure on the value to which the element is set.
- c) Check whether the call post-dominates the definition of the object. If it does not, the type is the union of the initial type and the collected type. Collect the condition for the collected type by applying the procedure in Listing [3.17.](#page-161-0)

Listing 3.20: The type inference strategy from Listing [3.16](#page-157-0) modified to collect conditions and handle loops. The modifications are shown in black.

#### **Calls to Other Routines**

The type inference strategy in Listing [3.20](#page-165-0) only handles calls to routines provided by the R Internals programming interface. Since these routines are the only way to construct and modify R objects in foreign code, they make up the majority of calls on R objects. Nevertheless, R packages can include helper routines that manipulate R objects and are called from another routine—instead of or in addition to being called from R.

The type inference strategy cannot rely on a database of type signatures for these routines, since they vary across packages and package versions. Instead, we can apply the strategy recursively to infer their type signatures on demand. In addition to inferring types, the strategy should also determine if and how the arguments are modified (for example, with calls to **SET** VECTOR ELT), since R objects are passed to these routines by reference.

**Example 49.** The NLoptR\_Optimize routine from the **nloptr** (Johnson and Ypma [2020\)](#page-195-0), first presented in Example [44,](#page-145-0) contains a call to a helper routine. The routine returns a list, and one of its elements, R\_status\_message in Listing [3.8,](#page-145-1) is defined by a call to the helper routine convertStatusToMessage.

Suppose we apply the type inference strategy to the convertStatusToMessage routine, even though it's not called directly by .Call. The routine returns the value of the variable R\_status\_message:

- $1$  PROTECT(R status message = allocVector(STRSXP, 1));
- <sup>2</sup> return R\_status\_message;

Based on the corresponding LLVM IR, the type inference strategy in Listing [3.20](#page-165-0) infers that the routine returns a character vector (STRSXP) with length 1. The strategy can return this type information to use in the overall type inference for the list elements in Example [44.](#page-145-0)  $\Box$ 

The point of the example is that the type inference strategy in Listing [3.20](#page-165-0) works equally well for routines called with .Call and for helper routines. Types inferred for a helper routine can be used immediately in type inference for the calling routine.

The strategy in Listing [3.20](#page-165-0) even infers the conditions for types that depend on a condition. These conditions will usually be in terms of the helper routine's parameters and local variables. Thus to use them as part of a larger type inference procedure, it is important for context to also record the helper routine's name. When a call to the helper routine has literal arguments, these can be substituted into the condition to deduce a specific type—provided the condition is composed of elementary comparisons and logic operations.

The only necessary modification to the strategy in Listing [3.20](#page-165-0) for helper routines is to check whether the arguments to the routine are modified. There are two different ways to do this.

One way is to use LLVM's built-in analysis of arguments that may be modified. We used this analysis for routines called with the .C interface in Example [42.](#page-136-0) This is convenient, but in testing we found that the analysis LLVM carries out is too conservative for R objects. Arguments were flagged as possibly modified any time they were passed to an R Internals routine, even if the routine did not actually modify the object.

The other way is to check the uses of the helper routine's parameters for any calls to routines which modify their arguments. These can be known R Internals routines (Table [3.6\)](#page-148-0) or other helper routines, which must be checked recursively. This is approach leverages specific knowledge of the R Internals interface in order to get a more precise result, so it is preferable to relying on LLVM's built-in analysis.

### **Attributes**

<span id="page-168-0"></span>The attributes of an R object dictate its dimensions, class, and element names. Thus it is important for the type inference strategy to collect information from calls to routines that set attributes.

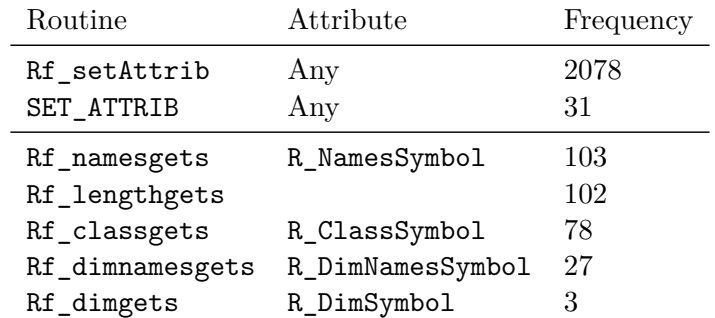

Table 3.7: Routines which set attributes on R objects, and how often they are called in CRAN packages (Temple Lang [2021\)](#page-197-0). The Rf\_lengthgets routine sets the length, which is not an attribute, but it is included here because length is closely related to dimensions.

The R Internals programming interface only provides seven routines to set attributes. The routine Rf\_setAttrib, which sets a single attribute by name, makes up about 89% of calls to these routines (Temple Lang [2021\)](#page-197-0). Routines which set specific attributes (see Table [3.7\)](#page-168-0) make up a further 10%. The SET\_ATTRIB routine, which can set multiple attributes on an object at once, makes up the final 1%.

This section describes how to modify the type inference strategy of Listing [3.20](#page-165-0) in order to collect information from routines which set attributes. We are only interested in R's built-in attributes, shown in Table [3.8.](#page-170-0) Other attributes have no bearing on the class, dimensions, and names of an object.

<span id="page-169-0"></span>**Example 50.** Example [44](#page-145-0) showed how to infer the element types in the list returned by the NLoptR\_Optimize routine in the **nloptr** package (Johnson and Ypma [2020\)](#page-195-0). This example shows how to modify the type inference strategy to infer the associated element names based on calls to Rf\_setAttrib. Recall the C code for the routine, which was originally shown in Listing [3.8:](#page-145-1)

1 int num\_return\_elements = 8;  $\frac{2}{7}$  // ... <sup>3</sup> SEXP names; <sup>4</sup> PROTECT(names = allocVector(STRSXP, num\_return\_elements)); 5 <sup>6</sup> SET\_STRING\_ELT(names, 0, mkChar("status")); <sup>7</sup> SET\_STRING\_ELT(names, 1, mkChar("message")); // ... for all 8 elements <sup>9</sup> SET\_STRING\_ELT(names, 7, mkChar("version\_bugfix")); <sup>10</sup> setAttrib(R\_result\_list, R\_NamesSymbol, names);  $11 / / \ldots$ <sup>12</sup> return(R\_result\_list);

Listing 3.21: The C code for NLoptR\_Optimize related to the return value, abridged from what was shown in Listing [3.8](#page-145-1) to focus on the names.

This code sets the names attribute on the returned list R\_result\_list to the character vector names. Each element of the vector becomes the name of the corresponding list element.

Here's the corresponding call to Rf\_setAttrib in the LLVM IR:

1 %call140 = call %struct.SEXPREC\* @Rf setAttrib(

- <sup>2</sup> %struct.SEXPREC\* %call127, struct.SEXPREC\* %34,
- <sup>3</sup> %struct.SEXPREC\* %call130) #4

The first argument is the target object, the second argument specifies the name of the attribute to set, and the third argument is the new value of the attribute. The variable %34 is loaded from the global constant @R\_NamesSymbol:

```
1 %34 = load %struct.SEXPREC*, %struct.SEXPREC** @R_NamesSymbol, align 8,
2 !tbaa !4
```
This global constant refers to the names attribute. It is one of six global constants defined by the R Internals interface. Table [3.8](#page-170-0) shows all of them. The type inference strategy can use the table to determine which attribute is set by a given call to Rf setAttrib and handle the call appropriately. If call to Rf\_setAttrib specifies the attribute name as a parameter or non-constant variable, then the attribute is run-time dependent. In the case of a parameter, it is still possible to recover the attribute name at specific call sites where the argument to the parameter is a literal or constant.

<span id="page-170-0"></span>

| Attribute                   | Global Constant  | Frequency |
|-----------------------------|------------------|-----------|
| names                       | R_NamesSymbol    | 846       |
| class                       | R_ClassSymbol    | 269       |
| dim                         | R_DimSymbol      | 244       |
| dimnames                    | R_DimNamesSymbol | 138       |
| row.names                   | R_RowNamesSymbol | 52        |
| levels                      | R_LevelsSymbol   | 29        |
| Local Variable              |                  | 403       |
| Parameter of Parent Routine |                  | 16        |

Table 3.8: R's built-in attributes, organized by frequency of use in calls to Rf\_setAttrib in CRAN packages (Temple Lang [2021\)](#page-197-0). Italicized rows correspond to calls where the attribute argument was not a literal or a global constant.

To determine what the names have been set to, we need to inspect the %call130 variable. As usual, we inspect its definition and uses. The variable is defined as a character vector (see Table [3.2\)](#page-141-0) with 8 elements:

 $1$  %call130 = call %struct. SEXPREC\* @Rf\_allocVector(i32 16, i64 8) #4

The %call130 variable is then used in multiple calls to the SET\_STRING\_ELT routine. Here's an example of one, along with a related instruction:

<sup>1</sup> %call132 = call %struct.SEXPREC\* @Rf\_mkChar(i8\* getelementptr inbounds (  $2$  [7 x i8], [7 x i8]\* @.str.102, i64 0, i64 0)) #4

<sup>3</sup> call void @SET\_STRING\_ELT(%struct.SEXPREC\* %call130, i64 0,

#### <sup>4</sup> %struct.SEXPREC\* %call132) #4

The SET\_STRING\_ELT routine is similar to SET\_VECTOR\_ELT, but sets an element of a character vector. The first argument is the character vector, the second is the position, and the third is the new value, which must be a CHARSXP. Here the third argument, %call132, is defined by the preceding instruction, a call to Rf\_mkChar, which converts a C character array into a CHARSXP.

In this case, the character array is the global constant @.str.102, defined as the literal "status" (in the LLVM IR, literal character arrays are always stored as global constants). The nested getelementptr instruction retrieves a pointer to (the first character of) this array. We can conclude that the combined result of these instructions is to set the first element of %call130—the name of the first element in the returned list—to "status".

The same procedure correctly infers the names of the other seven list elements as well. This procedure is the basis for modifying the type inference strategy. A version of this procedure generalized to all of R's built-in attributes is shown in Listing [3.22.](#page-172-0)  $\Box$ 

The example assumes that the value to which the attribute is set is constant. If the value comes from a parameter, it cannot be determined statically, but the parameter can be recorded symbolically as the source. This is noted in Listing [3.22.](#page-172-0) The case where inference doesn't work well is when the value comes from a local variable computed by one or more calls to other routines. Even in this case, it may be possible to infer the value if the routines follow a regular pattern, although we do not attempt to do so here.

The example and Listing  $3.22$  both assume that the call to Rf setAttrib (or other attributesetting routine) itself is not conditional. This is a reasonable assumption for attributes pertaining to names and classes, especially on returned objects, because these objects need to have a predictable structure in order for programmers to use them. However, to handle calls that do depend on a condition, we can further modify the strategy in Listing [3.22](#page-172-0) to infer sets of potential values and conditions for attributes. The approach is the same as the one Examples [46](#page-150-0) and [47](#page-158-0) used for object-modifying calls that depend on a condition. That is, for each call to set the attribute, collect the potential value and its condition.

In about 20% of the calls to Rf\_setAttrib in CRAN packages, the attribute name is passed via a variable rather than a global constant (Temple Lang [2021\)](#page-197-0). In almost all of these cases, the variable is constant-valued, and type inference can inspect the value to determine which

attribute is set. There were only 16 cases where the attribute name depended on a parameter of the calling routine, making it impossible to infer from the C code alone, but still possible to infer if the parameter is assigned a constant argument in the calling R code.

- <span id="page-172-0"></span>1. Determine the attribute name.
	- For calls to the routines which set specific attributes, look up the attribute name in Table [3.7.](#page-168-0)
	- For calls to Rf setAttrib, if the third argument (the attribute name) is a global constant, look it up in Table [3.8.](#page-170-0)
- 2. Find the value of the attribute. The exact strategy depends on the attribute:
	- For the names, class, and row.names attributes, the value of the attribute is a character vector. Collect the values of the elements from calls to SET\_STRING\_ELT.
	- For the dimnames attribute, the value of the attribute is a list of scalar strings. Collect the values of the elements from calls to SET\_VECTOR\_ELT.
	- For the dim attribute, the value of the attribute is an integer vector. Collect the values of the elements from assignments made after calling the INTEGER routine to get an int pointer to the values of the vector.

Record the values literally when possible, or else symbolically.

Listing 3.22: A strategy to collect attributes, to supplement the type inference strategy in Listing [3.20.](#page-165-0)

## **S3 Classes**

R's S3 class system is based on the class attribute. The strategy for collecting attributes in Listing [3.22](#page-172-0) already describes how to collect the class attribute, but in this section we turn to an example to demonstrate that the stated strategy is effective.

**Example 51.** The **pingr** package (Csárdi [2020\)](#page-194-1) provides tools to ping or otherwise check the status of a remote server. The package's function nsl, which performs a domain name server query, calls the C routine  $r$  nsl. From a code analysis perspective, this routine is interesting because it constructs a data frame from scratch. Here's the relevant C code:

```
1 const char *resnames[] = { "answer", "flags", "" };
```
2 const char \*recnames $[] = {$  "name", "class", "type", "ttl", "data", ""  $};$ 

```
4 SEXP records = PROTECT(mkNamed(VECSXP, recnames));
5 SEXP row_names = PROTECT(Rf_allocVector(INTSXP, 2));
6 Rf setAttrib(records, R ClassSymbol, mkString("data.frame"));
  SET_VECTOR_ELT(result, 0, records);
8 / / / ...9 SET_VECTOR_ELT(records, 0, Rf_allocVector(STRSXP, cnt));
10 SET VECTOR ELT(records, 1, Rf allocVector(INTSXP, cnt));
11 SET_VECTOR_ELT(records, 2, Rf_allocVector(INTSXP, cnt));
12 SET_VECTOR_ELT(records, 3, Rf_allocVector(INTSXP, cnt));
13 SET_VECTOR_ELT(records, 4, Rf_allocVector(VECSXP, cnt));
14 INTEGER(row names)[0] = NA INTEGER;
15 INTEGER(row_names)[1] = -cnt;
16 Rf_setAttrib(records, R_RowNamesSymbol, row_names);
17 / / / \ldots
```
<sup>3</sup> SEXP result = PROTECT(mkNamed(VECSXP, resnames));

```
18 return result;
```
Listing 3.23: Code related to the first element of the list returned by the r\_nsl routine in the **pingr** package (Csárdi [2020\)](#page-194-1). This element, called records in the code, is a data frame. Most other code from the routine is omitted.

The actual return value of the routine is a list. Type inference for the list follows the same strategy outlined in earlier examples, so here we'll focus exclusively on the first element of the list, which is called records in the C code. The records object is a data frame; we know this because the code sets the class attribute.

Let's look at the LLVM IR for the routine. The records variable in the C code corresponds to the %call3 and %call4 variables in the IR. Here's how the variables are defined:

```
1 \frac{9}{4} = getelementptr inbounds [6 x i8*], [6 x i8*]* % recnames,
2 i64 0, i64 0
3 store i8* getelementptr inbounds ([5 x i8], [5 x i8]* @.str.3,
4 i64 0, i64 0), i8** %4, align 16
5 %call3 = call %struct.SEXPREC* @Rf mkNamed(i32 19, i8** nonnull %4) #7
6 %call4 = call %struct.SEXPREC* @Rf protect(%struct.SEXPREC* %call3) #7
```
The Rf\_mkNamed routine constructs a named R object of a given type. In this case, the call constructs a list (see Table [3.3\)](#page-143-0). The element names are set by the variable %4, which is a pointer to %recnames, a constant array of strings. Thus the type inference strategy can infer the type and the element names from the call to Rf\_mkNamed and its arguments.

The next step is to check the uses of %call4, in order to determine its element types and attributes. The first use is a call to Rf\_setAttrib:

- <sup>1</sup> %11 = load %struct.SEXPREC\*, %struct.SEXPREC\*\* @R\_ClassSymbol,
- <sup>2</sup> align 8, !tbaa !4
- <sup>3</sup> %call7 = call %struct.SEXPREC\* @Rf\_mkString(
- <sup>4</sup> i8\* getelementptr inbounds ([11 x i8], [11 x i8]\* @.str.14,
- <sup>5</sup> i64 0, i64 0)) #7
- $6$  %call8 = call %struct. SEXPREC\* @Rf setAttrib(
- %struct.SEXPREC\* %call4, %struct.SEXPREC\* %11,
- <sup>8</sup> %struct.SEXPREC\* %call7) #7

As we saw in Example [50,](#page-169-0) the first argument is the object, the second is the name of the attribute to set, and the third is the new value. The variable %11 corresponds to the global variable @R\_ClassSymbol, so this instruction sets the class attribute. The value comes from the variable %call7, which is defined by a call to Rf mkString with the global variable  $\mathcal{Q}$ .str.14. This global variable is a constant string with the value "data.frame". Thus we have the everything we need to infer that the variable %call4 is a data frame.

With the class determined, type inference can proceed to inspect the rest of the uses. Through calls to SET VECTOR ELT, they reveal the types of the columns in the data frame. Since this process is the same as for inferring the element types of a list, we omit the details.

One additional point of interest here is that the class is not the only attribute set on the %call4 object. The code also sets the row.names attribute. This is apparent in the C code, and also in the IR. The attribute is deliberately set to an invalid vector (with two elements, where the first is NA), so that R will automatically generate a sequence of integer row names. Since this a specific pattern, we can detect it with type inference in order to infer the row names in addition to the class.  $\Box$ 

## **S4 Classes**

S4 classes are formal, which means the class, its slots (fields), and its slot types must all be defined explicitly (in R code) before the class can be used. As a consequence, the name of an S4 class is usually sufficient to get complete type information for any instance of the class.

**Example 52.** This example shows how to modify the type inference strategy from Listing [3.20](#page-165-0) to identify and collect the class name of S4 objects constructed with the R Internals interface.

Consider the **float** package (Schmidt [n.d.\)](#page-196-2), which provides a 32-bit floating point number type for R. The type is represented by the S4 class float32. The package's routine R\_scale\_spm scales and centers a vector or matrix of floating point numbers, and returns the result in a new float32 matrix.

Constructing an S4 object with the R Internals interface is a two step process, which is exhibited in C code for R scale spm. First, the code gets a prototype for the class by calling the MAKE\_CLASS macro on the name of the class:

1 PROTECT(ret\_s4\_class = MAKE\_CLASS("float32"));

The macro passes the name to the R\_do\_MAKE\_CLASS routine, which returns the prototype. Next, the code requests a new object by calling the NEW\_OBJECT macro on the prototype:

 $1$  PROTECT(ret\_s4 = NEW\_OBJECT(ret\_s4\_class));

The macro passes the prototype to the R\_do\_new\_object routine, which returns the new object.

In the LLVM IR, both macros are translated into calls to the corresponding routines. Here are the calls:

```
1 %call44 = tail call %struct.SEXPREC* @R_do_MAKE_CLASS(
2 i8* getelementptr inbounds (
3 [8 \times 18], [8 \times 18] * 0.5tr, 164 \times 0, 164 \times 0) #5
4 %call46 = tail call %struct.SEXPREC* @R_do_new_object(
5 %struct.SEXPREC* %call44) #5
```
When an R object is defined by a call to R do new object, as  $\%$ call44 is here, then the type inference strategy should find the preceding call to R\_do\_MAKE\_CLASS and collect the name of the object's S4 class. In this case the argument to R\_do\_MAKE\_CLASS is the the global constant @.str, which is the string "float32".  $\Box$ 

Once we have the class name for an S4 object, the types for the object's slots can usually be inferred from the class definition in the R code. However, S4 classes can be defined with slots that accept more than one type or accept any type. To handle these cases, we can have the type inference strategy in Listing [3.20](#page-165-0) handle slots the same way other heterogeneous container elements are handled. The R Internals routine R\_do\_slot\_assign sets a slot by name. This is noted in Table [3.6,](#page-148-0) which lists routines that set elements of heterogeneous containers.

# **3.4.2 Parameter Types**

This subsection describes the strategy to infer the R parameter types of a routine. As with the the strategy to infer return types (Section [3.4.1\)](#page-139-1), we use LLVM to get the uses of the parameters and analyze these to infer a type for each. Unlike that strategy, for parameters we cannot consider definitions because parameters do not have any. Once again, we refine the strategy gradually through examples, starting from a simple core strategy.

<span id="page-176-0"></span>**Example 53.** This example demonstrates the core strategy to infer parameter types. Consider the **rpart** package (Therneau and Atkinson [2019\)](#page-197-1), which fits classification and regression tree models. The primary model-fitting function in the package is the eponymous rpart function. This function, in turn, calls the C routine rpart, which is also provided by the package. In the C code, the type signature for the rpart routine is:

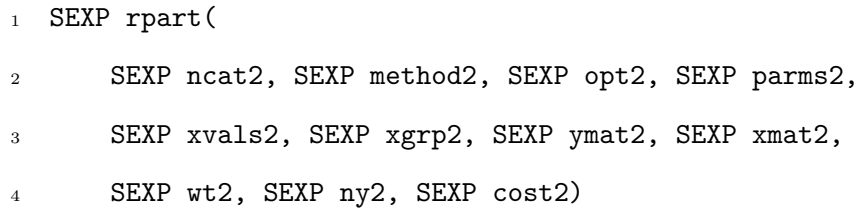

We'll do the analysis on the LLVM IR rather the the C code, but we'll include snippets of C code in this example for reference.

Let's focus specifically on the first parameter neat2. This parameter is used in two calls in the C code:

- $1$  ncat = INTEGER(ncat2);
- $\frac{2}{2}$  // ...
- <sup>3</sup> rp.numcat = INTEGER(ncat2);

In the IR, the ncat2 parameter becomes %ncat2. We can use the **Rllvm** function getAllUsers to get the two instructions where the parameter is used. Here's the first:

#### <sup>1</sup> %call = tail call i32\* @INTEGER(%struct.SEXPREC\* %ncat2) #6

The INTEGER routine requires an integer (INTSXP) argument (Table [3.4\)](#page-144-0), so from this call the type inference strategy can conclude that the ncat2 parameter is an integer vector. Since the second use of ncat2 is another call to INTEGER, it doesn't provide any additional information.

The type inference strategy can infer that the parameter xgrp2 is also an integer vector, since it is also used in a call to INTEGER. Likewise, the parameters opt2, parms2, wt2, and cost2 are each used in a call to REAL, and therefore must be numeric vectors.

In addition to type, the uses of a parameter can indicate its class or dimensions. Thus for each parameter, the type inference strategy should check all of the uses. The xmat2 parameter demonstrates this point. The combined uses of the parameter suggest it is a numeric matrix. Note the calls to nrows, ncols, and REAL in the C code:

- $1$  rp.n = nrows(xmat2);
- $2$  rp.nvar = ncols(xmat2);
- $3$  dptr = REAL(xmat2);

Listing 3.24: C code from the rpart routine that uses the parameter xmat2. In the IR, the three calls are translated into these three instructions:

- <sup>1</sup> %call36 = tail call i32 @Rf\_nrows(%struct.SEXPREC\* %xmat2) #6
- <sup>2</sup> %call37 = tail call i32 @Rf\_ncols(%struct.SEXPREC\* %xmat2) #6
- <sup>3</sup> %call40 = tail call double\* @REAL(%struct.SEXPREC\* %xmat2) #6

The Rf nrows and Rf ncols routines return the number of rows and columns, respectively, of a data frame, matrix, array, or other object with the dim attribute set. Thus xmat2 has at least two dimensions. The call to REAL indicates that xmat2 is also numeric and has homogeneous elements. Moreover, this call rules out the possibility that xmat2 is a data frame, because data frames are lists, and lists are incompatible with the REAL routine. Thus the parameter xmat2 is a matrix, array, or custom class; the code does not provide enough information to determine which.

Finally, consider the ymat<sub>2</sub> parameter. This parameter is only used in a call to REAL. However, the pointer dptr returned by the call is used in a loop which suggests ymat2 is two-dimensional:

```
n = rp.n;2 rp.num_y = asInteger(ny2);
3 rp.ydata = (double **) ALLOC(n, sizeof(double *));
4 dptr = REAL(ymat2);
_{5} for (i = 0; i < n; i++) {
6 rp.ydata[i] = dptr;7 dptr += rp.num_y;
8 }
```
Listing 3.25: C code in the rpart routine that uses the parameter ymat2.

The loop iterates n times, the same as the number of rows in xmat2. In each iteration, the pointer is advanced by the value of ny2. This loop follows a C programming pattern for iterating over the first row of two-dimensional object stored in column-major order (R defaults to column-major order). The type inference strategy we propose does not use this information and only infers that ymat2 is numeric. However, one could extend the strategy to search for loops that use the pointer returned by a call to REAL (or the other routines in Table [3.4\)](#page-144-0) and match known patterns of iteration. This would make the strategy more complex, but also improve the accuracy of the inferred dimensions.

We defer type inference for the method2, xvals2, and ny2 parameters to Example [54.](#page-179-0)  $\Box$ 

<span id="page-178-0"></span>The example demonstrates the core strategy to infer parameter types: for each parameter, analyze the uses for calls to R Internals routines that restrict the range of possible types. Calls to some routines—such as Rf\_nrows—provide information about the class and dimensions of their arguments instead of or in addition to the type. As a consequence, it is important to inspect all of the uses of each parameter (rather than stopping at the first one to indicate the type). Listing [3.26](#page-178-0) shows the core strategy.

For each parameter, get all uses. For each use, if the instruction is a call to:

• An R internals routine with restrictions on the types of its arguments. Look up the routine in the database of routines. Since the parameter is used as an argument, the restrictions also apply to the parameter.

If more than one type is found for a parameter, the inferred type is the union of the types. Collect the condition from the nearest common predecessor of the blocks which the contain uses with different types.

Listing 3.26: The core strategy to infer a routine's parameter types. Subsequent sections of this chapter refine and expand upon the strategy.

Examining all uses of each parameter is also important for another reason. Different paths of execution through a routine can assume different types for the parameters. For each parameter, we want the strategy to find all possible types. When a parameter can have more than one type, the inferred type should be the union, and the strategy should collect conditions on the potential types. To do this, the strategy can use the same technique we used for collecting conditions on return types in Listing [3.20.](#page-165-0) This step is included in the core strategy in Listing [3.26.](#page-178-0)

# **Coercions**

The R Internals programming interface provides several routines to coerce R objects to specific types. These are listed in Table [3.9.](#page-180-0) Most of these routines return the missing value NA if coercion fails. When a parameter is coerced, we can think of the target type as the "natural" type for that parameter, in the sense that the parameter must be or be compatible with that type.

This section is about how to modify the type inference strategy for parameters in Listing [3.26](#page-178-0) to collect type information from calls to coercion routines. The key idea is that the strategy should check how routines handle parameters for which coercion fails. If failure to coerce a parameter leads to an error, then that parameter must be coercible. If failure doesn't lead to an error, then the routine accepts other types of arguments for that parameter.

<span id="page-179-0"></span>**Example 54.** Example [53](#page-176-0) demonstrated type inference for all of the parameters of the rpart routine in the **rpart** package (Therneau and Atkinson [2019\)](#page-197-1) except for method2, xvals2, and ny2. All three are coerced to ints in calls to the Rf\_asInteger routine. We consider them in this example in order to examine how to modify the type inference strategy to handle coercions.
<span id="page-180-0"></span>

| Routine              |           | $Argument(s)$ Coercion-free Type |
|----------------------|-----------|----------------------------------|
| Rf_asLogical         | $\tau$    | LGL                              |
| Rf_asInteger         | $\tau$    | INT                              |
| Rf_asReal            | $\tau$    | REAL                             |
| Rf_asComplex         | $\tau$    | <b>CPLX</b>                      |
| Rf_asChar            | $\tau$    | STR.                             |
| Rf coerceVector      | $\tau, U$ |                                  |
| Rf asCharacterFactor | factor    | factor                           |

Table 3.9: Routines from the R Internals interface to coerce objects to specific types. The coercion-free type (or class) is the natural way to represent the target type as a SEXP. *U* denotes any SEXPTYPE and  $\tau$  denotes any atomic vector in the sense of the isVectorAtomic routine (see Table [3.10\)](#page-183-0). The routines return an error if the first argument is not an atomic vector, and return a missing value if coercion fails.

We'll begin with the parameter method2. The first call to Rf asInteger on method2 is translated into this instruction in the LLVM IR:

 $1$  %call5 = tail call i32 @Rf asInteger(%struct.SEXPREC\* %method2) #6

The Rf asInteger routine accepts any SEXP and attempts to coerce the underlying data to the C type int. If the argument is an integer (INTSXP), no coercion actually occurs, and the effect is the same as calling the INTEGER routine. However, the argument could instead be a logical, numeric, complex, or character vector. In any of those cases, it's possible that the coercion will fail. On failure, Rf\_asInteger returns a missing value rather than throwing an error.

The only other use of method2 in the routine is another call to Rf\_asInteger. For context, let's look at the C code that produces these two call instructions:

```
_1 if (asInteger(method2) <= NUM_METHODS) {
i = \text{asInteger}(\text{method2}) - 1;\overline{\mathbf{3}} \qquad \mathbf{11} ...
4 } else
5 error(_("Invalid value for 'method'"));
```
### Listing 3.27: The C code that generates the two call instructions that use method2. The symbol asInteger is translated into Rf asInteger by the C preprocessor.

The comparison on the first line checks that the result from the call to  $\alpha$ sInteger is less than or equal to the constant NUM\_METHODS. Since R represents the missing value as a C NaN value with specific bits set, and ordering checks against NaN values are always false, this condition is also false if the coercion failed. When the condition is false, the routine raises an error. Thus the routine expects that the argument for method2 must be coercible to an integer, and raises an error if it is not.

In order to detect whether a routine raises an error if a coercion fails, the type inference strategy should follow the result of each call to a coercion routine. Assuming the result is a missing value, the strategy should check whether the code branches to a block that raises an error. There are two different ways to identify these blocks:

- 1. By the unreachable terminator instruction, which means execution does not jump to any other block after the block finishes executing. Since errors cause routines to exit early without returning anything, code that raises an error always includes this instruction.
- 2. By calls to the error routines provided by the R Internals interface. The main routine for raising errors is Rf error, but there are also other routines that interact with R's error system. This approach has the advantage that the type inference system can recover the error message if it is constant and can detect warnings in addition to errors.

Either approach works for this particular routine. The relevant instructions are:

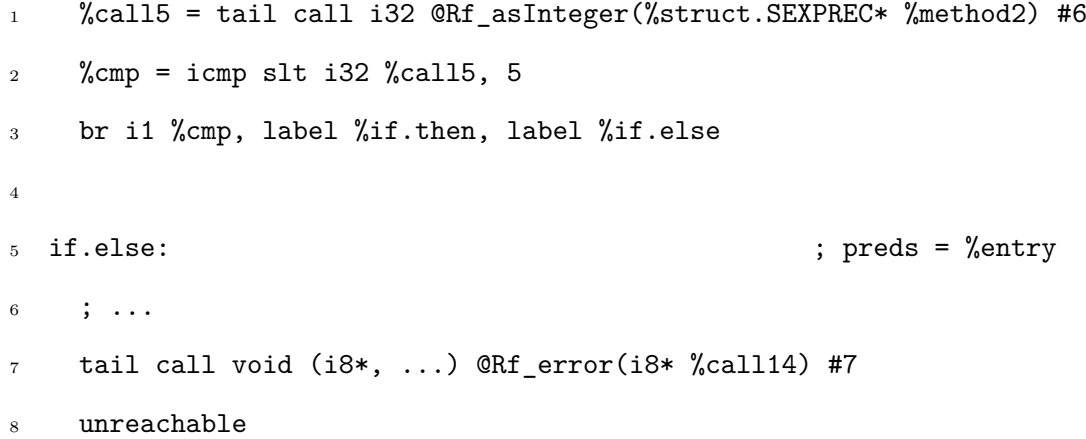

Listing 3.28: IR instructions that show the rpart routine raises an error if the result from calling Rf\_asInteger on method2 is the missing value NA.

Key to the analysis here is that the result of the coercion, %call5, is used in a comparison instruction (icmp). The comparison is always false if the result is the missing value, and the target block when the comparison is false, if else, raises an error. We can see this from the call to Rf error, or from the unreachable instruction.

Unlike the first call to  $Rf$  as Integer on method2, the second call does not lead to an error, regardless of its result. Nevertheless, the fact that the first call does lead to an error if coercion

fails is sufficient to conclude that the method2 parameter must be or be compatible with an integer.

For the remaining two parameters, method2 and xvals2, there is no code to raise an error if coercion fails. This suggests the routine can proceed normally and return a result even if these parameters cannot be coerced. Thus it is not possible to infer a type for them through static analysis. The type inference system should still record that the coercions appear in the routine, since they indicate that in typical usage, these parameters should be integers, even though the routine produces a result even if they are not.  $\Box$ 

Listing [3.29](#page-182-0) shows a modified version of the type inference strategy based on the example (Example [54\)](#page-179-0). Calls to the coercion routines listed in Table [3.9](#page-180-0) provide important type information.

<span id="page-182-0"></span>For each parameter, get all uses. For each use, if the instruction is a call to:

- An R internals routine with restrictions on the types of its arguments. Look up the routine in the database of routines. Since the parameter is used as an argument, the restrictions also apply to the parameter.
- A coercion routine. Check if the routine raises an error if the coercion fails (that is, the result is a missing value). If the routined does, then the parameter must be or be compatible with the target type. Otherwise, just record that the parameter is coerced to the type indicated by the routine.

If more than one type is found for a parameter, the inferred type is the union of the types. Collect the condition from the nearest common predecessor of the blocks which the contain uses with different types.

Listing 3.29: The modified strategy to infer a routine's parameter types. Modifications of Listing [3.26](#page-178-0) to handle coercion routines are shown in black.

#### **Assertions**

Tests and assertions about the type of a parameter are another source of information for type inference. Table [3.10](#page-183-0) lists routines provided by the R Internals programming interface to test whether objects have specific types.

Assertions are a valuable source of information for type inference, because they essentially

<span id="page-183-0"></span>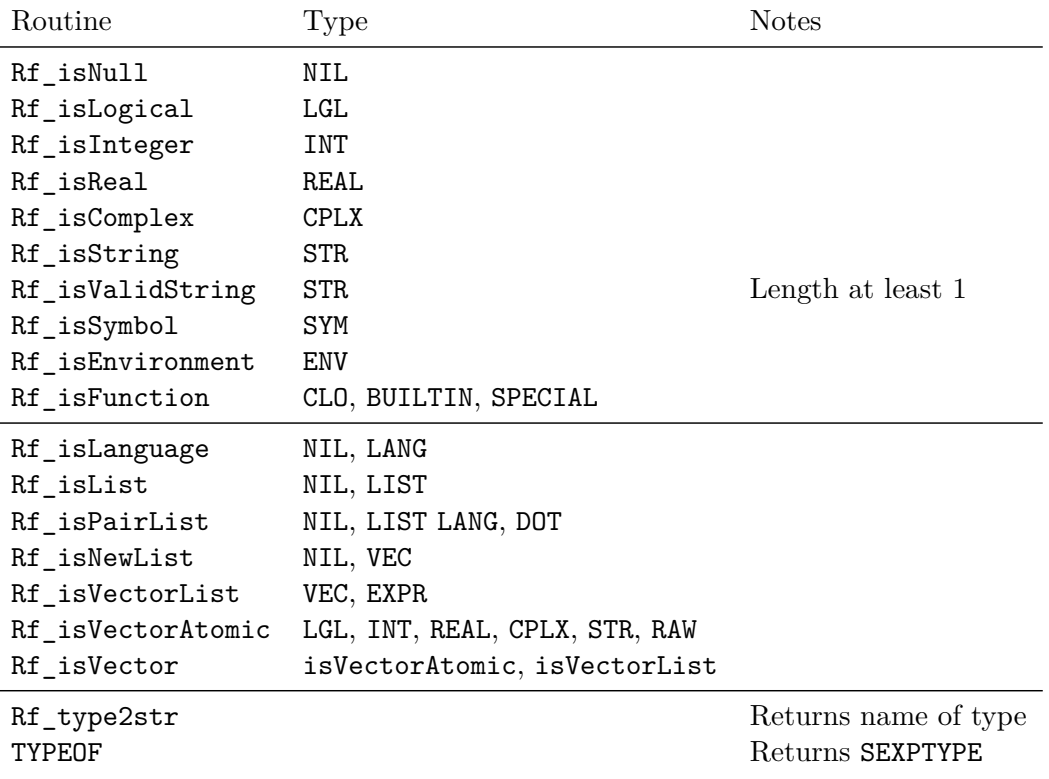

Table 3.10: Routines provided by the R Internals interface to test for specific SEXPTYPEs. Where the type column lists a routine, the test is true for all arguments for which that routine returns true. The last two routines return the name of their argument's type as a string or SEXPTYPE rather than true or false.

state the type (or some other characteristic) that a parameter must have. In this section, we examine how to modify the type inference strategy in Listing [3.29](#page-182-0) to identify assertions and collect type information from them.

<span id="page-183-1"></span>**Example 55.** The **mco** package provides functions to solve multiple criteria optimization problems (Mersmann [2020\)](#page-196-0). One of these functions, nsga2, calls the C routine do\_nsga2. This routine is notable for the many assertions it makes before computing anything. Here's the type signature for the routine and a sample of the assertions:

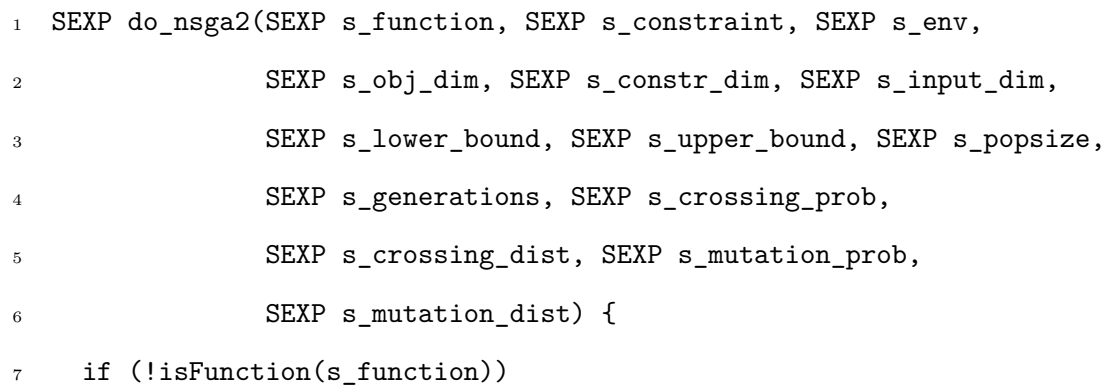

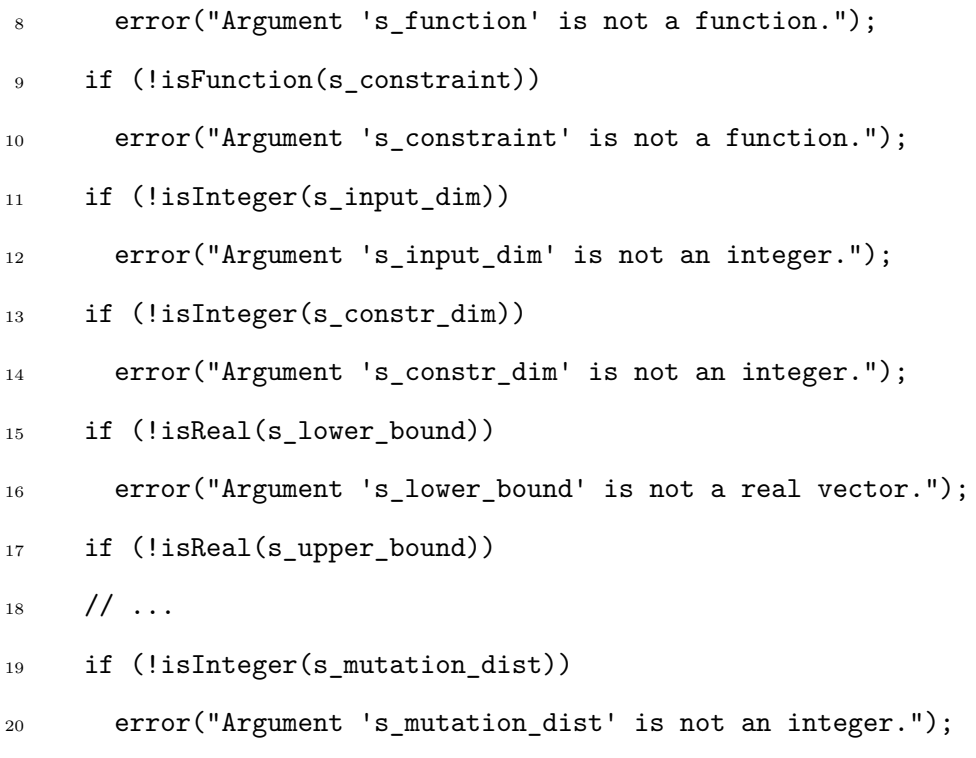

Listing 3.30: An excerpt of the C code for the do\_nsga2 routine in the **mco** package (Mersmann [2020\)](#page-196-0).

For this routine, there is an assertion for every single parameter. If any assertion fails, an error is raised immediately. For the parameters that require integer or numeric arguments, the assertions provide complete information about the type. The other parameters require function arguments; for these, the assertions narrow down the SEXPTYPE to R's three different function types (builtin, special, and closure), but no more. Inferring which of the three is correct and the type signature still depends on inspecting the other uses. Nonetheless, the assertions greatly limit the set of possible types.

Consider the parameter s\_input\_dim. In the LLVM IR, the assertion on s\_input\_dim is translated into two blocks. The first block, if.end4, tests whether s\_input\_dim is an integer (INTSXP) with a call to Rf\_isInteger:

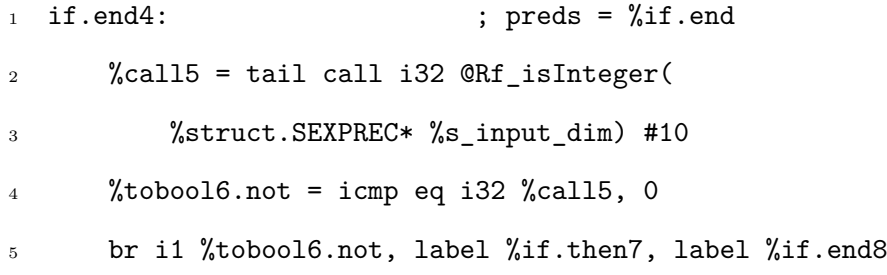

Since this is a call to one of the test routines listed in Table [3.10,](#page-183-0) the type inference strategy

should follow the result %call5 to see how it is used. In particular, the strategy should check whether a false result leads to an error.

The value of %call5 is negated by a not instruction to get %tobool6.not, and this is then used in a branch instruction. When s\_input\_dim is not an integer, %tobool6.not is true, and the code branches to  $\frac{1}{2}$  if.then7.

Here's the %if.then7 block:

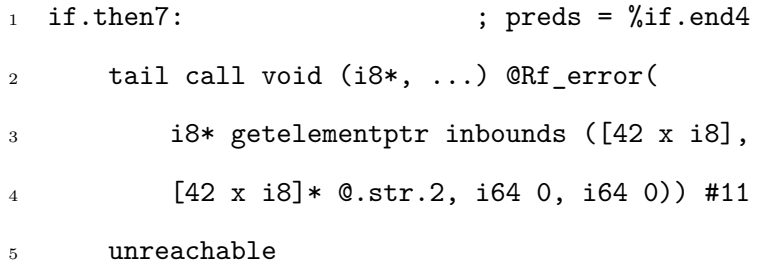

As we saw in Example [54,](#page-179-0) we can identify errors either through the unreachable instruction or a call to Rf\_error (the latter implies the former, but not vice-versa, because other routines can cause execution to abort). The if.then7 block has both. Thus whenever the original call to Rf\_isInteger returns false, the routine raises an error. This is the pattern of an assertion, and it establishes that s\_input\_dim must be an integer vector.

The pattern for the other assertions is the same, so we do not inspect their IR code here. The type inference strategy can use the same technique to collect type information from each. After inspecting the assertions, the type inference can then proceed to inspect the other uses as described in Listing [3.29.](#page-182-0)  $\Box$ 

<span id="page-185-0"></span>Listing [3.31](#page-185-0) shows the type inference strategy modified to handle assertions.

For each parameter, get all uses. For each use, if the instruction is a call to:

- A routine for testing types (Table [3.10\)](#page-183-0). Check whether a false result leads to a block that raises an error by calling Rf\_error. If it does, the call to the test routine is part of an assertion and indicates the type of the parameter.
- An R internals routine with restrictions on the types of its arguments. Look up the routine in the database of routines. Since the parameter is used as an argument, the restrictions also apply to the parameter.
- A coercion routine. Check if the routine raises an error if the coercion fails (that is, the result is a missing value). If the routined does, then the parameter must be or be compatible with the target type. Otherwise, just record that the parameter is coerced to the type indicated by the routine.

If more than one type is found for a parameter, the inferred type is the union of the types. Collect the condition from the nearest common predecessor of the blocks which the contain uses with different types.

Listing 3.31: The modified strategy to infer a routine's parameter types. Modifications of Listing [3.29](#page-182-0) to handle assertions are shown in black.

The routines Rf\_type2str and TYPEOF in Table [3.10](#page-183-0) do not test for a specific type on their own. Instead, they return the type of their argument as a string or a SEXPTYPE, respectively. These routines are included in the table because they are frequently used to test for types.

**Example 56.** The **RCurl** package provides the base64 function to encode and decode strings in base 64 (Temple Lang and CRAN Team [2021\)](#page-197-0). For decoding, the function calls the routine R\_base64\_decode. This routine is notable because it accepts either a raw vector (RAWSXP) or a character vector (STRSXP) for its first argument. This example describes how the type inference strategy in Listing [3.31](#page-185-0) can be adapted to handle parameters with more than one allowed type, and also demonstrates what type checks that use the TYPEOF routine look like.

The routine's first parameter is called r\_text. Here's the C code that checks the type of r text and handles each case:

- 1 char \*text:
- <sup>2</sup> size\_t len;

```
3 if(TYPEOF(r_text) == STRSXP)
4 text = (char *) CHAR(STRING_ELT(r_text, 0));
5 else {
6 len = LENGTH(r_{text});
\tau text = R_alloc(len+1, 1); text[len] = '\0';
8 memcpy(text, RAW(r_text), len);
9 }
```
The calls to R Internals routines STRING\_ELT and RAW indicate the type of r\_text on each branch. The condition in the if-statement also indicates the type on the true branch.

In the LLVM IR, the call to TYPEOF and if-statement become:

- $1$  %call = tail call i32 @TYPEOF(%struct.SEXPREC\* %r\_text) #6
- $\frac{2}{2}$  % cmp = icmp eq i32 % call, 16
- <sup>3</sup> br i1 %cmp, label %if.then, label %if.else

The icmp instruction compares the result from TYPEOF to 16, the enumeration value for STRSXP (Table [3.2\)](#page-141-0). The IR then branches to the  $\lambda$ if.then block if r\_text is a character vector, or %if.else if it is not. These blocks correspond to the two branches of the if-statement in the C code.

The type inference strategy should detect when a result from TYPEOF is compared to an integer and look up the integer in Table [3.2](#page-141-0) to determine which type is being checked. The strategy must also check that this is not an assertion—meaning there is no call to Rf\_error along either branch. The type along the true branch is established by the condition, although the type inference strategy should also detect that  $r$ \_text is used in the routine STRING\_ELT, which only accepts character vectors.

Now consider the IR for the false branch, the block  $\chi$ if.else. It contains a call to the RAW routine on r\_text:

 $1$  %call5 = tail call i8\* @RAW(%struct.SEXPREC\* %r\_text) #6

By inspecting this call, the type inference strategy can infer that the r\_text parameter can also be a raw vector.

For this example, it is not actually necessary for the type inference strategy to analyze the call to TYPEOF in order to determine that r\_text can be either a character vector or a raw vector. In fact, even the core type inference strategy in Listing [3.26](#page-178-0) correctly infers the two types for r\_text. However, the example shows how the type inference strategy could use a call to TYPEOF, and examining the call would be essential if this code did not include the call to STRING\_ELT on  $\Box$ r\_text.

Besides checking for types, assertions can also check for other properties of an object. Many of these fall outside the immediate goals of type inference, but one exception is assertions about S3 and S4 classes. Table [3.11](#page-188-0) lists routines in the R programming interface that test for classes. Although these routines check for classes instead of types, the strategy for detecting assertions that use them is the same. In some cases, these routines also reveal something about the type.

<span id="page-188-0"></span>

| Routine      | Type           | Class      | <b>Notes</b>            |
|--------------|----------------|------------|-------------------------|
| Rf isNumeric | LGL, INT, REAL | Not factor |                         |
| Rf isMatrix  | isVector       |            | Length 2 INT dimensions |
| Rf_isArray   | isVector       |            | INT dimensions          |
| Rf_isFactor  | INT            | factor     |                         |
| Rf_isFrame   | $\tau$         | data.frame |                         |
| Rf inherits  | $\tau$         |            |                         |
| Rf_isS4      | $\tau$         |            | S4 bit, not just S4SXP  |
| IS_S4_OBJECT | $\tau$         |            | S4 bit, not just S4SXP  |

Table 3.11: Routines from the C interface related to testing for specific classed or class-compatible objects.

#### **3.4.3 The .External and .External2 Interfaces**

Like .Call, the .External and .External2 interfaces are designed for calls to foreign routines that use the R Internals programming interface. The primary difference is that routines called with .External and .External2 must have exactly one parameter. The argument to this parameter is a pairlist (LISTSXP) that contains one element for each argument to be passed to the routine. The purpose of this design is to allow foreign routines to accept a variable number of arguments. Use of these interfaces is relatively uncommon: a 2021 analysis of CRAN, Temple Lang found that only 29 packages (of approximately 17,000) call .External or .External2.

Elements in the pairlist can be accessed with the CAR and CDR routines, as shown in Table [3.6.](#page-148-0) As a result, the type inference strategy for parameter types (Listing [3.31\)](#page-185-0) must be modified in order to correctly infer types for with routines called with these interfaces. More specifically, the strategy should count calls to CAR and CDR in order to determine the number of parameters in the parameter list. Where the results from calling CAR on the parameter list are saved into

variables, the type inference strategy should treat those variables as the parameters of the function, handling them the same way as parameters in a routine called with .Call.

The type inference strategy for return types (Listing [3.20\)](#page-165-0) still applies without modification.

## **3.4.4 C++ Routines**

The .Call, .External, and .External2 routines can also call C++ routines, and on CRAN in 2020, about  $62\%$  of packages with foreign routines contained  $C++$  code. The clang compiler can translate  $C++$  code into LLVM IR, so for  $C++$  routines that use the R Internals programming interface, the type inference strategies described in Section [3.4.1](#page-139-0) and [3.4.2](#page-176-0) still apply.

There are, however, many C++ routines that use the **Rcpp** package (Eddelbuettel and François [2011\)](#page-195-0) instead of or in addition to the R Internals interface. The **Rcpp** package provides C++ data types and routines to integrate R and C++. In other words, it provides a programming interface for manipulating R objects in C++ which is distinct from the R Internals interface. As a result, the strategies of Section [3.4](#page-138-0) must be modified in order to correctly infer types for routines which use **Rcpp**.

Like the routines provided by the R Internals interface, many of the routines provided by **Rcpp** restrict their arguments or return value to specific types. Thus it is feasible to create a database of these routines for use in type inference, either manually or programatically.

The **Rcpp** package also makes extensive use of templates. A template parameterizes the types in a routine or class, so that the code can be reused for several different types. When a template is compiled, the compiler repeats the code for each requested type. In **Rcpp**, there are templated routines (such as sum) and classes (such as Vector) parameterized in terms of SEXPTYPEs. A preliminary investigation by Temple Lang (2021) indicates that it is possible to recover the template arguments from the LLVM IR, and use this information for type inference.

Extending the type inference strategies to support  $C++$  routines which use **Rcpp** is an important area for future work, because **Rcpp** is in widespread use.

## **3.5 Connecting to R Code**

The motivation for type inference on foreign routines called from R—and thus for this chapter—is to provide additional information to the type inference strategy for R code described in Chapter [2.](#page-57-0) In order to provide the information, two things must be considered: how to represent types of

R objects in foreign routines, and where type inference for foreign routines fits into the type inference strategy for R code.

Since SEXPTYPEs are R types, we can use the classes provided by the **typesys** package to represent types for R objects in foreign routines. These classes were described in Section [2.5.1](#page-114-0) of the previous chapter. Should it be necessary to distinguish between types found in foreign routines and types found in R code, we can use subclasses of these classes. Due to the design of the package, making these subclasses work with functions designed to handle the types provided by the package does not require any additional effort.

In Section [3.4.1](#page-139-0) and Section [3.4.2,](#page-176-0) we explained that type inference should not only collect type information, but also information about coercions, conditions, classes, and dimensions. The **typesys** package also provides facilities for recording these. One exception is that **typesys** does not provide a way to represent conditions in LLVM IR code. There are various ways we can approach this deficiency:

- Use strings to represent the code
- Translate the conditions into pseudo-R code
- Use file name and line numbers to refer to conditions
- Serialize the relevant LLVM IR code

We favor translating conditions into pseudo-R code. Users of the type inference system will already be familiar with R, so pseudo-R code is likely to be easier for them to understand than the other options. The drawback is that this requires an extra step during type inference. As of writing, we have not implemented this system, so it bears further investigation.

The other issue is how type inference for foreign routines fits into the R type inference strategy. As described in this chapter, the type inference strategy for foreign code can operate independently of the type inference strategy for R code. However, sharing information from type inference for R code can improve the accuracy of the results. This is illustrated in the following example.

**Example 57.** Example [55](#page-183-1) examined the do\_nsga2 routine in the **mco** package (Mersmann [2020\)](#page-196-0). That routine is called by the package's nsga2 function through the .Call interface. In the call to .Call, the R code uses coercions to marshal objects to appropriate types:

```
_1 res \leftarrow . Call(do_nsga2,
2 ff, cf, sys.frame(),
3 as.integer(odim),
4 as.integer(cdim),
5 as.integer(idim),
            lower.bounds, upper.bounds,
            as.integer(popsize), as.integer(generations),
8 cprob, as.integer(cdist),
9 mprob, as.integer(mdist))
```
Listing 3.32: The .Call expression from the nsga2 function in the **mco** package (Mersmann [2020\)](#page-196-0). Most of the objects passed as arguments are wrapped in calls to as.integer.

This practice is common in R packages that call foreign routines, and it provides valuable information about the types the routine requires. Since these coercions are in the R code, the type inference strategy for foreign routines does not normally take them into account. However, we can make the strategy accept initial hints about the parameter types, or we can unify these types with the results from independently carrying out type inference on the routine. Either approach takes advantage of both sources of information to refine the overall result.  $\Box$ 

The example shows that the context of a call to a foreign routine can provide additional type information about the routine. For some routines, the return type depends on one or more argument types, so the type inference strategy can only infer a specific return type when the argument types are known. Calls to foreign routines are not always preceded by coerctions or type checks. Chapter [2](#page-57-0) describes situations where it is or isn't possible to infer types for objects in R code. When the argument types can be inferred, the should be combined with the inferred type signature of the routine in order to solve any dependence the return type has on the argument types.

The most straightforward way to combine information from the type inference strategy for R and the type inference strategy for foreign routines is to run the latter independently for each call site, and then use the resulting information in the former. As described in Section [2.3.1](#page-64-0) of the previous chapter, the first step of the type inference strategy for R code is constraint generation. The strategy generates constraints on the types of objects in the code based on how they are defined and used. Calls to R functions cause the strategy to generate constraints on the types of the arguments and result, based on the type signature of the called function. When provided with type signatures, the strategy can also generate these constraints for calls to foreign routines.

Thus the approach we recommend is to provide handlers for the .C, .Fortran, .Call, .External, and .External2 interfaces in constraint generation step of the type inference strategy for R. Each handler should use the corresponding type inference strategy for foreign routines to compute a type signature for the routine in question. The type inference strategy for R can then generate constraints for the call in the same way as for a call to an R function. The second step of the strategy—constraint solving—remains the same as it was described in Chapter [2.](#page-57-0)

## **3.6 Related Work**

As of writing, this appears to be the first research into static type inference across R's foreign function interface. Type inference as a subject has been studied extensively, but generally not for code called via foreign function interfaces. Work related to type inference in general is discussed in Section [2.6](#page-123-0) of the previous chapter.

Furr and Foster explored type inference across the foreign function interface for both the OCaml and Java programming languages (Furr and Foster [2005;](#page-195-1) Furr and Foster [2006\)](#page-195-2). For both languages, their primary goal was to detect type errors in the called C code. Moreover, their type systems also model C types, since in the Java foreign function interface, these can sometimes be assigned directly to Java objects. Their system supports inference for user defined routines, including routines which are polymorphic. Their approach to type inference follows a two-stage design similar to what we described for R code in Chapter [2,](#page-57-0) in contrast to the one-stage code analysis strategy we've adopted for type inference for C code. In short, their system is substantially richer, as necessitated by their type safety goal, and could provide a useful reference for enhancing the system we described here.

Kalibera developed the rchk tool to analyze C code called from R in order to identify memory protection errors (Kalibera [2014\)](#page-195-3). The tool is written in  $C_{++}$ , uses LLVM directly to analyze code, and does not contain or interact with R code at all. Because R is a garbage collected language, objects allocated in C code must be protected (by calling the Rf protect routine) in order to prevent accidental garbage collection. When they are no longer in use, the objects must then be unprotected. The rchk tool programatically detects objects that should be protected but aren't, as well as imbalances in the protection stack. This is the only other tool we are aware of for analysis of C code called from R.

## **3.7 Conclusion**

The type inference strategies proposed in this chapter address all of R's interfaces for calling foreign routines: .C, .Fortran, .Call, .External, and .External2. All of the strategies rely on the LLVM Compiler Infrastructure and its R binding, the **Rllvm** package, in order to analyze foreign routines. LLVM provides a rich set of tools for extracting information from code.

Routines called via .C and .Fortran do not operate directly on R objects. The strategy for these routines is to use the tools LLVM provides to collect the type signature. The .C and .Fortran interfaces do not allow routines to return a result directly, so it is customary to return results by manipulating the arguments to the routine. To determine which arguments are results, the strategy also uses LLVM to check which arguments are modified.

Routines called via .Call, .External, or .External2 use the R Internals programming interface and operate directly on R objects. Each R object is represented by a SEXP, and as a result, even though C and C++ require explicit type annotations, the annotation for an R object will be **SEXP** regardless of its underlying type. Thus type inference is necessary to determine the types for R objects in these routines. The key idea of the type inference strategy that this chapter proposes for R objects of interest in these routines is to analyze the definition and uses. LLVM is especially important for this strategy, because it provides tools to find the definition and uses of any variable. The proposed type inference strategy is designed to handle R's atomic types, containers with heterogeneous elements, conditionals, loops, attributes, S3 and S4 classes, coercions, and assertions.

Type information collected from foreign routines is meant to be integrated into the type inference strategy for R code. To do this, we suggest using the proposed strategies to infer a type signature for each foreign routine called from R code. The type inference strategy for R code can then use the type signature to generate constraints in the same way it would use a type signature for an R function called in the code.

# **Bibliography**

- Adams, Lauren (2018). "Optimized Reservoir Management for Downstream Environmental Purposes." English. PhD thesis, p. 134. isbn: 978-0-438-93009-4. url: [https://search.](https://search.proquest.com/docview/2191568383?accountid=14505) [proquest.com/docview/2191568383?accountid=14505](https://search.proquest.com/docview/2191568383?accountid=14505).
- Agesen, Ole (1995). "The Cartesian Product Algorithm. Simple and Precise Type Inference Of Parametric Polymorphism." In: *Proceedings of the 9th European Conference on Object-Oriented Programming*. Ed. by Mario Tokoro and Remo Pareschi. ECOOP '95. Berlin, Heidelberg: Springer Berlin Heidelberg, pp. 2–26. isbn: 978-3-540-49538-3. doi: [10.1007/3-](https://doi.org/10.1007/3-540-49538-x_2) [540-49538-x\\_2](https://doi.org/10.1007/3-540-49538-x_2).
- Aiken, Alexander, Edward L. Wimmers, and T. K. Lakshman (1994). "Soft Typing with Conditional Types." In: *Proceedings of the 21st ACM SIGPLAN-SIGACT symposium on Principles of programming languages - POPL '94.* ACM Press. DOI: [10.1145/174675.](https://doi.org/10.1145/174675.177847) [177847](https://doi.org/10.1145/174675.177847).
- Ananian, C. Scott (2001). "The static single information form." OCLC: 48072795. PhD thesis.
- Bache, Stefan Milton and Hadley Wickham (2020). *magrittr: A Forward-Pipe Operator for R*. R package version 2.0.1. url: <https://CRAN.R-project.org/package=magrittr>.
- Bengtsson, Henrik (2018). *globals: Identify Global Objects in R Expressions*. url: [https :](https://CRAN.R-project.org/package=globals) [//CRAN.R-project.org/package=globals](https://CRAN.R-project.org/package=globals).
- Chang, Winston (2021). *R6: Encapsulated Classes with Reference Semantics*. R package version 2.4.1. url: <https://CRAN.R-project.org/package=R6>.
- Cooper, Keith D. and Linda Torczon (2012). *Engineering a compiler*. 2nd ed. Amsterdam ; Boston: Elsevier/Morgan Kaufmann. 800 pp. isbn: 978-0-12-088478-0.
- Csardi, Gabor (2016). *cyclocomp: Cyclomatic Complexity of R Code*. R package version 1.1.0. url: <https://CRAN.R-project.org/package=cyclocomp>.
- Csárdi, Gábor (2020). *pingr: Check if a Remote Computer is Up*. R package version 2.0.1. url: <https://CRAN.R-project.org/package=pingr>.
- Damas, Luis and Robin Milner (1982). "Principal type-schemes for functional programs." In: *Proceedings of the 9th ACM SIGPLAN-SIGACT symposium on Principles of programming languages - POPL '82.* ACM Press. DOI: [10.1145/582153.582176](https://doi.org/10.1145/582153.582176).
- <span id="page-195-0"></span>Eddelbuettel, Dirk and Romain François (2011). "Rcpp: Seamless R and C++ Integration." In: *Journal of Statistical Software* 40.8, pp. 1-18. DOI: [10.18637/jss.v040.i08](https://doi.org/10.18637/jss.v040.i08). URL: <https://www.jstatsoft.org/v40/i08/>.
- *Flang* (Jan. 1, 2021). url: <https://releases.llvm.org/11.0.0/tools/flang/docs/> (visited on 08/01/2021).
- <span id="page-195-1"></span>Furr, Michael and Jeffrey S. Foster (June 12, 2005). "Checking type safety of foreign function calls." In: *ACM SIGPLAN Notices* 40.6, pp. 62–72. issn: 0362-1340. doi: [10.1145/1064978.](https://doi.org/10.1145/1064978.1065019) [1065019](https://doi.org/10.1145/1064978.1065019). url: <https://doi.org/10.1145/1064978.1065019> (visited on 05/24/2021).
- <span id="page-195-2"></span>——. (2006). "Polymorphic Type Inference for the JNI." In: *Programming Languages and Systems*. Ed. by Peter Sestoft. Lecture Notes in Computer Science. Berlin, Heidelberg: Springer, pp. 309-324. ISBN: 978-3-540-33096-7. DOI: [10.1007/11693024\\_21](https://doi.org/10.1007/11693024_21).
- Heeren, Bastiaan, Jurriaan Hage, and Doaitse Swierstra (2002). *Generalizing Hindley-Milner Type Inference Algorithms*. UU-CS-2002-031. Department of Information and Computing Sciences, Utrecht University. url: [http://www.cs.uu.nl/research/techreps/UU-CS-](http://www.cs.uu.nl/research/techreps/UU-CS-2002-031.html)[2002-031.html](http://www.cs.uu.nl/research/techreps/UU-CS-2002-031.html).
- Hester, Jim (2017). *lintr: A 'Linter' for R Code*. R package version 1.0.2. url: [https://CRAN.R](https://CRAN.R-project.org/package=lintr)[project.org/package=lintr](https://CRAN.R-project.org/package=lintr).
- ——. (2018). *covr: Test Coverage for Packages*. R package version 3.2.0. url: [https://CRAN.R](https://CRAN.R-project.org/package=covr)[project.org/package=covr](https://CRAN.R-project.org/package=covr).
- Johnson, Steven G. and Jelmer Ypma (2020). *The NLopt nonlinear-optimization package*. url: <https://CRAN.R-project.org/package=nloptr>.
- <span id="page-195-3"></span>Kalibera, Tomas (2014). *rchk*. URL: <https://github.com/kalibera/rchk>.
- Lehtosalo, Jukka et al. (Jan. 8, 2015). *python/mypy*. original-date: 2012-12-07T13:30:23Z. url: <https://github.com/python/mypy> (visited on 06/30/2021).
- *LFortran* (Jan. 1, 2021). url: <https://lfortran.org/> (visited on 08/01/2021).
- Maechler, Martin et al. (2021). *cluster: Cluster Analysis Basics and Extensions*. R package version  $2.1.1$  — For new features, see the 'Changelog' file (in the package source). URL: <https://CRAN.R-project.org/package=cluster>.
- <span id="page-196-0"></span>Mersmann, Olaf (2020). *mco: Multiple Criteria Optimization Algorithms and Related Functions*. R package version 1.15.6. url: <https://CRAN.R-project.org/package=mco>.
- Milner, Robin (Dec. 1978). "A Theory of Type Polymorphism in Programming." In: *Journal of Computer and System Sciences* 17.3, pp. 348–375. doi: [10.1016/0022-0000\(78\)90014-4](https://doi.org/10.1016/0022-0000(78)90014-4).
- Morandat, Floréal et al. (June 11, 2012). "Evaluating the Design of the R Language." In: *ECOOP 2012 – Object-Oriented Programming*. European Conference on Object-Oriented Programming. Lecture Notes in Computer Science. Springer, Berlin, Heidelberg, pp. 104–131. DOI: [10.1007/978-3-642-31057-7\\_6](https://doi.org/10.1007/978-3-642-31057-7_6). URL: [https://link.springer.com/chapter/10.](https://link.springer.com/chapter/10.1007/978-3-642-31057-7_6) [1007/978-3-642-31057-7\\_6](https://link.springer.com/chapter/10.1007/978-3-642-31057-7_6) (visited on 06/21/2018).
- Müller, Kirill and Hadley Wickham (2019). *tibble: Simple Data Frames*. R package version 2.1.3. url: <https://CRAN.R-project.org/package=tibble>.
- Nielson, Flemming, Chris Hankin, and Hanne Riis Nielson (2010). *Principles of Program Analysis*. OCLC: 711850939. Berlin: Springer Berlin. isbn: 978-3-642-08474-4.
- Nieweglowski, Lukasz (2020). *clv: Cluster Validation Techniques*. url: [https : / / CRAN . R](https://CRAN.R-project.org/package=clv)  [project.org/package=clv](https://CRAN.R-project.org/package=clv).
- Quiroga, Jose and Francisco Ortin (Jan. 2017). "SSA Transformations to Facilitate Type Inference in Dynamically Typed Code." In: *The Computer Journal*. doi: [10.1093/comjnl/bxw108](https://doi.org/10.1093/comjnl/bxw108).
- R Core Team (2019a). *R Language Definition*. Vienna, Austria: R Foundation for Statistical Computing. URL: <https://cran.r-project.org/doc/manuals/r-release/R-lang.html>.
- ——. (2019b). *Writing R Extensions*. Vienna, Austria: R Foundation for Statistical Computing. url: <https://cran.r-project.org/doc/manuals/r-release/R-exts.html>.
- Robinson, John Alan (1965). "A Machine-Oriented Logic Based on the Resolution Principle." In: *Automation of Reasoning.* Springer Berlin Heidelberg, pp. 397–415. DOI: [10.1007/978-3-](https://doi.org/10.1007/978-3-642-81952-0_26) [642-81952-0\\_26](https://doi.org/10.1007/978-3-642-81952-0_26).
- Sarda, Suyog and Mayur Pandey (Dec. 21, 2015). *LLVM Essentials*. Google-Books-ID: ZTblCwAAQBAJ. Packt Publishing Ltd. 166 pp. isbn: 978-1-78355-862-9.
- Schmidt, Drew (n.d.). *float: 32-Bit Floats*. R package version 0.2-5. url: [https://cran.r](https://cran.r-project.org/package=float)[project.org/package=float](https://cran.r-project.org/package=float).
- Sen, Rathijit et al. (Apr. 10, 2017). "ROSA: R Optimizations with Static Analysis." In: *arXiv:1704.02996 [cs]*. arXiv: [1704.02996](https://arxiv.org/abs/1704.02996). url: <http://arxiv.org/abs/1704.02996> (visited on 06/21/2018).
- Siek, Jeremy G. and Walid Taha (2006). "Gradual typing for functional languages." In: *Scheme and Functional Programming Workshop*. Vol. 6, pp. 81–92.
- Staiger, Stefan et al. (Oct. 2007). "Interprocedural Static Single Assignment Form." In: IEEE, pp. 1–10. isbn: 978-0-7695-3034-5. doi: [10.1109/WCRE.2007.31](https://doi.org/10.1109/WCRE.2007.31). url: [http://ieeexplore.](http://ieeexplore.ieee.org/document/4400146/) [ieee.org/document/4400146/](http://ieeexplore.ieee.org/document/4400146/) (visited on 06/21/2018).
- Temple Lang, Duncan (2011). *RCIndex: R Interface to the clang parser's C API*. R package version 0.3-0. url: <https://github.com/omegahat/RClangSimple>.
- ——. (May 2014). "Enhancing R with Advanced Compilation Tools and Methods." In: *Statistical Science* 29.2, pp. 181–200. ISSN: 0883-4237, 2168-8745. DOI: [10.1214/13-STS462](https://doi.org/10.1214/13-STS462). URL: <https://projecteuclid.org/euclid.ss/1408368570> (visited on 06/21/2018).
- <span id="page-197-0"></span>——. (2021). "A Survey of CRAN Packages."
- Temple Lang, Duncan and CRAN Team (Aug. 17, 2021). *RCurl*. R package version 1.98-1.4. url: <https://cran.r-project.org/package=RCurl>.
- Temple Lang, Duncan, Roger Peng, et al. (2018). *CodeDepends: Analysis of R Code for Reproducible Research and Code Comprehension*. R package version 0.6.5. url: [https://CRAN.R](https://CRAN.R-project.org/package=CodeDepends)[project.org/package=CodeDepends](https://CRAN.R-project.org/package=CodeDepends).
- Therneau, Terry and Beth Atkinson (2019). *rpart: Recursive Partitioning and Regression Trees*. R package version 4.1-15. url: <https://CRAN.R-project.org/package=rpart>.
- Tierney, Luke (2020). *codetools: Code Analysis Tools for R*. url: [https://CRAN.R-project.](https://CRAN.R-project.org/package=codetools) [org/package=codetools](https://CRAN.R-project.org/package=codetools).
- Turcotte, Alexi and Jan Vitek (July 19, 2019). "Towards a Type System for R." In: *Proceedings of the 14th Workshop on Implementation, Compilation, Optimization of Object-Oriented Languages, Programs and Systems*. ICOOOLPS '19. New York, NY, USA: Association for Computing Machinery, pp. 1–5. isbn: 978-1-4503-6862-9. doi: [10.1145/3340670.3342426](https://doi.org/10.1145/3340670.3342426). url: <https://doi.org/10.1145/3340670.3342426> (visited on 06/29/2021).
- Vitousek, Michael M. et al. (2014). "Design and Evaluation of Gradual Typing for Python." In: *Proceedings of the 10th ACM Symposium on Dynamic Languages*. DLS '14. New York, NY, USA: ACM, pp. 45-56. ISBN: 978-1-4503-3211-8. DOI: [10.1145/2661088.2661101](https://doi.org/10.1145/2661088.2661101). URL: <http://doi.acm.org/10.1145/2661088.2661101> (visited on 06/21/2018).
- Wegman, Mark N. and F. Kenneth Zadeck (Apr. 1991). "Constant Propagation with Conditional Branches." In: *ACM Trans. Program. Lang. Syst.* 13.2, pp. 181–210. issn: 0164-0925. doi:

[10.1145/103135.103136](https://doi.org/10.1145/103135.103136). url: <http://doi.acm.org/10.1145/103135.103136> (visited on 09/27/2018).

- Wickham, Hadley (2016). *ggplot2: Elegant Graphics for Data Analysis*. Springer-Verlag New York. ISBN: 978-3-319-24277-4. URL: <http://ggplot2.org>.
- Wickham, Hadley, Mara Averick, et al. (2019). "Welcome to the tidyverse." In: *Journal of Open Source Software* 4.43, p. 1686. DOI: [10.21105/joss.01686](https://doi.org/10.21105/joss.01686).
- Wickham, Hadley, Peter Danenberg, et al. (2021). *roxygen2: In-Line Documentation for R*. R package version 7.1.2. url: <https://CRAN.R-project.org/package=roxygen2>.